# ECONÔMICO DO PROCESSO DE DISTRIBUIÇÃO DO AÇUCAR CRISTAL DAS USINAS PAULISTAS ÀS EMPACOTADORAS

**NELL Y MARIA SANSIGOLO DE FIGUEIREDO** 

**Orientador: EVARISTO MARZABAL NEVES** 

**Dissertação apresentada à Escola Superior de Agricultura "Luiz de Queiroz", da Universidade de São Paulo, para obtenção do título de Mestre em Ciências Sociais Rurais** 

**PI RACIC ABA Estado de São Paulo • Brasil Agosto, 1976** 

Aos. meus pais Lino e Nelly Ao meu esposo Roberto

#### AGRADECIMENTOS

Aos Drs. Ondalva Serrano, Evaristo Marzabal Neves *e* Marshall A. Martin que me orientaram de maneira segura *e* eficiente na realização dessa pesquisa;

Aos Drs. Joaquim José de Camargo Engler e Rodolfo Hoffmann, ao Eng9 Agr9 Reinaldo de Barros Alcântara e ao Est9 Luis Fernando Vieira, que revisaram o texto original enriquecendo-o com críticas e sugestões;

Aos técnicos do Setor de Mercadologia do Institu to de Tecnologia de Alimentos pelo apoio durante o desenvolvimento do trabalho;

-<br>วั A Cooperativa Central dos Produtores de Açúcar e Álcool do Estado de São Paulo e à Ferrovias Paulistas S.A. pelo acesso aos dados *e* informações complementares; à Companhia União dos Refinadores pelo processamento eletrônico dos dados;

À Coordenação do Aperfeiçoamento de Pessoal de Nível Superior, à Subsecretaria de Planejamento e Orçamento do Ministério da Agricultura e à Fundação Ford que propiciaram recursos para o desenvolvimento e impressão do trabalho;

Ao Sr. Rui Segi Yamaoka pelo preparo e codificaçao das informações;

Aos Srs. Antonio José Leite Ferraz, Lázaro Martins e Pedro Scardua pelos cuidadosos trabalhos de datilografia e reprodução mimeografada;

À Sra. Margareth P. Wagner pela versão inglesa do capítulo 1 e ao Eng9 Agr9 Julio César Medina pela revisão fi nal dos capítulos 1 e 2.

# **INDICE**

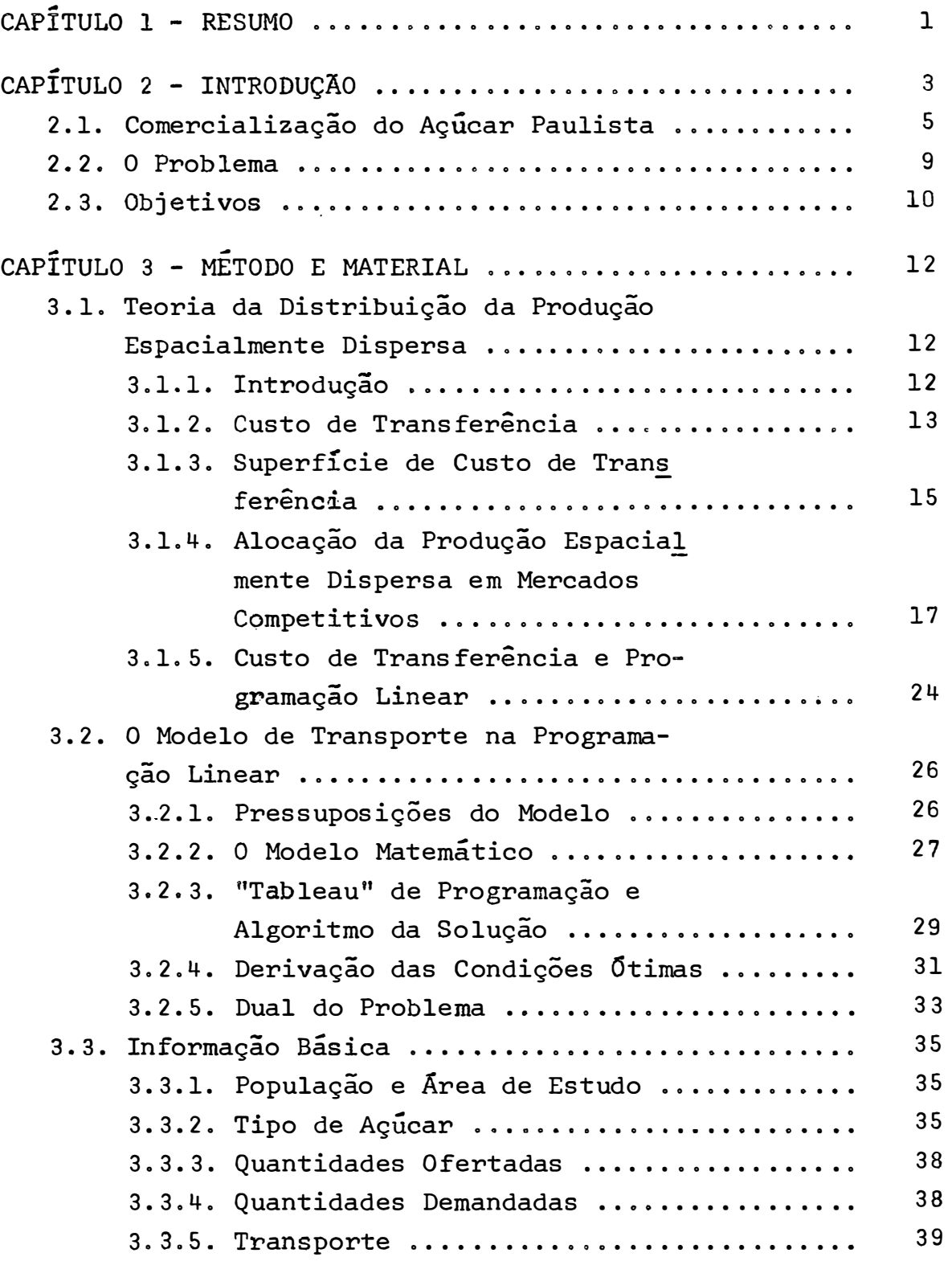

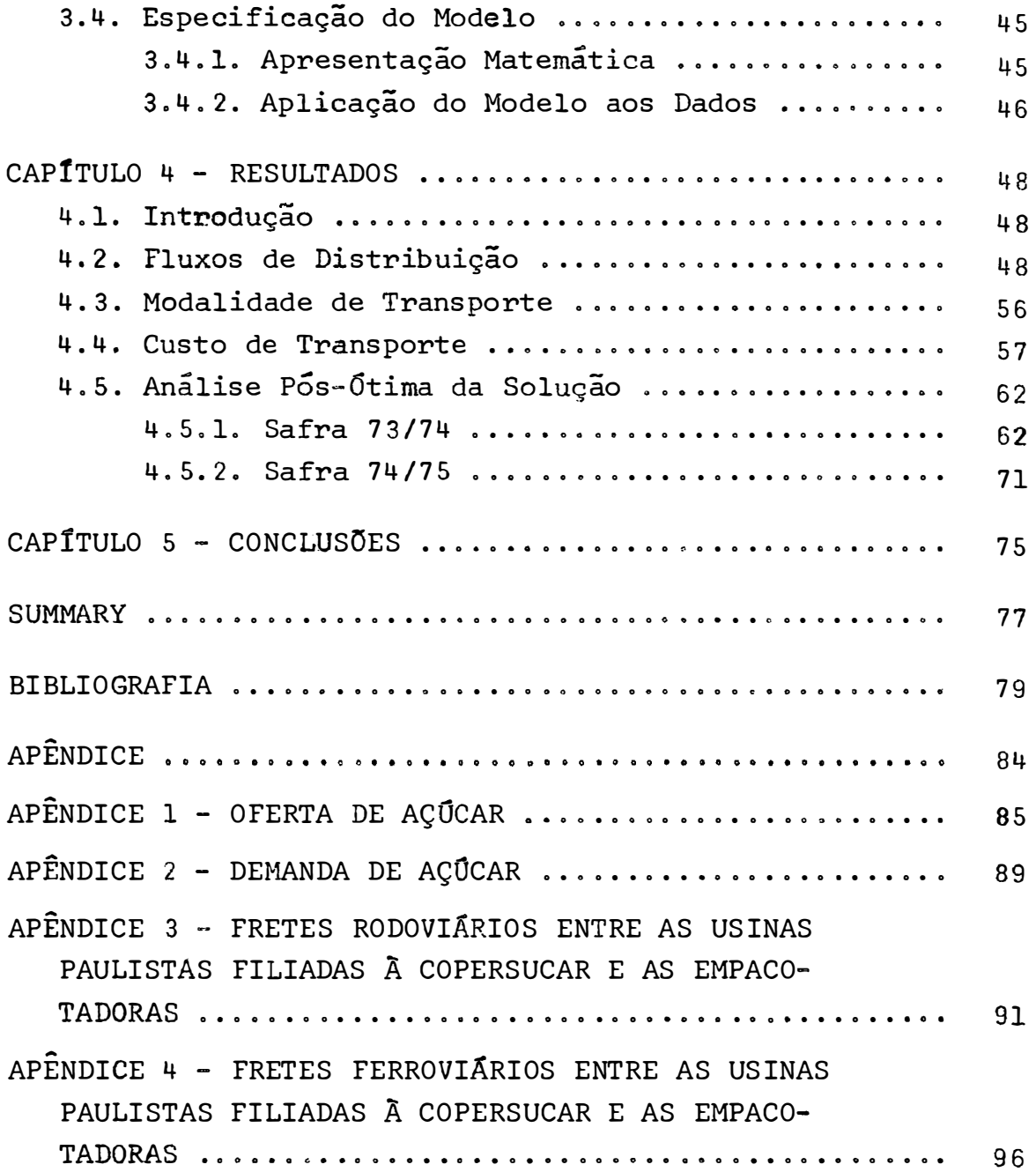

### LISTA DE TABELAS

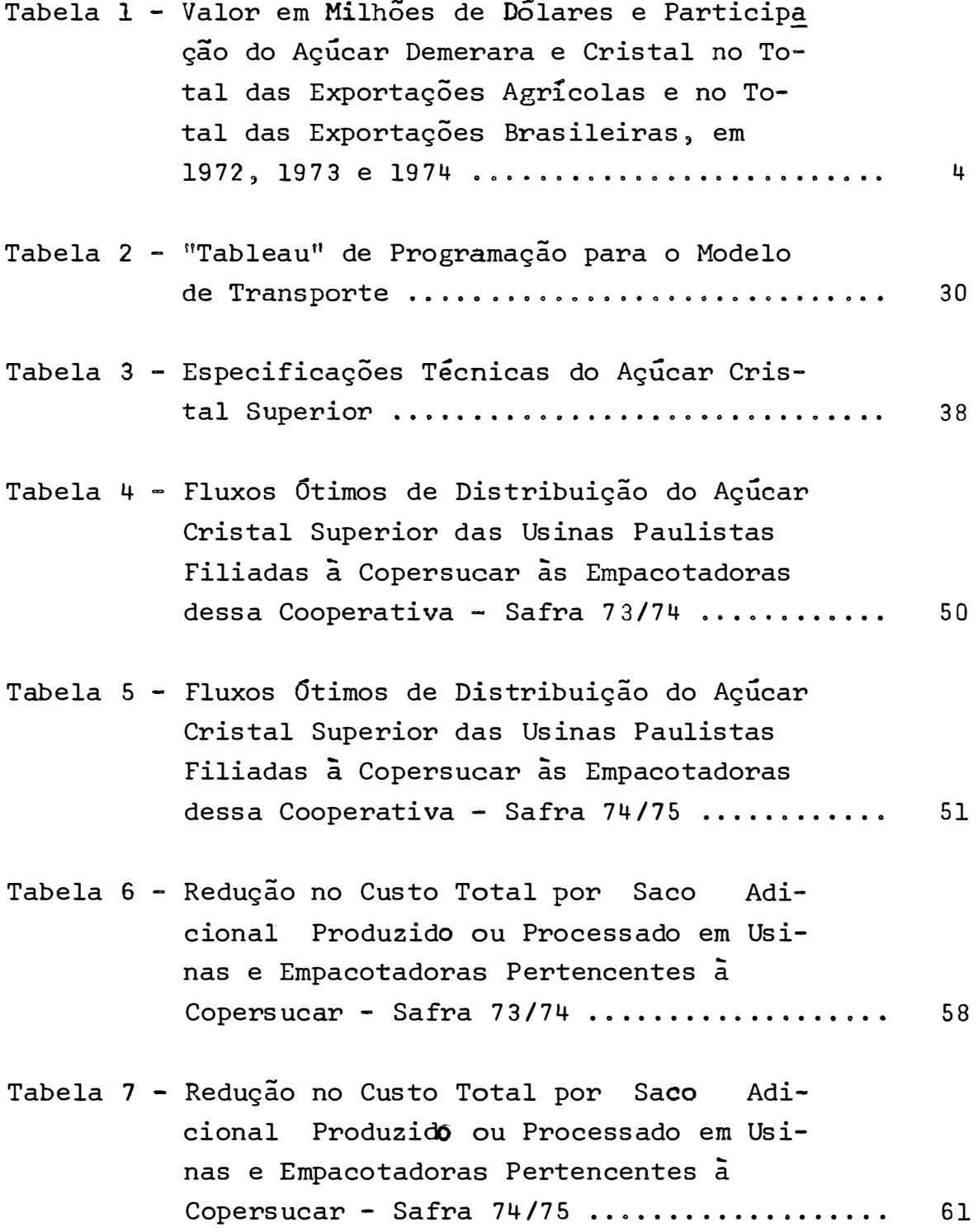

# Pagina

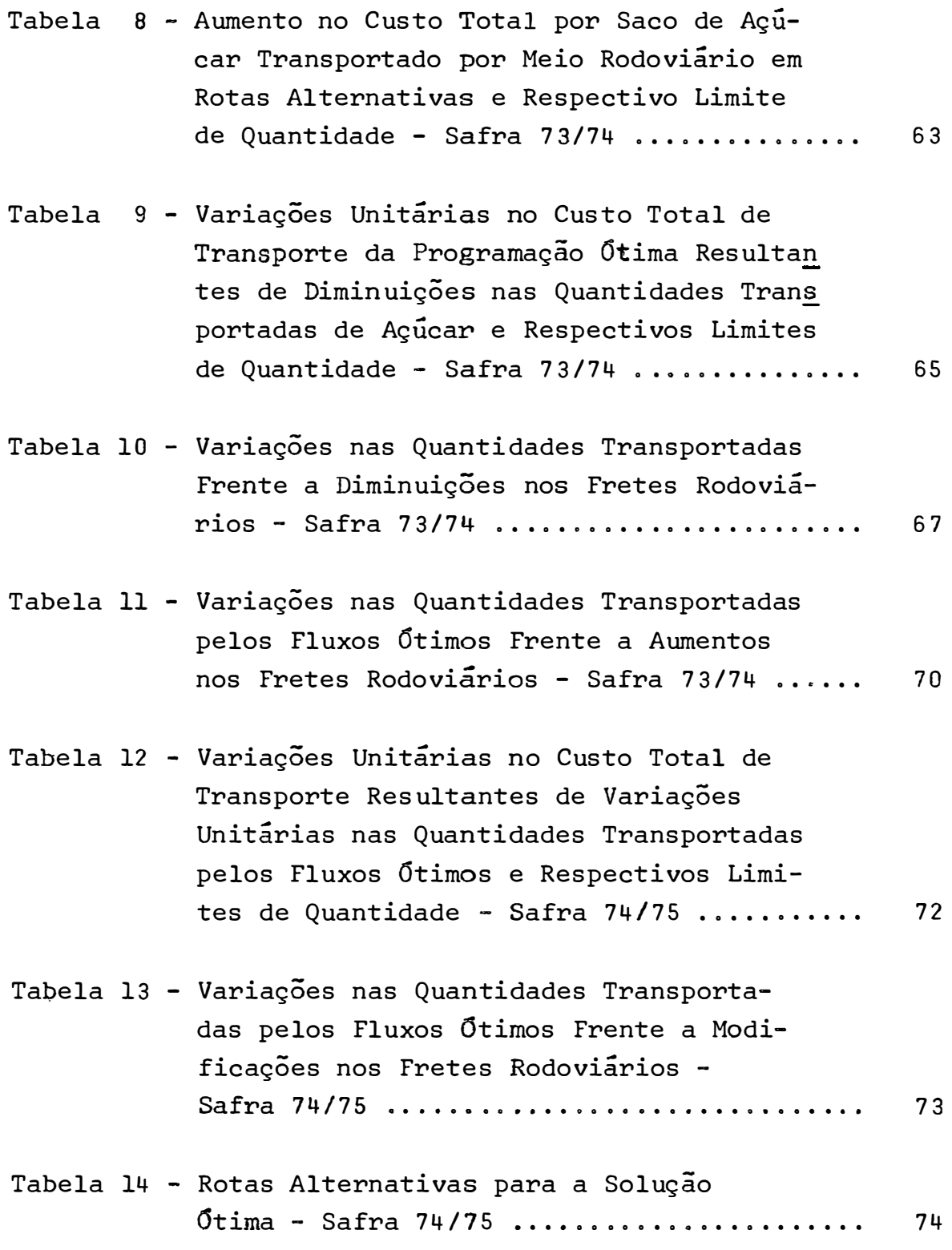

#### ·-viii-

#### LISTA DE FIGURÁS

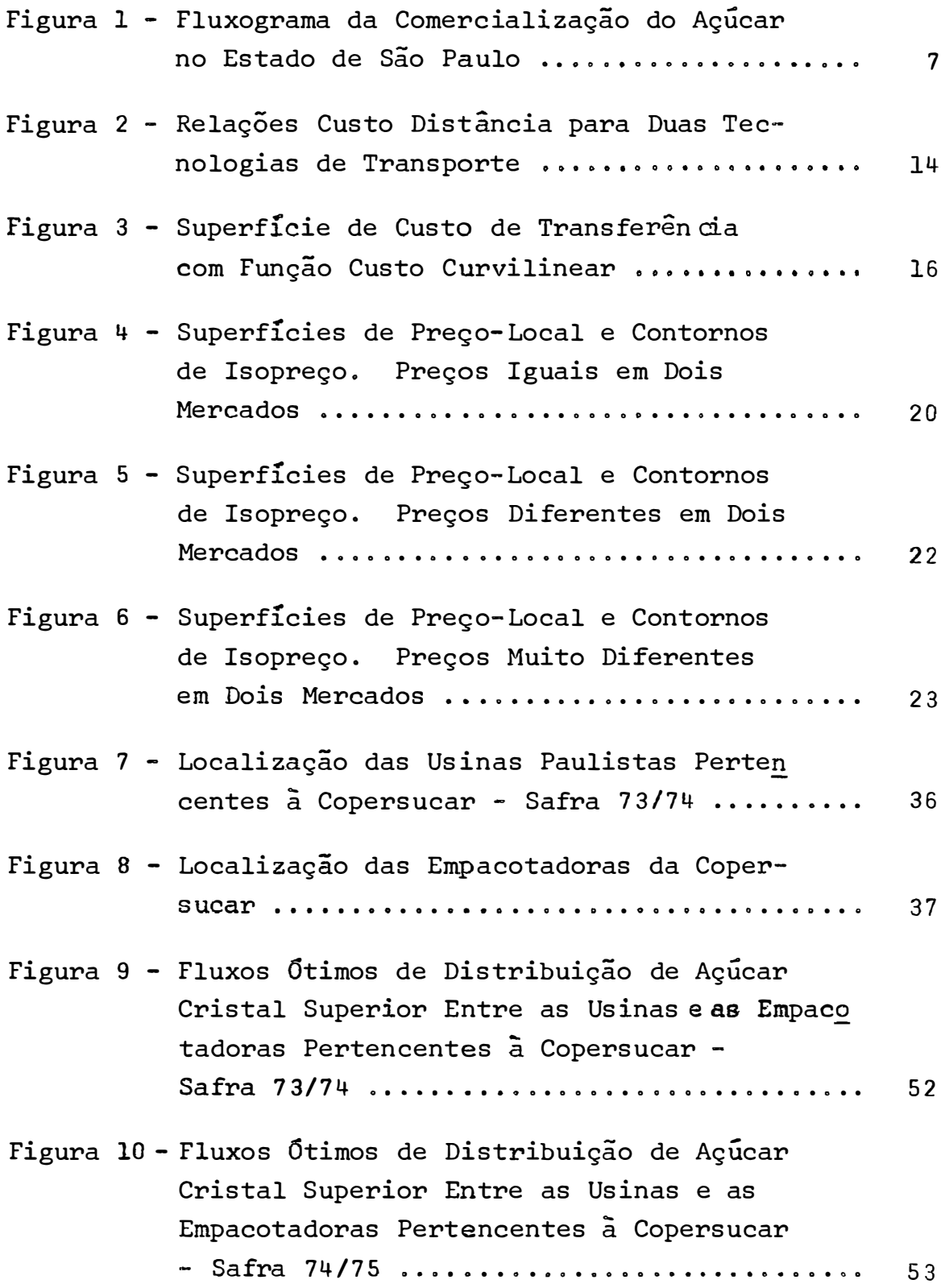

 $CAP\overline{I}$ TULO  $1 - RESUMO$ 

O presente trabalho atem-se à otimização dos flu xos de transporte do açúcar cristal superior, produzido pelas usinas paulistas, filiadas à Copersucar, e enviado às unidades empacotadoras pertencentes a essa Cooperativa. A importância da racionalização desses fluxos toma vulto, se se considerar que, na safra 73/74, o volume de açúcar destinado a essas empacotadoras esteve ao redor dos 23,5% da produção paulista. Pode-se antever daí, que a otimização dos fluxos de distribuição desse açúcar pode representar uma redução considerável no custo de transporte envolvido.

O método empregado para a otimização da distribuição de açúcar foi o modelo de transporte da programação linear que, adaptado ao problema de designação, permite determinar para quais dos mercados alternativos (empacotadora) as fon tes produtoras (usinas) devem enviar o seu produto, além de, im plicitamente, estabelecer as áreas de mercado de cada empacotadora.

Os dados básicos para a aplicação desse modelo, ou seja, a oferta de açúcar cristal superior por usina, a deman da de açúcar cristal superior por empacotadora e os fretes rodo viários entre usinas e empacotadoras, foram obtidos junto à Copersucar. Os fretes ferroviários das usinas às empacotadoras também objeto desse estudo, foram calculados a partir de ta belas da Ferrovias Paulistas S.A. e da Rede Ferroviária Federal S.A.

Pelos resultados obtidos estabeleceram-se os flu xos Ótimos de distribuição de açúcar cristal superior das usinas às empacotadoras nas safras  $73/74$  e  $74/75$ , sendo o transpor te rodoviário o meio utilizado em todas as rotas.

As soluções otimizadas apresentaram-se relativamente estáveis frente a diminuições nos fretes, e relativamente instáveis aos acréscimos destes.

O custo total da distribuição otimizada de açúcar cristal superior na safra 73/74 apresentou-se 9,5% inferior ao custo real de distribuição nessa safra, indicando que os flu xos então vigorantes poderiam ter sido programados no sentido de se reduzirem os gastos de transporte.

As áreas de mercado de cada empacotadora foram delimitadas com base nos fluxos de transporte, e se apresentaram pouco dispersas nas duas safras, com exceção feita às empacotadoras de Cambé e de Anápolis.

Sob o aspecto do custo de transporte usina-empacotadora, essas duas empacotadoras e a de São Paulo não estariam geograficamente bem localizadas, pois para elas, as diminuições unitárias do custo total,resultantes da remoção do limi te de quantidade a ser processada,são maiores do que para as de mais empacotadoras.

CAPÍTULO 2 - INTRODUÇÃO

A agro-indústria açucareira no Brasil teve seu início na fase da colonização, no século XVI. Expandiu-se rapidamente, ainda no período colonial, e se constitui, até hoje, em um dos mais importantes setores da economia brasileira, não só pelo volume da produção, insumos e mão de obra utilizados, como pela renda gerada, sendo uma das principais fontes de divi sas para o País.

0 açucar vem apresentando um desempenho dos mais favoráveis na pauta das exportações brasileiras. Para se ter uma idéia, das dezenas de produtos primários, semimanufaturados e manufaturados exportados, o açúcar (na forma de demerara e cristal) correspondeu a 10,1%, 8,9% e 15,8% do valor total das exportações brasileiras nos anos de 1972, 1973 e 1974, respecti vamente (Tabela 1). Se a observação se limitasse somente ao total das exportações agrícolas, as porcentagens teriam sido de 17,0%, 15,5% e 31,0%, nos respectivos anos.

Tabela 1 - Valor em Milhões de Dólares e Participação do Açúcar Demerara e Cristal no Total das Exportações Agrícolas e no Total das Exportações Brasileiras, em 1972, 1973 e 1974.

| Discriminação       | US\$ Milhão F.O.B. |        |             | Participação Percentual<br>no Total Geral |        |         |
|---------------------|--------------------|--------|-------------|-------------------------------------------|--------|---------|
|                     | 1972               | 1973   | 1974        | 1972                                      | 1973   | 1974    |
| Açucar demerara     | 314,2              | 454,9  | $975,6^{-}$ | 7,87                                      | 7,34   | 12,24   |
| Açucar cristal      | 89,3               | 97,8   | 283,1       | 2,24                                      | 1,58   | 3,56    |
| Total (açucar)      | 403,5              | 552,7  | 1258,7      | 10, 11                                    | 8,92   | 15,80   |
| Total export.agric. | 2376,2             | 3587,3 | 4056,7      | 59,54                                     | 57,87  | 50,91   |
| Total geral export. | 3991,2             | 6199,2 | 7967,7      | 100,00                                    | 100,00 | 100, 00 |

Fonte: Banco do Brasil - Carteira do Comercio Exterior -CACEX

O desenvolvimento do setor açucareiro sempre esteve associado ao comportamento do mercado interno e, principal mente, do externo. Sua implantação no século XVI se deu em um período de amplas possibilidades de colocação do produto no mer cado internacional. Assim sendo, o setor experimentou uma gran de expansão mas, a partir do início do século XVIII, passou a se retrair devido a mudanças nos fatores externos que anteriormente o havia impulsionado. As quantidades produzidas, no final do processo de retração, se ajustaram à demanda do mercado interno, passando a evoluir, *a* partir daí, conforme o aumento desta, havendo sempre um excedente exportável, conforme as opor tunidades existentes. As crises periódicas de superprodução, que historicamente ocorreram no mercado interno do açucar, leva ram o Estado a intervir mais diretamente no setor, criando o Ins tituto do Açúcar e do Ãlcool (IAA) em 1933.

Ao IAA cabe executar as políticas governamentais relacionadas com o setor açucareiro. Suas atividades buscam manter o equilíbrio entre oferta e procura de açúcar, e a estabilidade de preços. Em cada safra, através do Plano de Safra, são atribuídas cotas de produção e de comercialização às regiões produtoras, Estados e usinas, com base no consumo interno, nas possibilidades de exportação e na produção anterior. O Plano de Safra também apresenta os preços da cana, açúcar e álcool a vigorarem na próxima safra, previamente aprovados pelos organismos economicos colegiados, como o Conselho de Desenvolv<u>i</u> mento Econômico e o Conselho Monetário Nacional. de responsabilidade do IAA, a exportação do açucar brasileiro, São, também, as especificações e controle da qualidade do açúcar, a promoção da modernização e racionalização da atividade açucareira, e o controle das relações entre fornecedores, usineiros e assalariados.

A indústria açucareira nacional passa por um período de rápida transformação. O Governo tem proporcionado in centivos fiscais e financeiros à fusão e incorporação de usinas e a relocalização de cotas de açúcar, assim como a incorporação de novas cotas de fornecimento de cana-de-açúcar aos fornecedores, com vistas à maior produtividade industrial e agrícola. O IAA tem estudado possibilidades de mudanças na comercialização do açúcar, buscando maior racionalidade na distribuição do produto, a medida que promove estudos e projeta o transporte e estocagem de açúcar a granel.

A preocupação crecente atual com a racionalizaçao da atividade açucareira em todos os seus setores, ocorre em uma situação de relativa escassez do produto no mercado mundial. Os países produtores como o Brasil, tem procurado melhorar sua posição no mercado internacional.

#### 2.1. Comercialização do Açúcar Paulista

O Estado de São Paulo é o maior produtor brasi leiro de açucar. Os tipos produzidos são: cristal superior, cristal "standard", cristal especial e demerara. Destes, os

dois primeiros destinam-se ao abastecimento do marcado interno, e os dois Últimos à exportação. O açúcar cristal superior e o cristal "standard" seguem das usinas aos grandes compradores (refinarias, empacotadoras, indústrias, atacadistas e varejistas); destes, alcançam os consumidores. Os tipos especial e demerara seguem diretamente para o porto, geralmente Santos, o principal escoadouro do açúcar paulista de exportação. A Figu ra 1 apresenta o fluxograma da comercialização do açucar paulis ta.  $\frac{1}{2}$ 

A comercialização do açúcar no Estado de São Pau lo, como todo o setor açucareiro nacional, é regulamentada pelo IAA. Para a comercialização, o Plano de Safra estabelece: a) cotas básicas mensais de comercialização às Regiões e Estados, e controle da transferência do açúcar entre eles; b) cotas individuais de comercialização às usinas isoladas e cotas globais às cooperativas centralizadoras de vendas, ficando estas responsáveis pela comercialização da sua cota; e) cotas compulsórias mensais de fornecimento às refinarias autônomas.

A Gooperativa Central dos Produtores de Açúcar e de Ãlcool do Estado de São Paulo (Copersucar) desempenha papel importante no setor açucareiro paulista. Instalada em 1959, co mo cooperativa de comercialização dos produtos de seus associados, estendeu posteriormente suas atividades para o empacotamen to e refino de açúcar, além de promover assistência técnica aos cooperados. No contexto do setor agro - industrial açucareiro sua área de influência é bastante extensa, pois congregava, na safra 73/74, 95,7% das usinas paulistas, bem como usinas dos Es

*y* As porcentagens apresentadas baseiam-se em informações sobre vendas efetuadas pela Copersucar na safra 73/74. centagens são semelhantes às das safras anteriores.

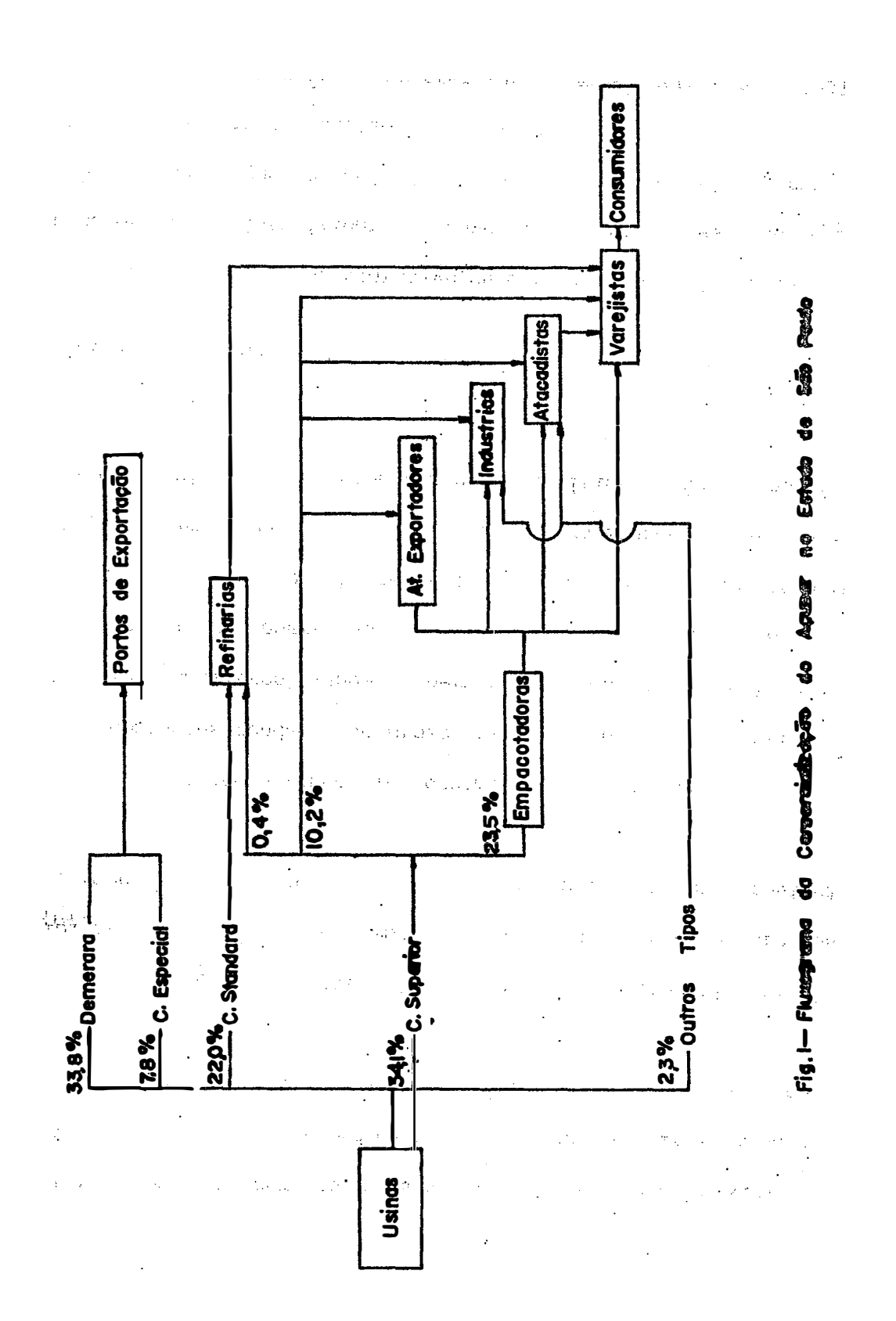

 $+7+$ 

tados de Goiás, Minas Gerais, Mato Grosso, Rio de Janeiro e Parana.

A Copersucar é responsável pela comercialização de sua cota global, atribuída pelo Plano de Safra do IAA, assim como pela distribuição da cota de produção por tipos entre as usinas cooperadas.

Geralmente os gastos de comercialização do açucar são pagos pelo intermediário comprador de açúcar. se trata de transporte de açúcar cristal superior e Quando cristal "standard" das usinas às refinarias e empacotadoras pertencentes à Copersucar, os gastos de transporte são pagos por esta Coo perativa. No que se refere ao carregamento de açúcar para os demais compradores, os gastos são por eles pagos, cabendo à Copersucar indicar de que usina deverá ser retirado o produto.

O transporte do açúcar cristal para o mercado in terno é efetuado em sacos de 60 kg, em sua maioria por meio rodoviário, com caminhões de 10 a 32 t de capacidade.

O transporte ferroviário tem sido usado entre usinas e refinarias que dispõem de terminais ferroviários, pois a articulação transporte ferroviário-transporte rodoviário é considerada anti-econômica, tanto pelos fretes mais como pelo tempo gasto e o custo de transferência. elevados,

O açucar demerara é transportado, compulsoriamen te, por ferrovia, em decorrência do acordo firmado entre a Fer roviasPaulistasS.A. (FEPASA) e o IAA. O açúcar é levado das usinas aos armazéns das estações próximas, onde aguardam ordem de embarque do IAA. Esses embarques nas estações, ficam condi cionados aos embarques de exportação no porto de Santos, sendo cobrado do IAA, uma taxa de retenção, para pagamento da armazenagem, em adição às tarifas de transporte ferroviário e rodoviá rio auxiliar.

As localizações geográficas da população, do pro cessamento e do consumo de açúcar, contribuem para a criação de fluxos de comercialização relativamente complexos. Com o aumento das quantidades consumidas de açúcar e do número de usinas e de centros de consumo, torna-se cada vez mais difícil dis tribuir o açúcar paulista de uma forma economicamente otimizada.

Esse problema tem despertado interesse crescente, tanto por parte do IM, que vem estudando novas formas de comer cializar o produto, como da Copersucar, responsável pela distri buição do açúcar das usinas às unidades empacotadoras e refinadoras.

Dada a atual estrutura de comercialização do açú car, a racionalização da distribuição do produto pode se ater a três pontos:

- 1) Mudança na tecnologia de transporte;
- 2) Alterações na forma de atribuição de cotas de produção por tipos às usinas; e
- **3)** Dadas as atuais cotas de produção por tipos, estabelecer programas de distribuição que minimizam o custo de transporte envolvido.

Quanto ao primeiro aspecto, isto é, mudança de tecnologia de transporte, já se têm tomado providências neste sentido. O transporte do açúcar a granel e a instalação de terminais graneleiros para açúcar, nos principais portos de embarque, é uma alternativa que tem sido posta em prática na comercialização do açúcar para exportação. Por outro lado, a ex tensão de terminais ferroviários a todas as usinas, conforme planos da FEPASA, deverá contribuir para a utilização do transporte a granel, por meio ferroviário, também para os tipos de<br>aguase consumidos no meneado interno açucar consumidos no mercado interno.

A adoção de um critério de racionalização transporte na atribuição de cotas de produção por tipos de aç<mark>ú-</mark> car�. às usinas paulistas, por sua vez, apresenta uma série de do

problemas a ser contornados, pois nem todas as usinas têm capacidade técnica de produzir, indiferentemente, qualquer tipo de açúcar, além de outro fator, também bastante importante, que a preferência do empresário em produzir este ou aquele tipo.

Portanto, a opção de se estabelecer programas ótimos de distribuição, que incorram em custo mínimo de transporte, teria, a curto prazo, maiores possibilidades de ser posta em prática.

Neste aspecto, a Copersucar pode desempenhar papel importante na racionalização da distribuição do açúcar, à medida que procure seguir fluxos ótimos no abastecimento de suas empacotadoras e refinarias coligadas, e também determine a ou-  $\frac{2}{11}$ tros compradores o local de onde retirar o açucar, segundo um programa otimizado de abastecimento.

Este estudo atem-se ao desenvolvimento de uma pro gramação que otimize os fluxos usinas-empacotadoras filiadas à Copersucar, uma vez que por esse canal passa o maior volume do açúcar cristal superior destinado ao abastecimento do mercado interno paulista, que foi de cerca de 23,5% da produção global de açúcar do Estado na safra 73/74.

O estabelecimento de fluxos de máxima racionalização para a transferência do açúcar das usinas às empacotadoras se constitui um meio de otimizar o uso do serviço de transporte, que é escasso no Brasil, além de contribuir para a diminuição dos custos das firmas que comercializam o produto . Também pode melhorar a situação dos consumidores, à medida que uma parte da economia nos custos de transporte reflita nos preços do açúcar ao nível de consumidor.

2.3. Objetivos

Os objetivos desse trabalho são: 1) Estabelecer um programa de distribuição do açucar cristal superior, que minimize o custo de transporte de tal pro duto das usinas paulistas, filiadas à Copersucar, às empacotado ras pertencentes a essa Cooperativa, em função do volume produzido pelas usinas e as quantidades demandadas na safra 73/74;

2) Comparar, em termos de custo total do transporte, a programação otimizada com a programação estabelecida pela Coper sucar para o abastecimento das empacotadoras na safra 73/74;

3) Estabelecer um programa de distribuição do açucar cristal superior, que minimize o custo de transporte entre as usinas paulistas cooperadas e as empacotadoras da Cooperativa , em função da produção programada pelas usinas para a safra 74/75 e a capacidade instalada das empacotadoras.

CAPÍTULO 3 - MÉTODO E MATERIAL

- 3.1. Teoria da Distribuição da Produção Espacialmente Dispersa
	- 3.1.1. Introdução

Quando o local de produção de uma mercadoria encontra-se geograficamente separado do local de demanda, a tran� ferência espacial será o elemento que irá unir o mercado produtor com o mercado consumidor.

Este item trata do problema da transferência espacial de produtos e da minimização do custo de transferência. Deste modo: é estudada a função de custo de transferência espa cial, sendo dado destaque ao uso de tecnologias alternativas de transporte; é apresentada uma breve discussão sobre superfície de custo de transferência e sua aplicação na alocação da produçao em mercados competitivos com base na lei das áreas de merca do. $\frac{2}{\sqrt{2}}$ 

*y* A apresentação desses itens baseia-se em BRESSLER e KING, 1970; cap. 6 e 7.

#### 3.1.2. Custo de Transferência

O custo de movimentar um produto entre dois pontos separados no espaço, é chamado de custo de transferência.

O custo de transferência contêm uma parcela fixa e outra variável. Os custos fixos, também chamados de custos terminais, correspondem aos pagamentos de fatores que independem da distância, tais como carregamento e descarregamento. Os custos variáveis de transferência, também chamados de custos de transporte, relacionam-se diretamente com a distância. Estes podem ser: uma função linear das distâncias, quando o aumento do custo se faz a taxas constantes; uma função curvilínea que cresce a taxas decrescentes com a distância; uma função constante; ou mesmo, uma função "em degraus", quando o custo é fixado para cada intervalo de distância estipulado.

Fatores como a topografia, o tipo de transporte, as características do produto e o conjunto de instituições envolvidas podem vir influenciar as funções de transferência de um produto.

Um fator de particular interesse para o estudo, refere-se ao tipo de transporte. Supondo-se dois tipos alternativos de transporte de uma mercadoria, transporte rodoviário (caminhões com determinadas capacidades) e transporte ferroviário, correspondendo a cada tipo uma função de transferência linear (Figura 2).

O transporte rodoviário apresenta custo fixo relativamente menor que o transporte ferroviário; em compensação, a função de custo de transferência do transporte ferroviário cresce a uma taxa menor que a do rodoviário.

Dentro da distância OD, o transporte rodoviário apresenta-se com um custo menor. A partir da distância D, o uso do transporte ferroviário seria mais econômico.

Quando se dispõe de várias alternativas de trans porte, como carroças, caminhões de vários tamanhos, trens e na-

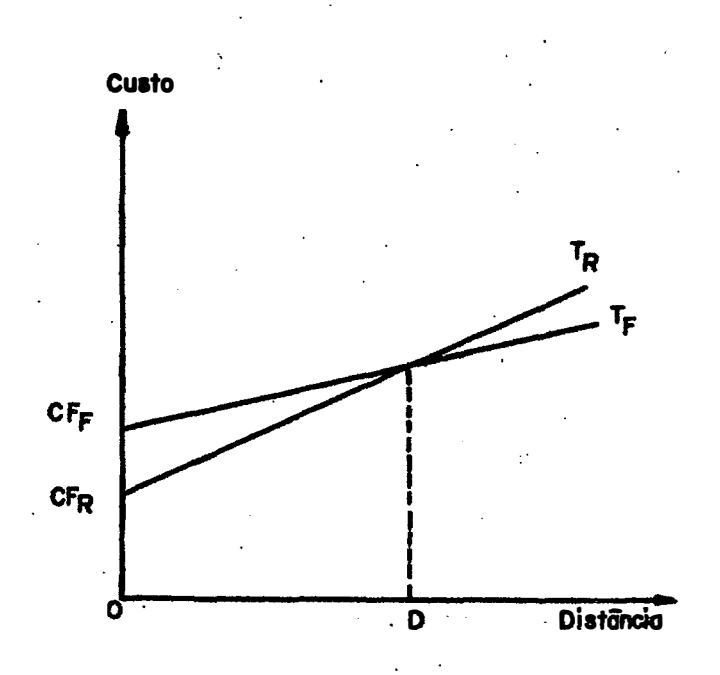

Fig. 2- Relações Custo Distância para Duas Tecnologias de Transporte

#### Onde:

CFR e' o custo fixo do transporte rodoviário.

CF<sub>F</sub> e o custo fixo do transporte ferroviário.

TR e a função de custo de transporte para o sistema rodoviário.

TF e a função de custo de transporte para o sistema ferroviário.

e o ponto de intersecção entre os duas funções. D

vios, a poligonal resultante da superposição das funções de cus to de transferência dessas modalidades aproxima-se a uma curva crescente a taxas decrescentes.

O uso de diferentes tecnologias de transporte de pende das distâncias a serem percorridas. Visando menores cus tos, usa-se meio de transporte de menor porte quando são pequenas as distâncias a serem percorridas. Com o aumento das distâncias, o tamanho do meio de transporte deve aumentar. Isto envolve um custo fixo mais elevado, mas o custo variável terá taxas de acréscimo com as distâncias, cada vez menores. Um equipamento de grande porte é muito dispendioso para pequenas distâncias, pelo grande investimento que representa. Entretanto, para grandes distâncias, torna-se o mais econômico.

Pode-se concluir que a função de custo de transferência espacial apresenta-se crescente a taxas decrescentes, quando é possível usar tecnologias alternativas de transporte, visando o menor custo para cada distância a ser percorrida.

#### 3.1.3. Superfície de Custo de Transferência

Considere-se um mercado A para uma mercadoria Considere-se um mercado A para uma mercador:<br>que <mark>é</mark> produzida em firmas espacialmente dispersas em uma área geográfica. Se os custos de movimentar o produto das firmas ao mercado A forem, apenas,função da distância, pode-se estabelecer uma superfície de custo de transferência, cuja ordenada em um ponto é igual ao custo de transferência a partir desse ponto até o mercado A.

Para que o custo de transferência seja função apenas da distância, é necessário pressupor uma área de topogra fia homogênea, com iguais facilidades de transporte de todos os pontos dessa área ao centro de mercado. Portanto, *a* superfície de custo de mercado terá secções horizontais circulares, como mostra a Figura 3.

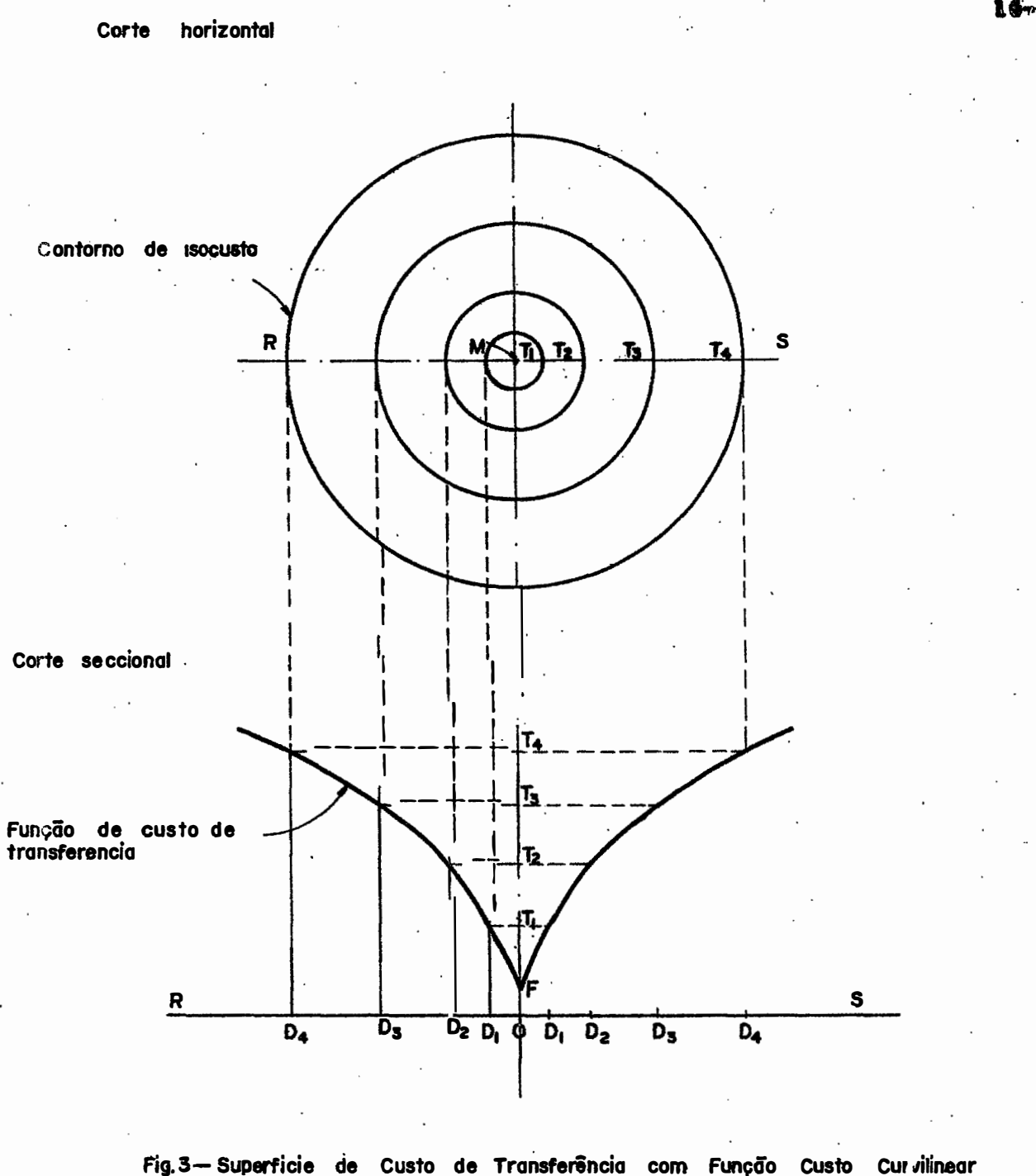

 $16<sub>n</sub>$ 

Se for considerado que se está adotando diferentes tecnologias de transporte, baseadas nas distâncias a serem percorridas, visando o menor custo de transferência, tem-se que a função custo de transferência será curvilínea, crescendo a ta xas decrescentes com as distâncias.

A superfície de custo de transferência pode ser separada em setores pelos contornos de isocusto, que delimitam pontos no plano para os quais se tem o mesmo custo de transferência para o centro do mercado.

A Figura 3 ilustra o mercado A e sua superfície de custo de transferência com os contornos de isocusto, em cortes horizontal e seccional. $3/$ 

Como os custos de transferência crescem a taxas decrescentes com relação às distâncias, o espaço entre os contornos de isocusto para acréscimos de custo constantes, cresce a taxas crescentes. Na Figura 3, o custo de transferência de cada contorno de isocusto para o mercado A é representado por T, que é função da distância. Nota-se que, mesmo quando as unida des produtivas encontram-se numa área muito próxima ao mercado A, há um custo de transferência OF, correspondente aos custos fixos de transferência da mercadoria.

### 3.1.4. Alocação da Produção Espacialmente Dispersa em Mercados Competitivos

Sejam dois centros de consumo A e B para uma mer cadoria produzida por firmas que se encontram dispersas em .uma área geográfica.

Pressupondo-se iguais custos de produção nas fir mas, topografia uniforme e competição perfeita entre os mercados, a superfície de custo de transferência apresentará contornos de isocusto circulares.

<sup>3/</sup> Fonte da Figura 3: BRESSLER e KING, 1970; p. 112.

A análise da alocação de produção em mercados ba seia-se antes na superfície de preço local, do que na superfície de custo de transferência. A superfície de preço local é a "... representação do padrão espacial de preços locais, orien tados para um dado mercado, ou um conjunto de mercados" $\mathcal{L}$ . 0 preço local ( $P_L$ ) é definido como "... o preço de mercado menos  $\sim 10^{57}$ o custo de transferência do local particular em questão" $\frac{5}{4}$  ao centro de mercado, desde que os custos de transferência sejam pagos pela firma. O preço local será dado pela relação:

$$
P_L = P_M - T
$$

Considere-se que o custo de movimentar o produto é uma função curvilínea crescente a taxas decrescentes com as distâncias percorridas. Então:

 $P_L = P_M - f(D)$ , com f'(D) > 0 e f"(D) < 0

Cada firma deverá enviar seu produto para o mercado onde o preço local for maior, objetivando a minimização das despesas.

A decisão de colocar o produto neste ou naquele mercado baseia-se na lei das áreas de mercado, assim enunciada por BRESSLER e KING: "o limite entre dois mercados competitivos é o lugar dos pontos situados de tal modo que os preços locais (preço de mercado menos custo de transferência) para embar ques feitos para os mercados competitivos são iguais<sup>"</sup><sup>6</sup>/

Essa lei pode ser representada pela relação:

 $P_A - T_A = P_B - T_B$  $P_A - P_B = T_A - T_B$ 

*!±.!* BRESSLER e KING, 1970; p. 125•

*§J* Ibid; p. 125,

**ou** 

*§..1* Ibid; p. 127.

onde P = preço· de mercado;

- T = custo de transferência do produto, da firma para o mer cado;
- A e  $B \neq$  mercados alternativos.

Sua análise pode ser desenvolvida com as conside rações feitas a partir das Figuras 4, 5 e 6. Elas ilustram três situações de mercado  $\mathcal I$ . Na primeira, o preço do produto é o mesmo em dois mercados competitivos A e B; no segundo caso, o preço no mercado B é mais baixo do que em A; e finalmente temse o caso em que o preço em B é muito baixo, comparando-se com o do mercado A.

Na Figura 4 estão representadas as superfícies de preço-local para os mercados A e B e os contornos de isocusto, em cortes seccional e horizontal. A linha de fronteira pa ra cada mercado é definida pelos pontos f e g. Nestes pontos, os custos de transferência igualam-se ao preço de mercado, resultando em preços locais iguais a 0 em cada mercado. Para uni dades produtivas localizadas fora da área delimitada pelas linhas de fronteira, não seria compensatório abastecer os mercados A ou B.

O limite competitivo entre os mercados A e B apresentados na Figura 4, situa-se nos pontos onde as diferenças nos custos de transferência é igual à diferença dos preços nos dois mercados.

Como no presente caso os preços são os mesmos nos dois mercados, a saber, <u>a</u> e <u>c</u>, o limite será dado por T<sub>A</sub> = T<sub>B</sub>.<br>. Se os custos de transferência obedecem a função T = f(D) para fluxos do produto, nas duas direções, o limite entre os mercados é determinado quando as distâncias aos dois mercados são iguais; esse limite é dado graficamente pela linha 00'. Qualquer firma situada à direita dessa linha deve enviar seu produto para o mercado B. As situadas à esquerda, devem enviar seu produto para A. Enquanto que para uma firma situada sobre a

*<sup>2</sup>J* Fonte das Figuras: BRESSLER e KING, 1970; p. 128.

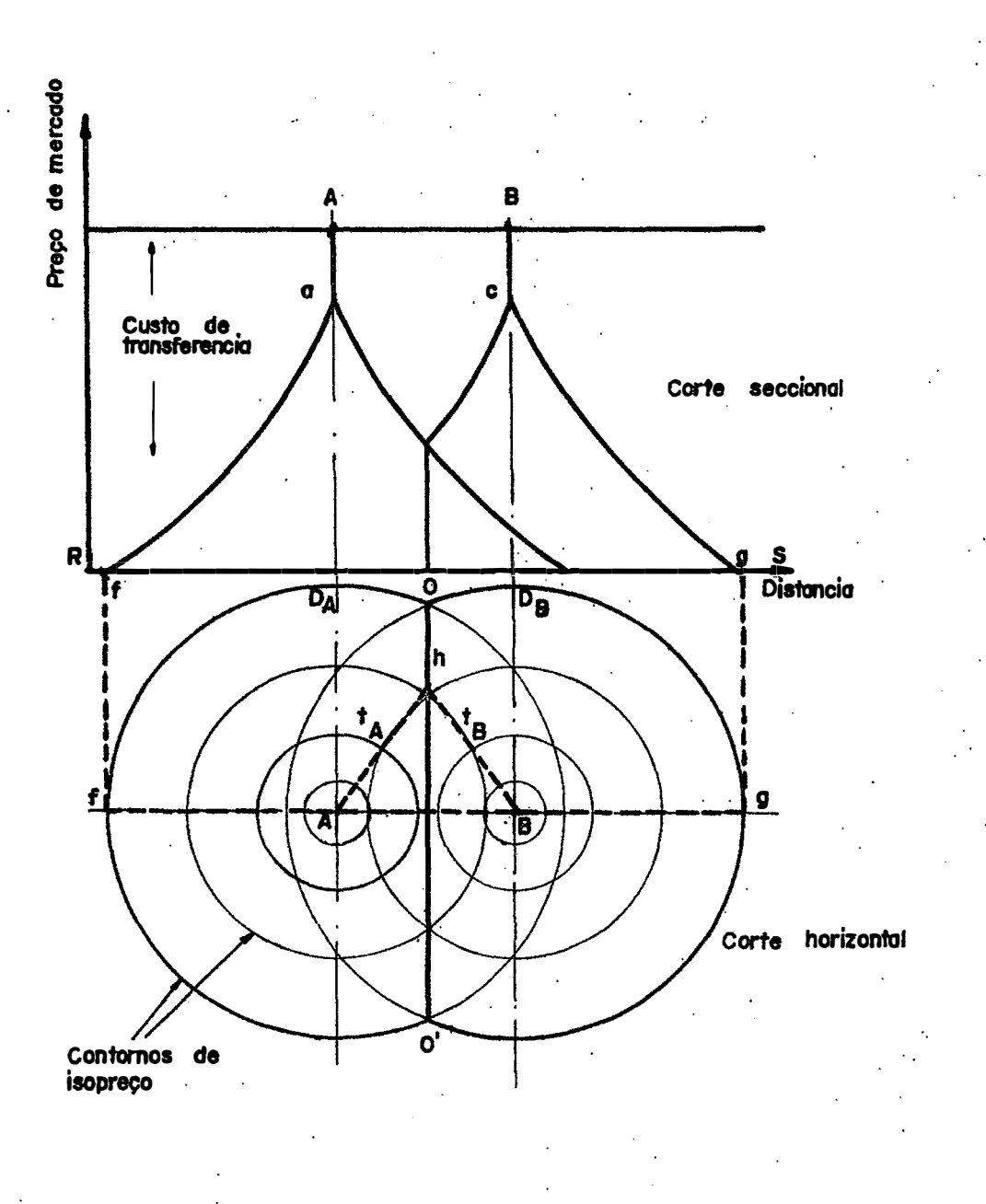

Fig. 4 Superficies de Preço-Local e Contornos de Isopreço. Preços iguais em Dois Mercados.

-20-

linha de limite 00' será indiferente abastecer o mercado A ou B, **como é o caso da firma situada em h.** 

Quando o preço do produto for menor num dos mercados, como na Figura 5, a linha que delimita os mercados aproxima-se do mercado de preço mais baixo. O limite entre os mer cados é dado pelo lugar geométrico dos pontos onde os preços lo cais para venda nos dois mercados são iguais. Continua válida então, a relação que expressa *a* lei das áreas de mercado:

$$
P_A - T_A = P_B - T_B
$$
.

Em tal situação, o preço dé menor do que o preço�- Neste caso, o limite entre os mercados será dado pela "hipérbole econômica" n k 1 no caso da função de custo de trans ferência ser curvilínea. O ponto k, situado sobre o limite, possui custo de transferência T'<sub>A</sub> e T'<sub>B</sub> para os mercados A e B respectivamente. A diferença entre esses custos de transferên eia será a mesma que existe em qualquer ponto ao longo da linha limite de mercado. Como os custos de transferência são uma função curvilínea das distâncias, não se pode afirmar que exista uma diferença constante nas distâncias aos dois mercados,mas que há uma diferença constante apenas em custos de transferência.

A área de mercado definida para A será f 1 k n ; a área de mercado para B será m 1 k n.

Se o preço do produto no mercado B é bastante bai xo, como e, na Figura 6, a área de mercado de B poderá ser incluída na área do mercado A. A superfície de preço local em torno de B é uma hipérbole fechada, circundada pelo mercado A.

Generalizando: os limites de mercado serão dados pelo lugar geométrico dos pontos onde a diferença entre os custos de transferência para os dois mercados competitivos for constante e igual à diferença entre os preços de mercado.

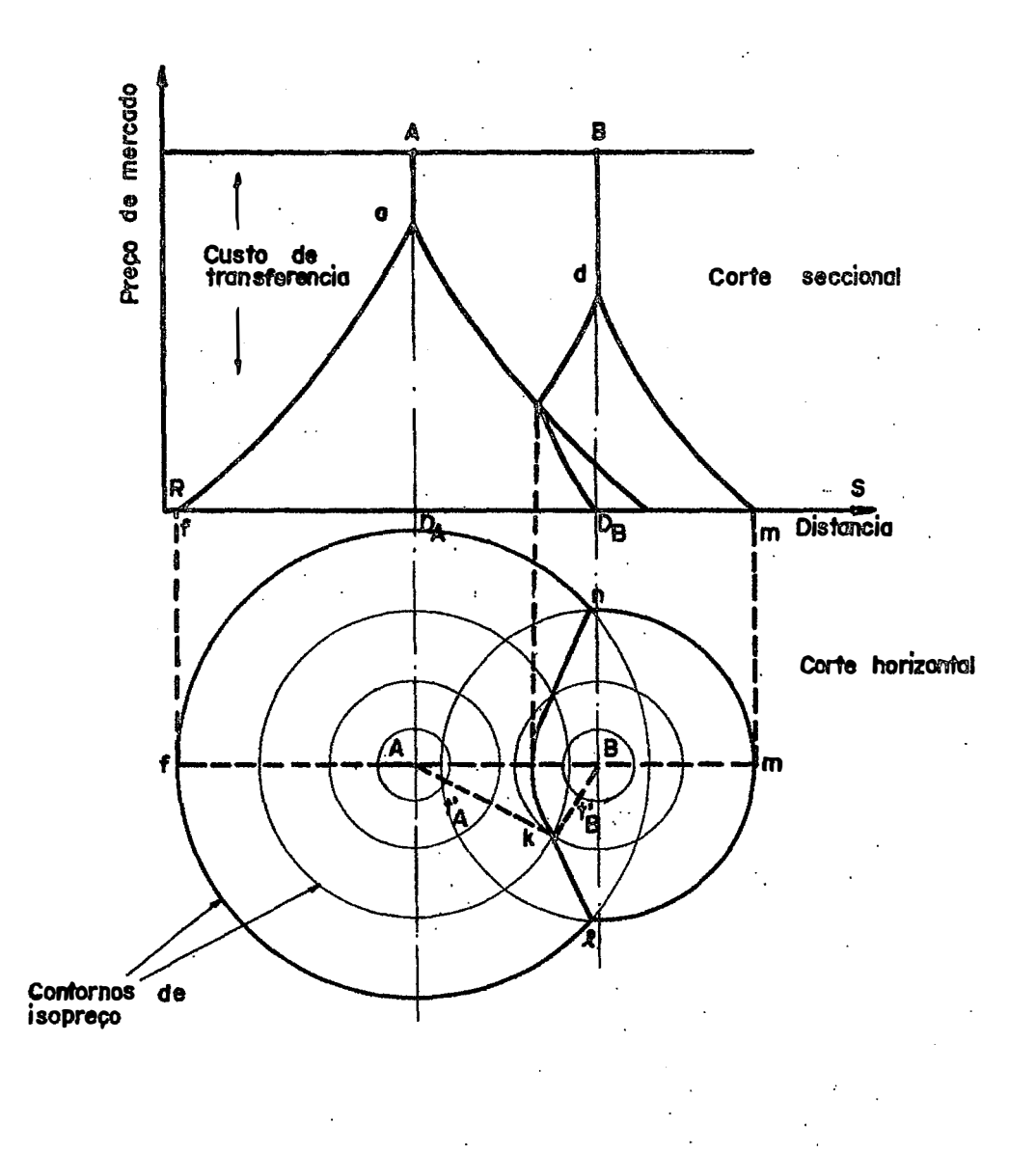

Fig. 5- Superficies de Preço-Local e Contôrnos de Isopreço. Preços Diferentes em Dois Mercados.  $\mathcal{L}^{\pm}$  $\sim 1$ 

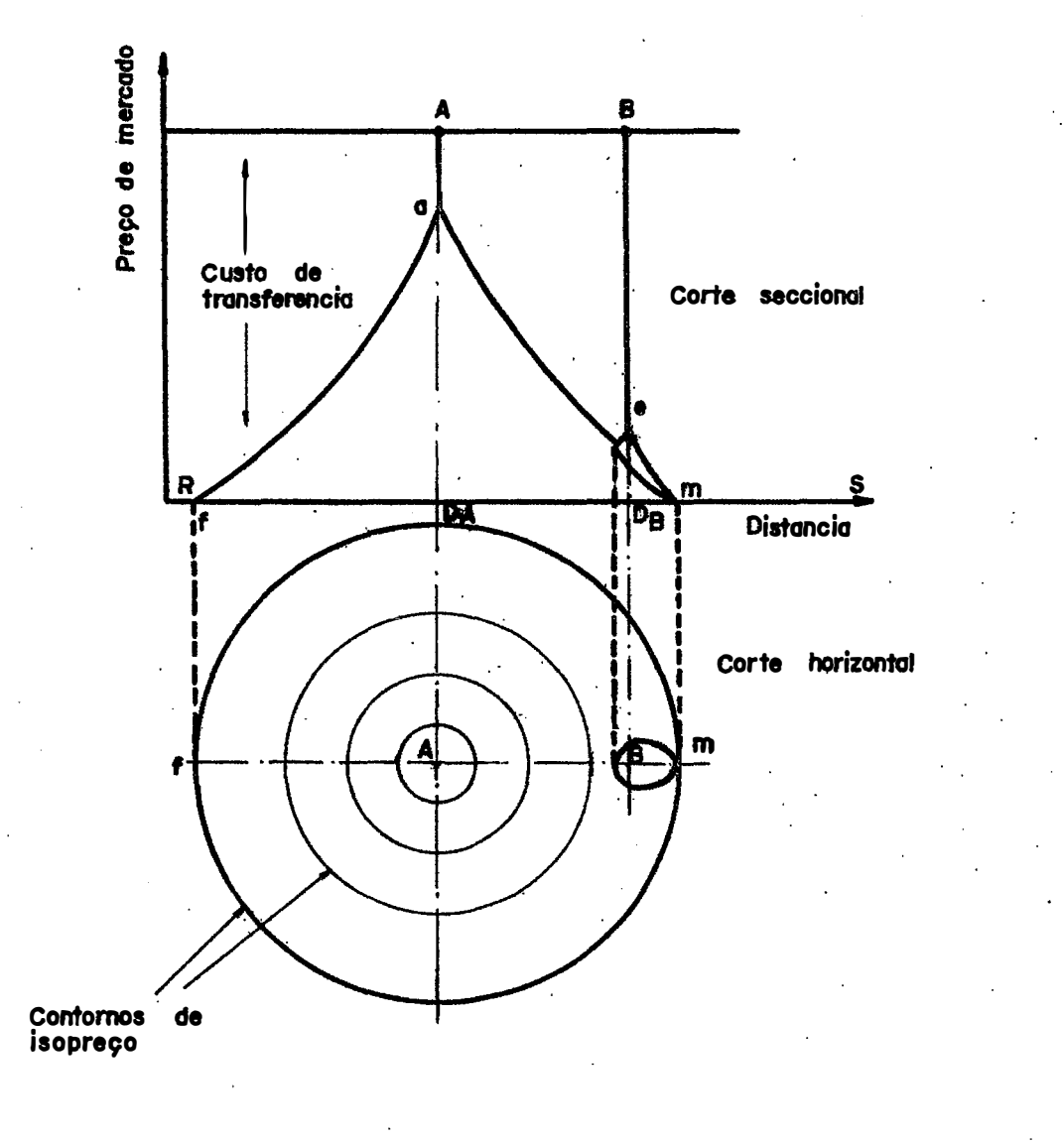

Fig.6 - Superficies de Preço - Local e Contôrnos de Isopreço. Preços Muito Diferentes em Dois Mercados.  $\overline{\phantom{a}}$ 

3.1.5. Custo de Transferência e Programação Linear

Do que foi estudado no item anterior, salientase o fato de que as áreas de mercados competitivos são estabele cidas com base nos custos de transferêncía, que devem ser os me nores para os mercados em questão.

Sejam A e B dois mercados alternativos para o pro duto de uma firma X, e  $T_{XA}$  e  $T_{XB}$  os custos para transferir a mercadoria de X para A e B respectivamente. O limite de merca do será dado pela relação:

$$
T_{XA} - T_{XB} = P_A - P_B
$$
,

onde  $T_{XA}$  = custo de transferência da mercadoria da firma X para o mercado A;

 $\rm T_{XB}$  = custo de transferência da mercadoria da firma X para o mercado B;

- $P_A$  = preço do produto no mercado A;
- P<sub>B</sub> = preço do produto no mercado B.

Se forem considerados dois mercados A e B e duas firmas X e Y, o limite do mercado para cada firma será dado res pectivamente por:

> $T_{XA}$  -  $T_{XB}$  =  $P_A$  -  $P_B$  $T_{YA} - T_{YB} = P_A - P_B$ ;

onde  $T_{VA}$  = custo de transferência da mercadoria da firma Y para o mercado A; T<sub>YR</sub> = custo de transferência da mercadoria da firma Y para o mercado B.

Se a firma X estiver localizada na área do merca do A, e a firma Y na área do mercado B, dados os preços dos dois mercados, ambas conseguirão maiores lucros, ou menores custos de transferência se a firma X enviar o produto para A e a firma Y para B.

soma do<mark>s</mark> custos de transferencia de cada firma, sera o menor possi-O custo total de transferência dado pela vel se, no caso de duas firmas, cada uma delas buscar seu me nor custo de transporte.

0 custo total minimo sera dado por:

 $Z = T_{XA} \cdot Q_{XA} + T_{YB} \cdot Q_{YB}$ 

onde  $Q_{YA}$  = quantidade a ser transportada da firma X para o mercado A;

 $Q_{\mathbf{v}_R}$  = quantidade a ser transportada da firma Y para o mercado B.

Considere-se uma nova situação na qual se tem um mercado competitivo para um produto homogêneo, onde muitas firmas produtoras e vários centros alternativos de demanda estão dispersos numa determinada área geográfica. Os limites dos mer cados são estabelecidos com base no mínimo custo de transferência envolvido. Assim, pode-se afirmar que a economia regional estará otimizando o uso de seus recursos de transporte, se os gastos totais de transferência espacial forem mínimos. Por ou tro lado, se existir um Órgão responsável pela comercialização do produto, a minimização de seus custos de transferência repre senta a maximização de seus lucros, dado o nível de produção e mantendo-se constantes os demais fatores que influem nos custos.

À qualquer problema que envolva minimização ou maximização, pode ser aplicada a técnica de programação linear, desde que se possa quantificar o objetivo a ser atingido e as restrições do problema de otimização  $\frac{8}{4}$ .

<sup>&</sup>lt;u>8</u>/ Para informações acerca da tecnica de Programação Linear con sultar, por exemplo: HEADY e CANDLER, 1969; FERGUSON, 1969; DORFMAN <u>et alii,</u> 1958; DANTZIG, 1966; PUCCINI, 1972 e ES<del>-</del> TACIO, 1961.

### 3.2. O Modelo de Transporte na Programação Linear  $\frac{9}{4}$

#### 3.2.1. Pressuposições do Modelo

Sendo dadas m regiões produtoras ou firmas para um produto, n mercados de consumo e conhecidos os custos de transporte de cada firma para cada mercado, o modelo de transporte na programação linear, adaptado ao problema de designação, permite estabelecer a quantidade a ser transportada de cada região de oferta para cada mercado, com um custo de transporte mí nimo.

O modelo de transporte possui as seguintes pressuposições teóricas:

- a) as áreas de oferta e demanda são representadas por pontos;
- **b)** a economia opera sob condições de competição perfeita;
- **e)** o custo de transporte independe da quantidade a ser transportada, ou seja, não há economias de escala no transporte.

**(b)**  sao: Outras condições, incluídas implicitamente em

- d) a oferta e a demanda são perfeitamente inelásticas em cada região, e conhecidas pelos participantes do mercado;
- e) o produto é homogêneo, portanto qualquer região de origem serve da mesma forma qualquer região de destino;
- f) os custos de transporte das regiões de oferta para as de demanda são conhecidos;

<sup>9/</sup> O modelo aquí apresentado pode ser encontrado em TAKAYAMA e<br>JUDGE, 1971; DORFMAN et alii, 1958; LANGE, 1967; PUCCINI, DORFMAN et alii, 1958; 1972 e SNODGRASS e FRENCH, 1957.

g) a diferença entre o preço local do produto na região de oferta e na região de demanda é igual ao custo de trans porte entre as regiões.

3.2.2. O Modelo Matemático

Seja:

- Z = função objetivo a ser minimizada;
- $t_{i,j}$  = custo de transporte de uma unidade do produto da origem i para o destino j;
- $x_{i,i}$  = quantidade a ser transportada da origem i para o destino *i;*
- D. <sup>=</sup> demanda do produto no destino *i;* J
- S<sub>i</sub> = oferta do produto na origem <u>i.</u>

O programa Ótimo que estabelece as quantidades a serem transportadas, das firmas aos mercados, exige que seja minimizada a equação:

$$
Z = \sum_{i=1}^{m} \sum_{j=1}^{n} t_{ij} x_{ij} = T'X , \qquad (1)
$$

sujeita à:

$$
\sum_{i=1}^{m} x_{ij} \ge D_j \qquad j = 1, 2, ..., n \qquad (2)
$$

A quantidade a ser transportada para o destino D<sub>i</sub> deve ser maior ou igual à quantidade demandada nesse merca do

$$
\sum_{j=1}^{n} x_{ij} \leq S_i \qquad i = 1, 2, ..., m \qquad (3)
$$

A quantidade transportada de uma firma aos merc<u>a</u><br>nor ou igual à quantidade ofertada por essa firdos deve ser menor ou igual a quantidade ofertada por essa firma

 $x_{i,i} \geq 0$  para qualquer <u>ij</u> . (4)

Não há valores negativos para as quantidades transportadas

$$
\begin{array}{c}\nm\\ \Sigma S_i = \Sigma D, \\
i=1 \end{array} \tag{5}
$$

A soma das quantidades ofertadas deve ser igual ์<br>ว a soma das quantidades demandadas.

As restrições (2) e (3) apresentam direções opos tas. Há necessidade de reformular uma delas, para aplicação da técnica de programação linear. Assim, a equação (3) assume a forma:

$$
-\sum_{j=1}^{n} x_{ij} \ge -S_i
$$
 (6)

A restrição (5) serve como meio de simplificar o problema, eliminando as desigualdades das equações (2) e (3). Entretanto, essa restrição muitas vezes não é satisfeita. Apesar disto, o modelo de transporte poderá ser aplicado, desde que se crie uma origem ou um destino fictício, conforme o caso, de forma a igualar a oferta total com a demanda total. No caso de se ter a demanda menor que a oferta num dado período de tempo, cria-se um destino para estoque do produto, de tal forma que:

$$
\sum_{i=1}^{m} S_i = \sum_{j=1}^{n} D_j + \sum_{j=1}^{n} E_j,
$$
 (7)

onde E<sub>j</sub> representa as demandas de estoque do produto no destino  $j^{\underline{10}}$ .

<sup>10/</sup> Para maiores detalhes, ver TAKAYAMA e JUDGE, 1971.
O programa LPS (Linear Programming System) para computadores IBM 360 cria automaticamente essas origens e desti nos fictícios .

3.2.3. "Tableau" de Programação e Algoritmo da Solução

O modelo de transporte pode ser apresentado na forma de um "tableau" de programação, consistente com as equações (1), (2) e (6) como é apresentado na Tabela 2. Deste qua dro constam, ainda, valores duais aos quais se fará referência posteriormente.

O "tableau" apresenta os fluxos de mercadorias das origens  $\underline{i}$  aos destinos  $\underline{j}$ , os coeficientes de transferência dados pelas equações (2) e (6), as restrições de demanda (D<sub>j</sub>) e J de oferta  $(S_i)$ , e os valores duais. Os custos unitários  $\overline{\phantom{a}}$  de transporte de cada origem para cada destino aparecem na Última linha do "tableau".

O problema apresenta  $m + n$  desigualdades referentes às restrições de oferta e demanda, e m · n atividades que cor respondem aos fluxos possíveis da mercadoria. O algoritmo usualmente empregado na solução do problema é o Método Simplex  $\frac{11}{1}$ . Dada uma solução inicial, viável, com (n + m - 1) ati vidades, pelo processo iterativo do simplex será encontrado o programa Ótimo que minimiza o custo total de transporte e satis faz as restrições (2), (4) e (6). Existirá um programa Ótimo, se o n**ú**mero de atividades positivas não exceder o número de equações de restrição. A solução pode não ser única; podem aparecer rotas alternativas para as da solução otima, o que não altera o custo total desta.

<sup>11/</sup> Para esclarecimentos sobre o Método Simplex e sua aplicação ao Modelo Transporte, consultar: DANTZIG, 1951,

Tabela 2 - "Tableau" de Programação Para o Modelo de Transporte

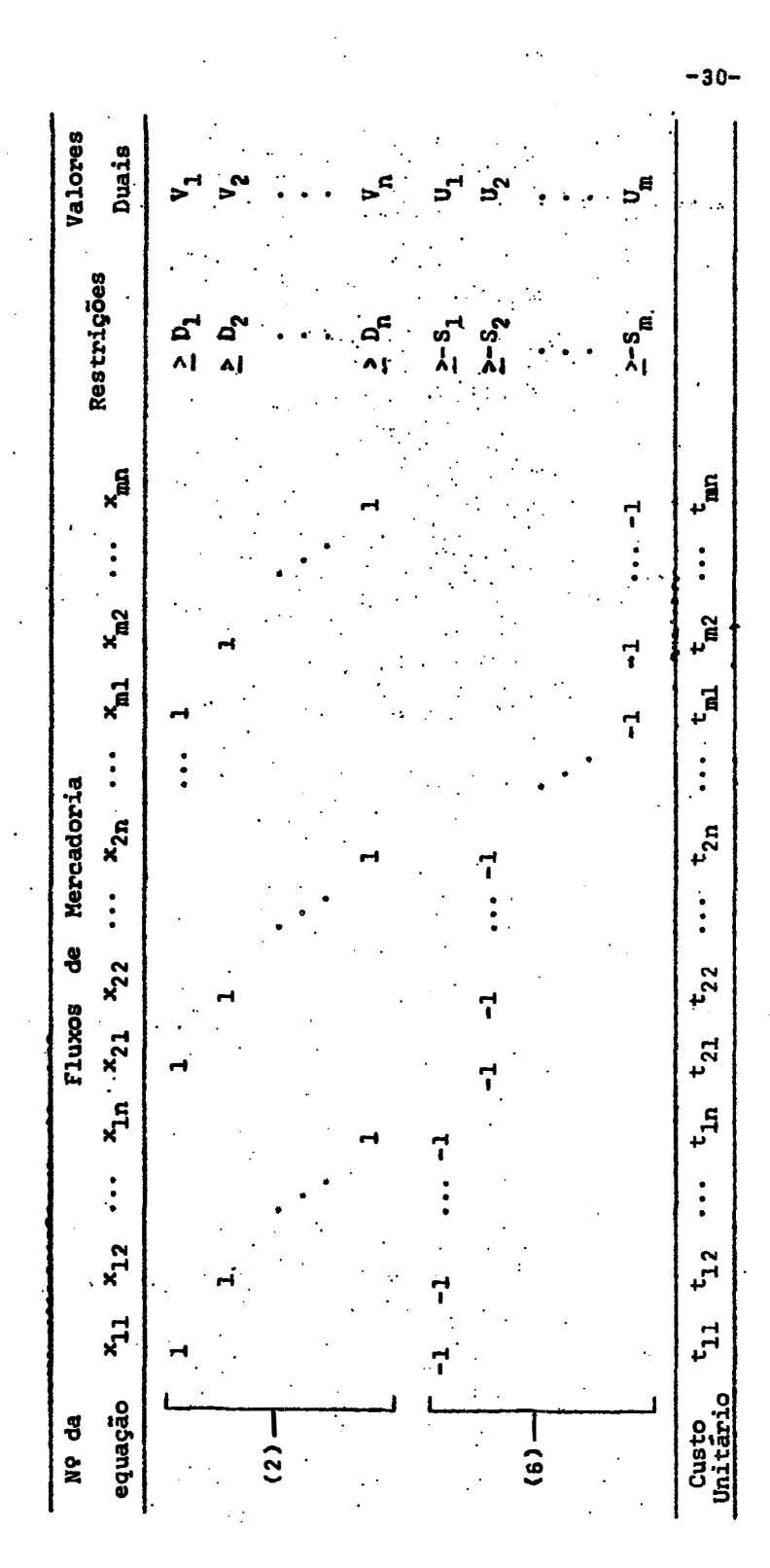

 $-30-$ 

## 3.2.4. Derivação das Condições Otimas

0 modelo tratado no item anterior pode ser consi derado como um problema de mínimo condicionado onde existem res trições que são desigualdades. As condições para minimização de tal problema, traduzido pelas equações (1), (2), (4) e (6), são dadas pelo teorema de Kuhn-Tucker 12/.

Para a aplicação do teorema, monta-se primeiramente a seguinte equação de Lagrange, com base nas equações (1),  $(2)$ ,  $(4)$  e  $(6)$ :

$$
f(X, V_{D}, U_{S}) = \sum_{i=1}^{m} \sum_{j=1}^{n} t_{ij} x_{ij} + \sum_{j=1}^{n} V_{j} (D_{j} - \sum_{i=1}^{m} x_{ij}) + \sum_{i=1}^{m} U_{i} (\sum_{j=1}^{n} x_{ij} - S_{i})
$$
\n(8)

onde V<sub>i</sub> e U<sub>i</sub> são os multiplicadores de Lagrange aplicados ās restrições de demanda e de oferta, respectivamen-

 $V_{D} = (V_{1}, V_{2}, ..., V_{n}) \ge 0;$ <br>  $U_{S} = (U_{1}, U_{2}, ..., U_{m}) \ge 0.$ 

Aplicando o teorema de Kuhn-Tucker e derivando em relação a X, V<sub>D</sub> e U<sub>S</sub> serão obtidas as condições (9) para que  $X^*$ ,  $V_n^*$  e  $U_n^*$  definam um ponto de sela  $\frac{13}{4}$ .

a) 
$$
\frac{df^{*}}{dx_{ij}} = t_{ij} - V_{j}^{*} + U_{i}^{*} \ge 0
$$
 e  $(\frac{df^{*}}{dx_{ij}})x_{ij}^{*} = 0$  para  $x_{ij}^{*} \ge 0$   
\nb)  $\frac{df^{*}}{dV_{j}} = D_{j} - \sum_{i=1}^{m} x_{ij}^{*} \le 0$  e  $(\frac{df^{*}}{dV_{j}})Y_{j}^{*} = 0$  para  $V_{j}^{*} \ge 0$   
\nc)  $\frac{df^{*}}{dU_{i}} = \sum_{j=1}^{n} x_{ij}^{*} - S_{i} \le 0$  e  $(\frac{df^{*}}{dU_{i}})U_{i}^{*} = 0$  para  $U_{i}^{*} \ge 0$  (9)

<sup>12/</sup> Consultar também TAKAYAMA e JUDGE, 1971, pp. 49-51.<br>13/ O asterisco indica valores das variáveis encontrados na solução ótima.

A interpretação econômica das **c**ondições (9) possível, se os multiplicadores de Lagrange, Vj e Ui ' passarem a significar, respectivamente, os preços de mercados oferta para um produto. e de

Na condição  $^*$   $> 0$  enter  $^*$   $\frac{1}{2}$ Na condição (9.a), se x: > 0, entao t... - V.-U.=<br>= 0, ou t<sub>ij</sub> = V, - U,. Em termos econômicos, se ha fluxos poij = V, - U.. Em termos econômicos, se há fluxos po-<br>a monosdomia, então o diferencial de preses entre o des sitivos da mercadoria, então o diferencial de preços entre o des tino *j* e a origem *i*, é igual ao custo de transporte entre as re giões. Essa condição é consistente com a competição perfeita,<br>na qual inquista a lugar de partir a de continua de primeira de partir de partir de partir de partir de partir na qual inexiste o lucro. Se x., = 0, então t ... - V, + U, > 0<br>eu + , v<sup>\*</sup> , u\* Fese desigualdede formaes informação achua ou t<sub>ij</sub> > V<sup>"</sup>, - U<sup>"</sup>. Essa desigualdade fornece informação sobre quanto deveria ser reduzida a tarifa de transporte entre a origem *i* e o destino j, para que um fluxo positivo passasse a existir entre as regiões em questão.

A condição (9.b) permite estudar a existência de Se  $V_i^* = 0$ , excesso de oferta do produto na região de demanda. então  $D_j \leq \sum\limits_{i=1}^m x_{ij}^*$ , isto é, há um excesso de oferta na região <u>j</u>. Se V<sup>#</sup>; > 0, então, D<sub>j</sub> = Σ x<sup>\*</sup><sub>i;</sub> , isto é, a região <u>j</u> tem sido suficientemente abastecida.

A condição (9.c) indica a existência ou não de um excesso de carregamento que sai da região de oferta. Se n<br>F ,•;  $x_{i,j}^{n} \leq S_{i,j}$ , isto é, há um excesso na região  $\dot{\underline{\mathbf{1}}}$  ,  $U_i = 0$ , então E 1) – 1  $j = 1$ com relação aos carregamentos que saem dessa região. Se  $\mathsf{U}^\mathbf{r}_\mathbf{1} \triangleright 0\,,$ \* **x .. =**  n então Σ ij <sup>= S</sup>i, isto ë, se o preço de oferta ë positivo, e<u>n</u> j =l tão a oferta regional em i é igual aos carregamentos que saem dessa região.

Uma condição total ainda pode ser fornecida pela condição (9.a), tomando-se a soma em relação a i e *i* de

$$
(\frac{df^{*}}{dx_{ij}}) x_{ij}^{*}, \text{ levando-se em consideração (9.b)} e (9.c);
$$
\n
$$
\sum_{i} \sum_{j} \left(\frac{df^{*}}{dx_{ij}}\right) x_{ij}^{*} = \sum_{i=1}^{m} \sum_{j=1}^{n} t_{ij} x_{ij}^{*} - \sum_{j=1}^{n} v_{j}^{*} \sum_{i=1}^{m} x_{ij}^{*} + \sum_{i=1}^{n} u_{ij}^{*} \sum_{j=1}^{n} x_{ij}^{*} = 0
$$
\n
$$
+ \sum_{i=1}^{n} u_{ij}^{*} \sum_{j=1}^{n} x_{ij}^{*} = 0
$$
\n
$$
\sum_{i=1}^{m} \sum_{j=1}^{n} t_{ij} x_{ij}^{*} = \sum_{j=1}^{n} v_{ij}^{*} \sum_{i=1}^{m} x_{ij}^{*} - \sum_{i=1}^{m} u_{ij}^{*} \sum_{j=1}^{n} x_{ij}^{*} \qquad (10)
$$

Essa condição (10) estabelece que a diferença en tre o valor total do produto nas j regiões de demanda e o valor total nas i regiões de oferta, deve ser igual ao custo total de transporte. Desta forma, não havera excessos de produto, que justifiquem o rearranjamento dos fluxos existentes. As firmas que ofertam o produto estão recebendo o máximo retorno, e a mercadoria chega aos consumidores ao mínimo custo possível.

 $J$  i=1  $J$ 

i=l

j =l

j =l

Os valores V<sub>j</sub> e U<sub>i</sub> estão associados ao dual do problema de minimização exposto no modelo matemático.

#### 3.2.5. Dual do Problema

O problema estudado até agora e apresentado basi camente pelas equações (1), (2), (4) e (6) encontra-se na forma primal. Sua forma dual é dada por:

$$
\text{Maximization:} \quad L = \sum_{j=1}^{n} D_j \quad V_j - \sum_{i=1}^{m} S_i \quad U_i \tag{11}
$$

Sujeito a: 
$$
V_j - U_i \le t_{ij}
$$
,  $i = 1, 2, ..., m$  (12)

$$
V_j, U_i \geq 0, \text{ para qualquer } i \in j
$$
 (13)

onde L = valor total adicionado ao produto pela transferência da origem i ao destino j; V<sub>j</sub> = valor do produto no destino j;

 $U_i$  = valor do produto na origem i.

O problema de minimizar o custo total de transporte passa a se constituir um problema de maximização do retor no devido à transferência. A solução Ótima encontrará valores V<sub>j</sub> e U<sub>i</sub> que resultem na maior diferença possível entre o J preço do produto total na região de demanda e o preço do produto total na região de oferta, sujeita as restrições de que a d<u>i</u> ferença entre os preços unitários deve ser menor ou igual ao custo unitário de transporte entre as regiões, e que não existam preços negativos. A maximização entre a diferença do va-<br>Jon do produto no destino e o valor na origem, corresponde a ma lor do produto no destino e o valor na origem, corresponde a ma ximização do preço local, discutido no início deste capítulo.

Os valores V<sub>i</sub> e U<sub>i</sub> fornecidos pela solução ótima são empregados para estimar os preços diferenciais entre as regiões de demanda e de oferta. Eles representam valores implícitos para o produto, válidos apenas para o estudo em questão, e que podem ou não coincidir com o preço de mercado. "Os valo res de U i medem as vantagens comparativas das regiões de oferta, e os valores de V<sub>i</sub> fornecem os preços diferenciais que correspondem à mais econômica alocação da oferta sob o ponto de vista do custo agregado mínimo de transporte"  $\frac{14}{10}$ . A última coluna da Tabela 2 traz os valores duais de U<sub>i</sub> e V<sub>j</sub>.

A restrição (12) apresentada neste item exige, da mesma forma que a restrição (9.a), a existência de competição perfeita nos mercados. Como na solução ótima aparecem os fluxos nos quais o valor adicionado ao produto é igual ao custo de transferência, pode-se concluir que a solução ótima do dual tem o mesmo valor que a solução Ótima do primal.

14/ JUDGE e WALLACE, 1958.

#### 3.3. Informação Básica

Para a aplicação do modelo de transporte ao problema da distribuição de um produto, três tipos de dados são necessários: oferta do produto nas origens, sua demanda nos centros de consumo e custo de transporte entre as origens e os destinos.

#### 3.3.1. População e Ãrea de Estudo

Do lado da oferta, esta pesquisa abrange 79 usinas do Estado de São Paulo, filiadas à Cooperativa Central dos Produtores de Açúcar e de Álcool do Estado de São Paulo as quais correspondem a 95,7% das usinas em funcionamento no Estado durante a safra 73/74, sendo responsáveis pela produção de 56.026,7 mil sacos de açúcar. Essas usinas estão concentradas nas regiões de Piracicaba e Ribeirão Preto, como mostra a Figura 7. <mark>15/</mark>

A área de demanda interna abrange alguns Estados da região Centro-Sul do Brasil, onde se localizam as empacotado ras da Copersucar, que eram, nas safras em questão, em de 8: 6 em São Paulo, 1 em Goiás e 1 no Paraná, conforme tra a Figura 8. numero mos-

3.3.2. Tipo de Açúcar

Esta pesquisa leva em consideração o açúcar supe rior, que e o tipo manipulado pelas empacotadoras.

Segundo norma·estabelecida pelo IAA, esse tipo deve apresentar as especificações técnicas indicas na Tabela 3.

<sup>15/</sup> Localizou-se as usinas com base em "Endereços das Usinas Pro dutoras de Açucar e de Álcool do Estado de São Paulo", Brasil. Instituto do Açúcar e do Álcool, 1972.

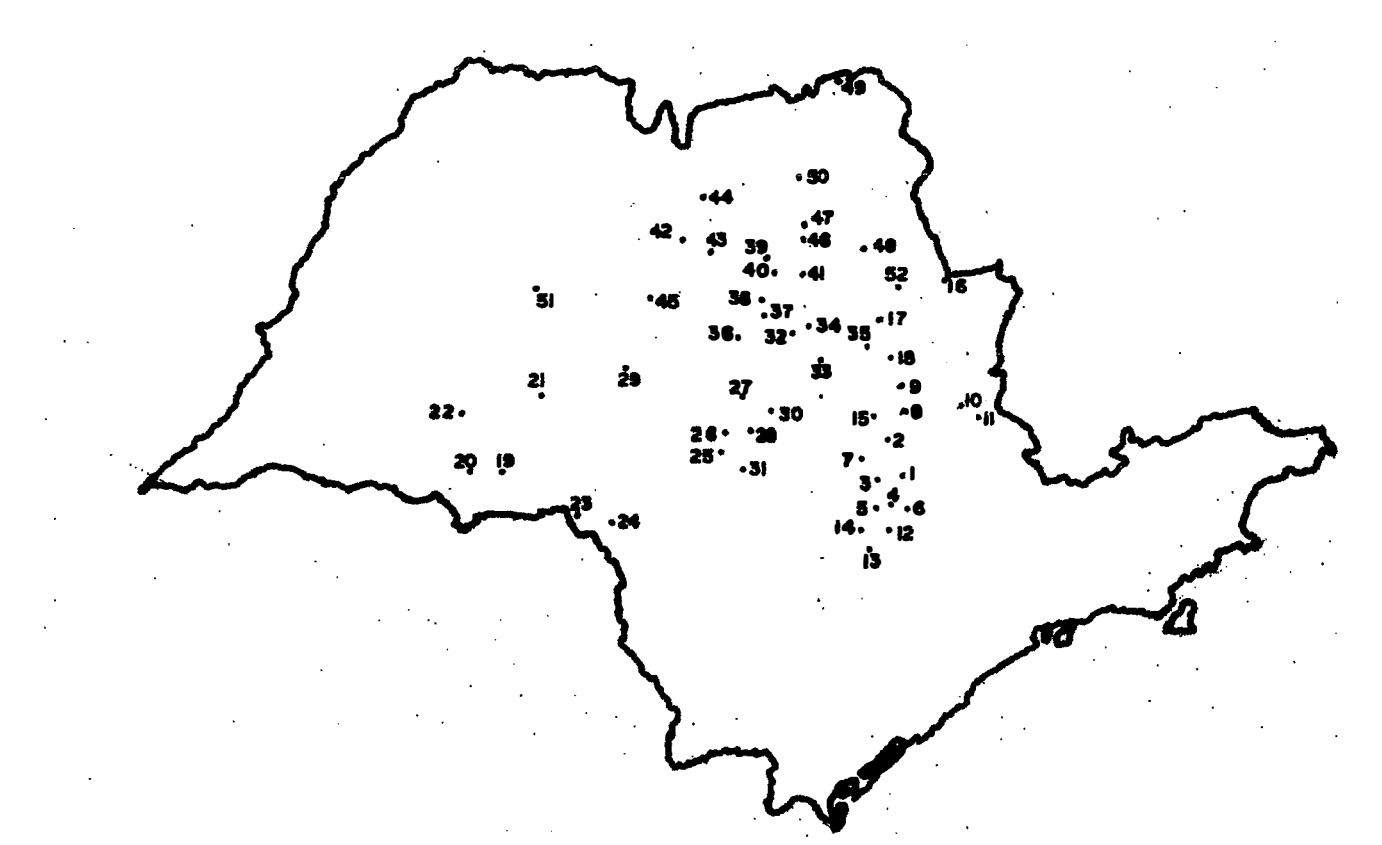

### LEGENDA

1. Sta. Bárbara D'Oeste (1,7,8,18)\* 2. Iracemá polis (2,9) 3. Rio das Pedras (3,26,27) 4. Capivari (4,19) 5. Raffard (16) 6. Elias Fausto (24) 7. Piracicaba (5,10,11,14,20, 23) 8. Araras (13,21,25) 9. Leme (6) 10. Mogi Guaçu (28) 11. Itapira (12) 12. Porto Feliz (15) 13 Boituva (22) 14. Cerquilho (79) 15. Rio Claro (17) 16. Mococa (29) 17. Sta. Rita do P. Quatro (31) 18. Pirassununga (30)

19. Assis (33) 20. Maracal (32) 21. Oriente (34) 22. Quatá (35) 23. Ourinhos (37) 24. Ipauçů (36) 25. Lencóis Paulista (38) 26. Macatuba (45) 27. Jaú (41,42) 28, Barra Bonita (39,40) 29. Pirajus (43) 30. Dois Córregos (44) 31. São Manoel (46) 32. Araraquara (50,53,54) 33. Ibaté (47) 34. Américo Brasiliense (51)

35. Descalvado (48) 36. Nova Europa (49) 37. Matão (52) 38. Dobrada (57) 39. Jaboticabai (56,58) 40. Guariba (55) 41. Pradópolis (59) 42. Catanduva (62,63) 43. Ariranha (60) 44, Sevarinia (61) 45. Novo Horizonte (64) 46. Sertãozinho (65,71,72,73,74) 47. Pontal (66,67,70) 48. Serrana (68,69) 49. Igarepaya (75) 50. Morro agudo (76) 51. Penápolis (77) 52. Sta. Rosa do Viterbo (78)

(\*) Entre parênteses estão os números das usinas.

Fig. 7. Localização das Usinas Paulistas Pertencentes à Copersucar - Safra 1973/74.

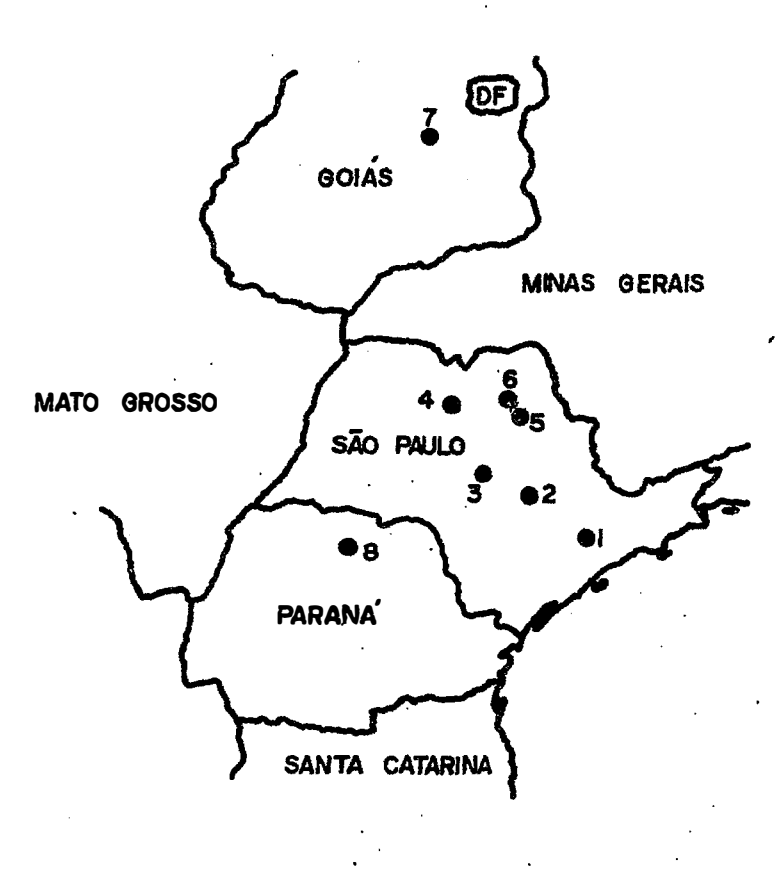

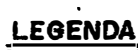

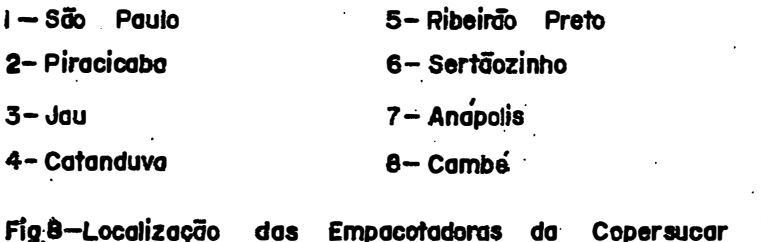

| Caracteristica | Unidade                          | Nivel      |
|----------------|----------------------------------|------------|
| Umidade        | ዱ                                | & 0, 10    |
| Polarização    | $^{\circ}$ S a 20 <sup>o</sup> C | > 99,5     |
| Cor            | 560 mu - ICUMSA                  | $\leq$ 120 |
| Cinzas         | ℁                                | $\le 0,10$ |

Tabela 3 - Especificações Técnicas do Açúcar Cristal Superior

Fonte: IAA, 1973.

#### 3.3.3. Quantidades Ofertadas

As quantidades ofertadas pelas usinas em 1973/74 foram dadas pela posição final de produção divulgada pelo IAA, sendo especificados os tipos de açúcar conforme informações da Copersucar. Na safra 1974/75, as quantidades ofertadas são as que constam das programações das usinas. Estas quantidades são adotadas na pressuposição de que o plano estabelecido será plenamente cumprido, não ocorrendo nessa safra qualquer fator que altere esse plano <sup>16</sup>/

3.3.4. Quantidades Demandadas

As quantidades demandadas na safra 73/74 são dadas. A demanda das empacotadoras corresponde à quantidade efe tivamente empacotada durante a safra, multiplicada por 1,005 na pressuposição de que há uma perda de 0,5% no processo de empac� tamento.

Para a programação da safra 74/75, adotou-se a pressuposição de que a quantidade demandada em cada empacotado-

<sup>16/</sup> O Apêndice l apresenta as quantidades de açúcar superior ofer tadas pelas usinas cooperadas nas safras 73/74 e 74/75. -

ra seria aquela correspondente à sua capacidade de empacotamento  $\frac{17}{1}$ .

#### 3.3.5. Transporte

Além da oferta e da demanda nas origens e desti nos, os fretes pagos para o transporte da mercadoria entre eles, constituem-se em outro tipo de dado necessário para apli cação do modelo de trapspamte. Neste trabalho são levadas em consideração as modalidades rodoviária e ferroviária.

## 3.3.5.1. Transporte Rodoviário

O açúcar é distribuído no mercado interno, em sua maioria, pelo meio rodoviário, através de transportadores autônomos e companhias transportadoras. O transporte de açúcar das usinas cooperadas às empacotadoras da Copersucar é de responsabilidade da Copersucar, sendo que esta cobre o gasto en volvido. São contratados transportadores autônomos, sendo os fretes pagos com base nos custos calculados pela Cooperativa e nas cotações efetuadas entre os transportadores. Os demais compradores, constituídos pelas refinarias, indústrias, unidades varejistas e atacadistas, devem **contratar** transportadores e pagar os custos de transporte das usinas até sua localização.

#### Usinas-Empacotadoras, Safra 73/74

Para o transporte do açúcar das usinas coopera- ... das as empacotadoras da Copersucar, na safra 73/74, os fretes considerados no modelo foram os efetivamente pagos pela Cooperativa aos transportadores, dado pela média ponderada dos fre-

<sup>17/</sup> Os dados de demanda por empacotadora, nas safras 73/74 e 74/75 são mostrados no Apêndice 2.

tes que vigoraram durante a safra  $\frac{18}{5}$ . Nas rotas  $\,$  para  $\,$  as  $\,$ quais a Copersucar não dispunha de dados, os fretes foram calculados através de projeção de uma equaçao ajustada aos dados disponíveis.

Os modelos ajustados foram o linear e o log-log, sendo obtidos os seguintes resultados:

Linear:

\n
$$
\hat{y} = 0,2244 + 0,0063 \times \text{(R}^2 = 0,9121) \quad (13)
$$
\n
$$
(40,2342)
$$
\nLog-log:

\n
$$
\hat{y} = -2,8189 + 0,5939 \log x \quad (R^2 = 0,8977) \quad (14)
$$
\n
$$
(37,0097)
$$

onde  $\hat{y}$  é o frete estimado, dado em Cr\$/saco de 60 kg,  $x$  é a distância, dada em km, e os valores de "t" são apresentados en tre parênteses abaixo do coeficiente de regressão.

Os **dois** modelos apresentaram bom ajustamento. Quando se considera que, a partir deles são estimadas distâncias geralmente maiores que as observadas, deve-se optar pelo modelo log-log, pois, conforme aumenta a distância, pode-se usar caminhões com maiores capacidades, o que resulta numa cu<u>r</u> va de custo de trans'porte crescente a taxas decrescentes, já discutido no ítem 3.1.2, "Custo de Transferência". Assim, o modelo log-log foi aplicado para se estimar os fretes de açucar das usinas cooperadas na safra 73/74 às empacotadoras, nos casos em que não se dispunha de dados  $\frac{19}{1}$ .

#### Usinas-Empacotadoras, Safra 74/75

Para o transporte de açucar para as empacotado ras pertencentes à Cooperativa na safra 74/75 adotou-se o esti

Ocorreram 2 modificações de frete durante a safra 73/74 , sendo uma em 1/1/74 e outra em 15/3/74.

<sup>19,</sup> Os fretes entre usinas e empacotadoras na safra 73/74 são mostrados no Apêndice 3.

mado pela Copersucar no início da safra, pressupondo-se que não haverá alterações relativas nos fretes pagos nas várias rotas, rodoviário e ferroviário.

Como para a safra anterior, ajustaram-se equações de regressão aos dados de frete e distância, com o objeti vo de estimar os fretes para as rotas não adotadas pela Copersucar. Os modelos linear e log-log ajustados são apresentados a seguir:

Linear: 
$$
\hat{y} = 0,5888 + 0,0075 \times \text{(R}^2 = 0,9331) \text{ (15)}
$$

\n(41,0698)

\n**Log-log:**  $\hat{y} = -2,9138 + 0,6956 \log x \text{ (R}^2 = 0,9605) \text{ (16)}$ 

\n(54,2491)

onde  $\hat{y}$  é o frete estimado, dado em Cr\$/saco de 60 kg,  $\underline{x}$  é a distância dada em km, e os valores de "t" são apresentados entre parênteses abaixo do coeficiente de regressão.

Adotou-se, pelas razões anteriormente apresentadas, o modelo log-log, sendo, a partir dele, estimados os fretes de transporte de açúcar das usinas cooperadas para as empacotadoras  $\frac{20}{10}$  nos casos em que não se dispunha de dados.

3.3.5.2. Transporte Ferroviário

O custo do transporte ferroviário foi obtido através de tabelas da Ferrovias Paulistas S.A. (FEPASA) e da Rede Ferroviária Federal S.A.. O cálculo do custo do transporte ferroviário é bastante demorado e complexo, uma vez que se tem que levar em consideração os seguintes itens: escolha da estação de embarque, escolha das rotas, cálculo do frete rodoviário auxiliar, cálculo das tarifas ferroviárias, frete de entrega.

*ZQ./* Consultar o Apêndice 3.

#### Escolha da Estação de Embarque

Segundo tabelas do Transporte Rodoviário Auxiliar, e informações colhidas na FEPASA, as usinas costumam embarcar açúcar em mais de uma estação. Admitiu-se como simpli ficação, que cada usina envia seu açúcar por apenas uma estação ferroviária, escolhida neste estudo segundo os critérios de proximidade entre usina e estação, boas condições de trânsito rodoviário entre elas, não ocorrência de mudança de bitola durante a rota·e minimização do frete entre origem e destino.

#### Escolha das Rotas

Definidas as estações de embarque, as rotas fo ram estabelecidas de forma a se obter sempre o mínimo custo possível, evitando-se também mudança de bitola no percurso.

# Frete Rodoviário Auxiliar (usina-estação de embarque)

Através desse serviço, a mercadoria é da usina produtiva até a estação ferroviária. levada

A FEPASA era responsável pelo transporte rodo**viário** auxiliar, dispondo, na safra 73/74, de tabela para esse frete. Entretanto, com os constantes reajustes nessas taxas **devido** aos acréscimos de preço dos derivados do petróleo, esse serviço passou a ser de responsabilidade do vendedor ou do com prador. O transporte rodoviário auxiliar em 1973/74 foi determinado pela média ponderada dos fretes que vigoraram durante a safra. Para 1974/75 foi adotado o frete do início da sa fra, pressupondo-se que não irão ocorrer modificações nas proporções entre ele e o frete ferroviário.

## Tarifa Ferroviária

Considerou-se como tarifa ferroviária o preço do transporte entre as estações ferroviárias de embarque e desembarque.

A tarifa ,ferroviária média para a safra 73/74 (dada pela média ponderada das tarifas que vigoraram durante a safra) foi calculada a partir de tabelas ordinárias de frete da FEPASA e da Rede Ferroviária Federal. A primeira incidiu sobre a distância na qual o produto percorre a rede ferroviária estadual; a segunda incidiu sobre a distância na qual o produto percorre a rede federal.

Na safra 74/75 os fretes usados foram os do início da safra.

Deve-se salientar que os fretes da FEPASA adotados no estudo são os chamados fretes ordinários da rede ferroviária. Existem tarifas especiais que visam incentivar durante certo período o transporte de determinado produto em certas regiões, e também os acordos entre a FEPASA e a entidade que contrata o transporte. Em ambos os casos as tarifas são, geralmente, menores que as ordinárias. Para o estudo, a utilização desses fretes especiais se torna impossível, visto sua dependência da ocasião e da política vigente. Assim, pressu**pôs-se** que sobre o transporte de açúcar cristal superior incidem os fretes ordinários da FEPASA e da Rede Federal.

#### Frete de Entrega

O frete de entrega cobre a distância entre a estação ferroviária de destino e o destinatário final do produ to.

As tabelas da FEPASA apresentam os fretes de entrega em algumas cidades do Brasil e para um período curto da safra 73/74.

Para os destinos que constam dessas publicações o frete médio foi estabelecido aplicando-se aos fretes as variações percentuais ocorridas nos fretes do transporte rodoviá rio auxiliar durante a safra 73/74, calculando-se, em seguida, sua média ponderada.

Para os destinos não existentes nas tabelas ado tou-se como frete de entrega a média dos fretes de 76 cidades brasileiras enumeradas nas tabelas, aplicando-se à ela as variações percentuais ocorridas nos fretes do transporte auxiliar durante a safra 73/74. Calculou-se a seguir a média pon derada dos fretes.

Os fretes ferroviários da safra 74/75 foi o que vigorava no início da safra.

Observe-se aqui, que alguns destinatários possuem terminais ferroviários. Na impossibilidade de se considerar, neste estudo, cada caso em particular, pressupôs-se que o transporte da estação ferroviária ao destinatário final é fei ta sempre por transporte rodoviário.

## Cálculo do Frete Ferroviário Total

Esse frete é composto pela soma dos três anteriores, ou seja, do frete rodoviário auxiliar, da tarifa ferro viária e do frete de entrega do produto  $\frac{21}{1}$ . Para as rotas entre usinas e empacotadoras bastante próximas (distâncias menores que 50 km), adotou-se frete ferroviário igual a Cr\$99,99 (saco 60 kg), no intuito de torná-las proibitivas. Isto se deve ao fato de não ser considerado economicamente viável para pequenas distâncias o transporte ferroviário e suas articulaçoes com o transporte rodoviário auxiliar.

**<sup>21/</sup>** O Apêndice 4 apresenta os fretes ferroviários utilizados nessa pesquisa. As tabelas utilizadas em seu cálculo encontram-se citadas no mesmo Apêndice.

#### 2.4. Especificação do Modelo

Neste trabalho, o modelo utilizado é uma aplica çao direta do modelo de transporte tradicional. Por ele foram estabelecidos programas para distribuição do açúcar cristal superior das usinas às empacotadoras pertencentes à Copersucar nas safras 73/74 e 74/75, em atendimento aos objetivos 1 e **3** respectivamente, sendo o transporte rodoviário e o ferroviario as modalidades alternativas de transferencia do açucar.

A formulação matemática do modelo é a mesma da apresentada no capítulo da Teoria Básica, com a diferença Única, de que são consideradas duas modalidades de transporte.

## 2.4.1. Apresentação Matemática

O problema apresenta-se como: minimizar o custo total de transporte

$$
T = \sum_{i=1}^{m} \sum_{j=1}^{n} \sum_{f=1}^{S} t_{ij}^{f} x_{ij}^{f} , \qquad (17)
$$

onde t $_{\bf ij}^{\bf f}$  = custo de transporte de uma unidade do produto de origem i para o destino j pelo meio de transporte  $f$ ;<br>quantidade do produto transportado pelo meio  $f$  da **x ..** quantidade do produto transportado pelo meio l.J f da origem i ao destino j.

Sujeito a

$$
\sum_{f=1}^{S} \sum_{j=1}^{n} x_{ij}^{f} \leq S_i \qquad (i=1, \ldots, m)
$$
 (18)

ou seja, a quantidade de açúcar fornecida pela origem i ao des tino j, através do meio de transporte  $\underline{f}$ , deve ser menor ou igual à �ferta áe açúcar na origem i;

$$
\sum_{f=1}^{S} \sum_{i=1}^{m} x_{ij}^{f} \ge D_j \qquad (j=1, \ldots, n)
$$
 (19)

ou seja, a quantidade total de açúcar ofertada através dos s meios de transporte, deve ser igual ou maior que a demanda exis tente em D<sub>j</sub>;

$$
x_{ij}^f \geq 0 \qquad \text{(para qualquer } \underline{i}, \underline{j} \in \underline{f}) \qquad (20)
$$

isto é, não há fluxos negativos do produto.

#### 2.4.2. Aplicação do Modelo aos Dados

A oferta e a demanda neste modelo, são tomadas como dadas, isto é, perfeitamente inelásticas na safra em ques tão, e perfeitamente conhecidas.

Deve-se ressaltar que, no modelo de transporte,<br>...oferta e demanda no ponto isto é não se comtrabalha-se com oferta e demanda no ponto, isto é, não se computam os gastos de reunião e/ou distribuição dentro de uma região onde estão dispersas as unidades de produção e/ou demanda. No que se refere a este modelo, tal problema não existe uma vez que as usinas podem ser tomadas como pontos de oferta (Apên dice 1), assim como as empacotadoras são consideradas como pon tos de demanda (Apêndice 2).

No caso dos fretes, o rodoviário é o efetivamen te adotado pela Copersucar na safra 73/74 e no início da safra 74/75 (Apêndice 3), e o ferroviário é dado pelas tarifas oficiais durante a safra 73/74 e no início da safra 74/75 (Apênd! ce 4), não apresentando eles distorções que possam provocar al terações nos resultados.

tem-se: (a) s = 2, isto é, as alternativas de transporte são Aplicando-se o modelo aos dados da safra 73/74, duas, a rodoviária e a ferroviária; (b) m = 79, isto é, o número de origens são 79; (c) n = 8, isto é, são 8 o número de

empacotadora que recebem o açúcar superior. Assim sendo, **a**  matriz de programação será formada por (79 + 8) = 87 linhas **<sup>e</sup>**  $(2 \times 79 \times 8) = 1.264$  colunas.

O modelo aplicado aos dados da safra 74/75 resulta nos seguintes numeros para seus indices: (a) s = 2; (b) m = 75; (c) n = 8, sendo que a matriz de programação será com posta por (75 + 8) = 83 linhas e (2 x 75 x 8) = 1.200 colunas. CAPITULO 4 - RESULTADOS

4.1. Introdução

Para a determinação dos programas de distribuição de açúcar superior das usinas para as empacotadoras processou-se os dados em computador modelo IBM 360. O programa utilizado foi o LPS, que pelo Método Simplex determina a solução ótima e apresenta, além desta, uma análise pós-ótima da solução.

O tempo de processamento foi de cerca de 49 minu tos para a programação da safra 1973/74 e de 48 minutos para a safra 1974/75, sendo executadas durante o cálculo 225 e 198 interações respectivamente, até se obter a solução Ótima.

Os resultados obtidos foram detalhados segundo os itens: Fluxos de Distribuição, Modalidade de Transporte, Custo de Transporte e Análise de Pós-Otimização. Esses itens sao desenvolvidos neste Capítulo.

4.2. Fluxos de Distribuição

Objetivando estabelecer os fluxos de distribuição de açucar das usinas paulistas filiadas à Copersucar às empacotadoras desta entidade, utilizou-se a técnica de Programa empacotadoras desta entidade, utilizou-se a tecnica de Program<u>a</u><br>ção Linear, que fornece no caso, os fluxos que acarretam o mín<u>i</u> mo custo total de transporte. As Tabelas 4 e 5 apresentam esses fluxos otimos para as safras 1973/74 e 1974/75, bem como o resíduo da produção que não é enviado às empacotadoras, e que se encontra, portanto, nas usinas, à disposição de outros comprado res. As usinas foram numeradas de 1 a 79, sendo indicada, ao lado, a sua localização.

Na Safra 1973/74, as usinas cooperadas localizadas em Piracicaba (nºs 5 e 14), Porto Feliz, Raffard, Santa Bár bara D'Oeste (18), Maracai, Assis, Araraquara (50, 53), Matão, Ariranha e Santa Rosa do **Viterbo** não produziram o açúcar cristal superior, sendo, portanto, eliminadas da lista de possíveis fornecedores das empacotadoras. Na Safra 1974/75, houve modificação no quadro dos associados da Copersucar, sendo que as usinas localizadas em Maracai, Assis, Sertãozinho (71) e Morro Agudo, se desligaram da Cooperativa. Outras usinas, como as localizadas em Piracicaba (5, 14), Porto Feliz, Raffard e Matão, programaram a produção de açúcar cristal superior, enquanto que este tipo de açúcar não consta da programação das usinas de Barra Bonita (40), Jaú (42), Araraquara (50, 53), Américo Brasiliense, PradÓpolis, Ariranha e Sertãozinho (73, 74).

Da observação das Tabelas 4 e 5, nota-se que, na maioria dos casos, as usinas deveriam mandar toda a sua produção de açúcar superior para as empacotadoras, ou alternativamen te dispor desse açúcar a outros compradores; os fluxos propostos que envolvem os dois tipos de possibilidades foram em n9 de 4 na safra 1973/74 e de 6 na safra 1974/75.

Para sua melhor visualização, os fluxos apresentados nos quadros foram colocados em mapas (Figuras 9 e 10). C� mo se nota nessas figuras, a maioria das empacotadoras deveriam ser abastecidas por usinas de localização bem próxima à sua, exceção feita às empacotadoras de Anápolis, Carnbé e São Paulo.

Analisando-se os resultados, de forma a estabele

 $-50-$ 

 $\sim$  100  $\sim$ 

abela 4-Fluxos Otimos de Distribuição do Açucar Cristal Superior das Usinas Paulis<br>tas Filiadas à Copersucar as Empacotadoras dessa Cooperativa-Safra 1973/74<br>Unidade: saco de 60 kg

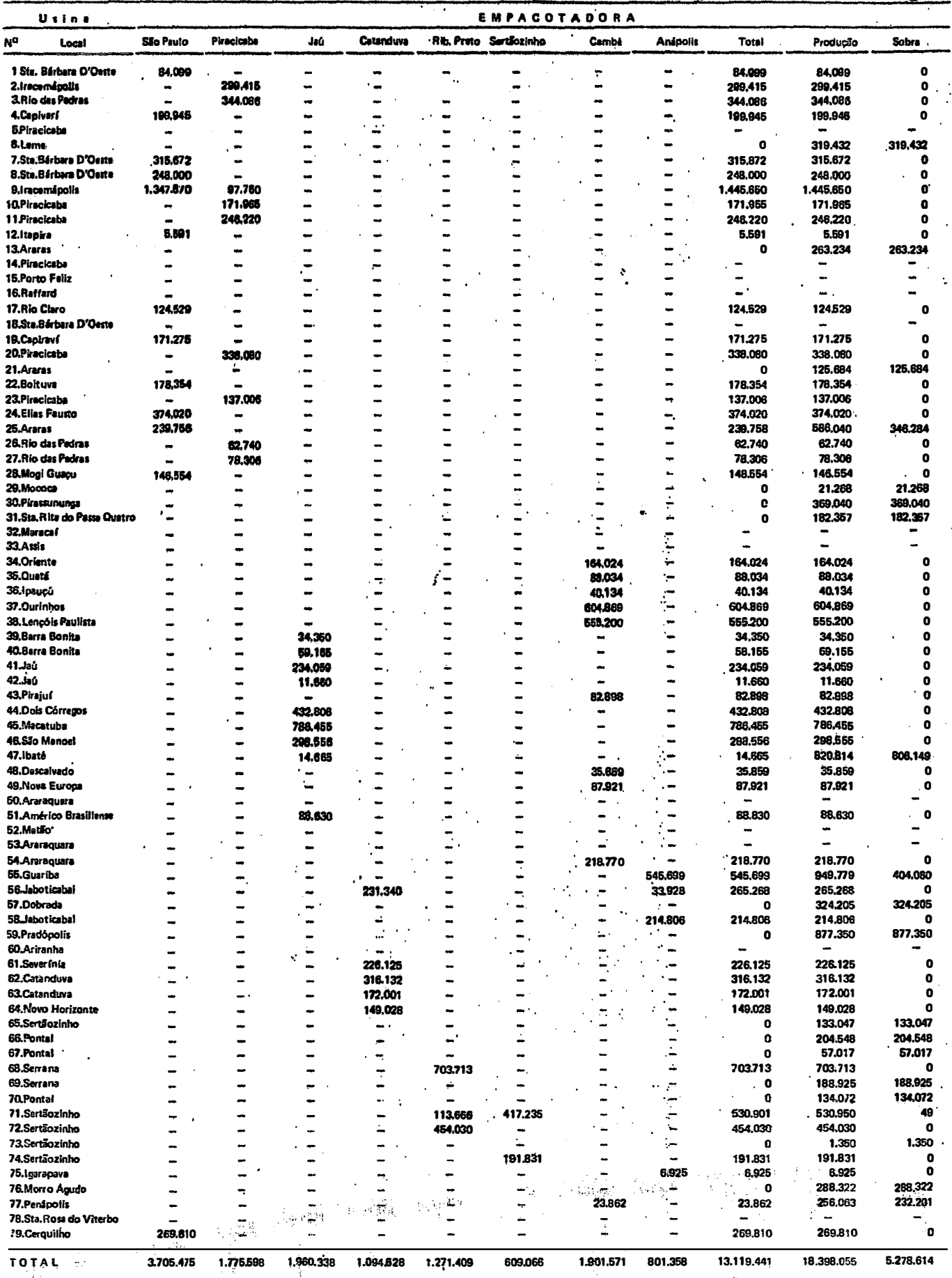

 $\cdot$ 

 $\ddot{\phantom{a}}$ 

Tabela 5- Fluxos Ótimos de Distribuição do Açucar Cristal Superior das Usinas Paulis<br>tas Filiadas à Copersucar às Empacotadoras dessa Cooperativa-Safra 1974/75

Unidade: saco de 60 kg

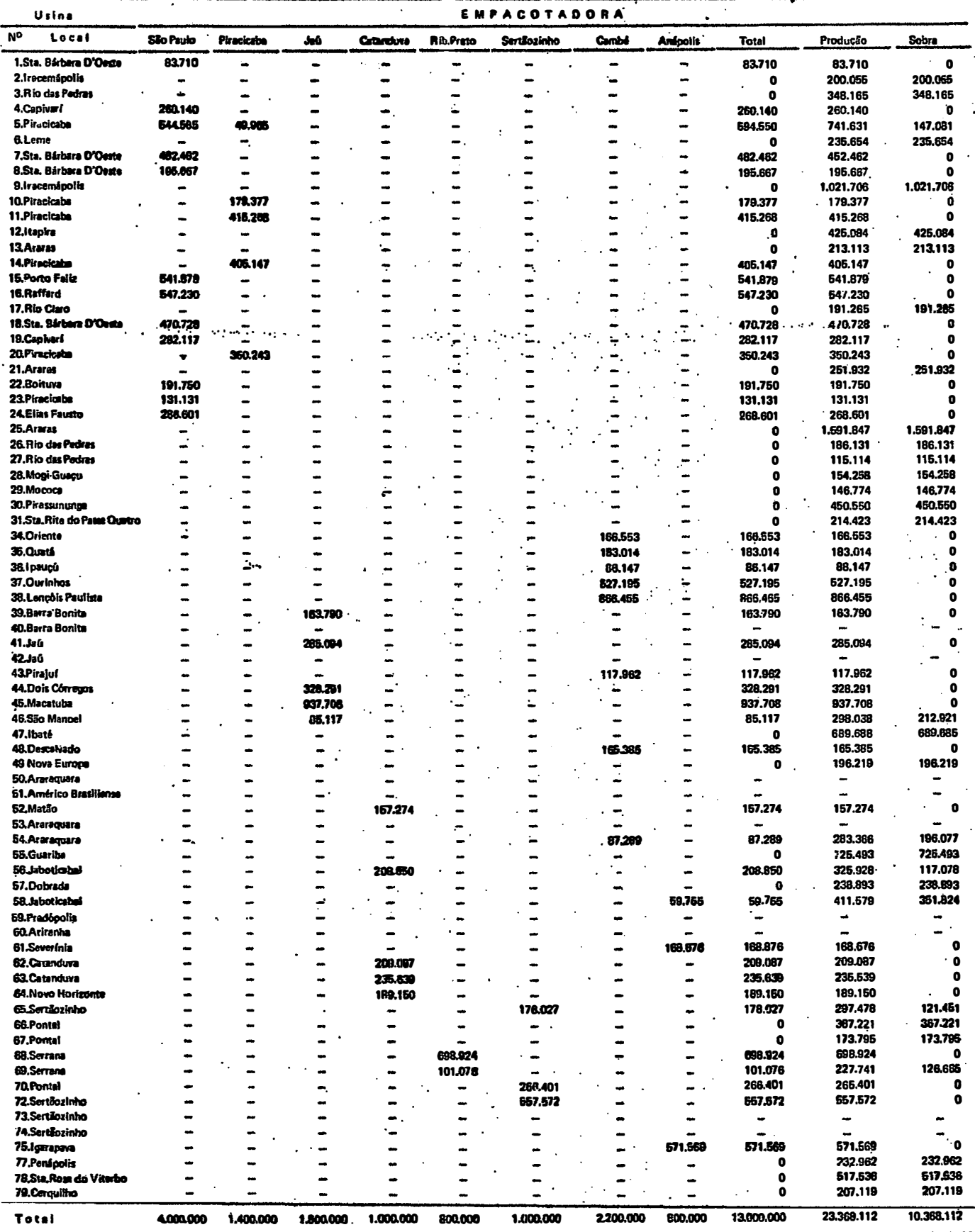

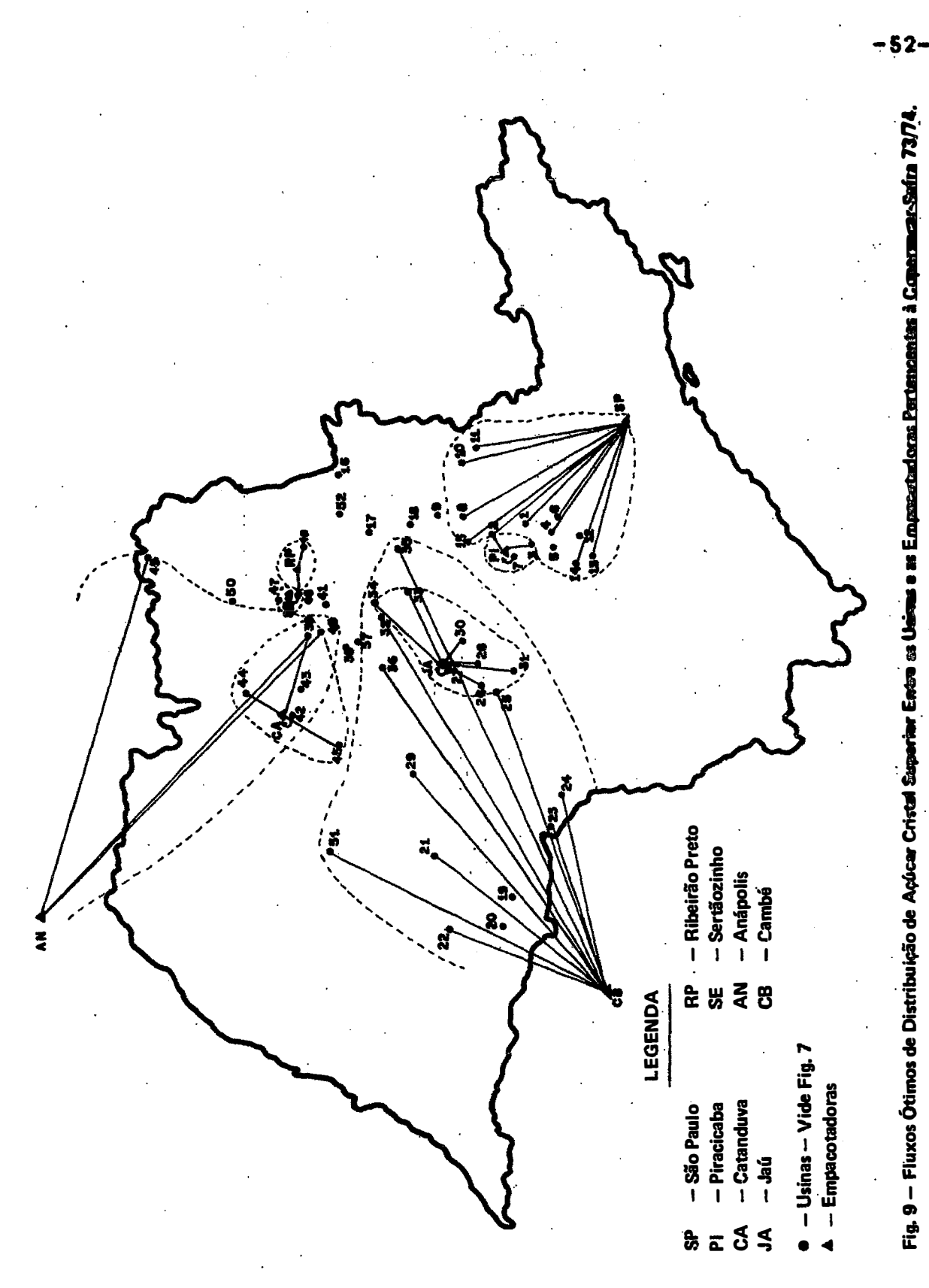

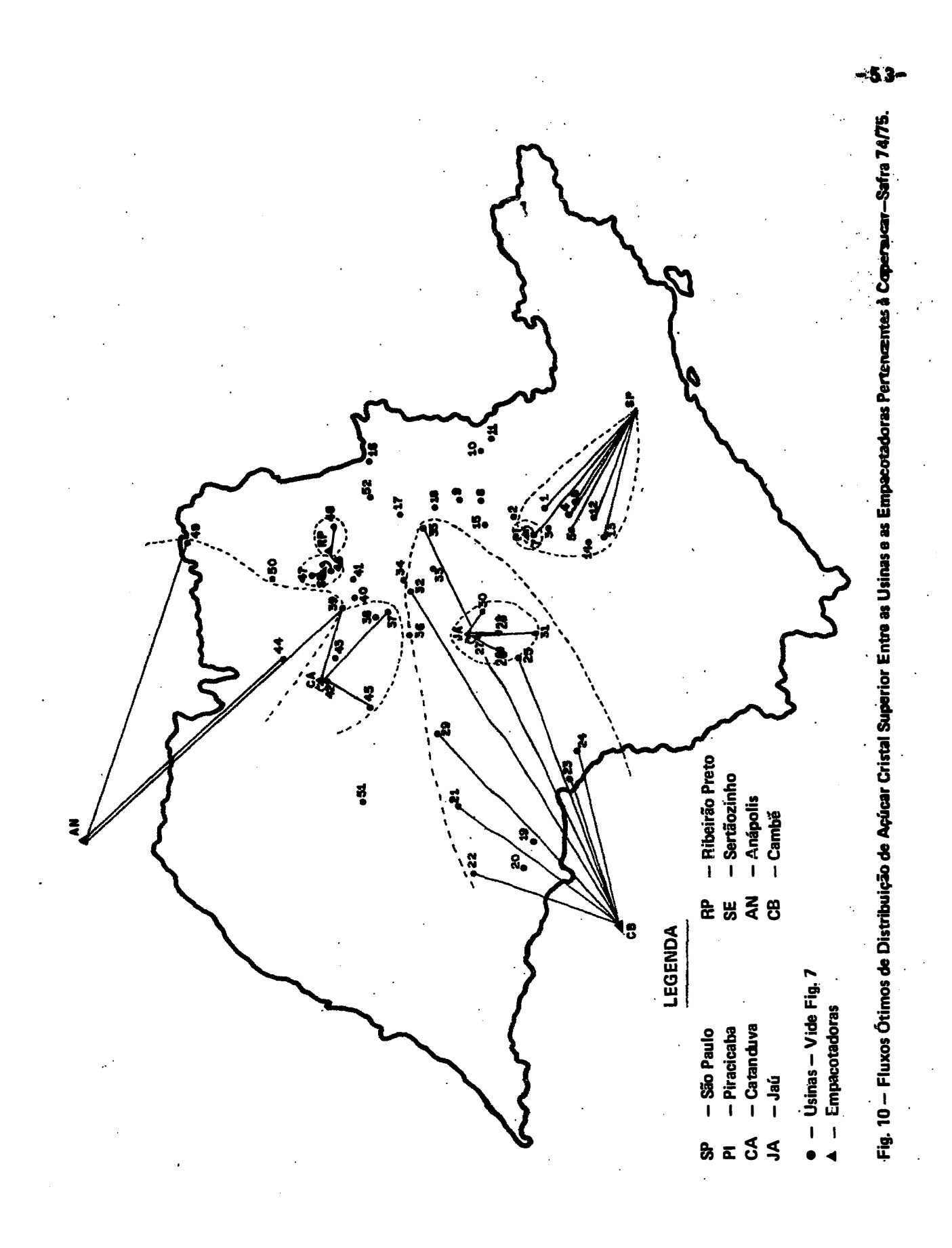

.- cer as areas de mercado correspondentes a cada empacotadora na safra 1973/74 (linhas pontilhadas da Figura 9), nota-se que as superfícies que possuem como centro as empacotadoras de Ribeirão Preto, Sertãozinho e Piracicaba tem unidades abastecedoras pouco dispersas, uma vez que ae dispõe de açúcar o suficiente na própria região dessas empacotadoras. As superfícies de Catanduva, Jaú e São Paulo, também se apresentam bem delimitadas, d� vendo-se salientar o fato de que a superfície correspondente à empacotadora de São Paulo prolonga-se em direção à de Piracicaba, apesar de não haver superposição de superfícies. A produção do municipio de Iracemapolis abastece, indiferentemente as empacotadoras de São Paulo e de Piracicaba, uma vez que se encontra no limite entre os dois mercados.

As superfícies de mercado que tem como centro de demanda as empacotadoras de Anápolis e de Cambé se superpõem às outras superfícies; a de Oambé, particularmente, apresenta grande dispersão das unidades, e envolve totalmente a região de Jau. Isso possivelmente está se constituindo num componente im portante no custo total de transporte.

Deve-se salientar que na região paranaense próxi ma à Cambé existem usinas cooperadas que poderiam abastecer empacotadora, o que viria acarretar uma diminuição do custo total de transporte. Entretanto, a produção dessas usinas está bem aquém da demanda da empacotadora 22*1.*

Outra alternativa para a diminuição dos custos de transporte, seria a de que as usinas cooperadas localizadas em Assis e Maracai, passassem a produzir açúcar do tipo superior.

O incremento da produção de açúcar superior na região próxima à empacotadora de Cambé se faz necessário para a diminuição do custo total de transporte. A Copersucar deveria atentar para o problema, uma vez que a empacotadora de Cambé vem se tornando bastante importante pela expansão que sua produção

<sup>22/</sup> Esta pesquisa não levou em consideração essas usinas, uma vez que estuda apenas a distribuição do produto das usinas do Es tado de São Paulo.

tem experimentado nos Últimos anos.

A superfície correspondente à empacotadora de Aná polis se estende atê a localidades próximas a Ribeirão Preto su perpondo-se, em parte, à superfície da empacotadora de Catanduva. Também neste caso, a compra de açúcar produzido no próprio Estado de Goiás e em regiões próximas à empacotadora viria determinar uma menor área de influência desta,e um decréscimo no custo de transporte.

Para a safra 1974/75, aparecem algumas modificações nas superfícies de influência das empacotadoras, em função de modificações nas programações de produção das usinas.

Apenas duas empacotadoras superpõem totalmente suas superfícies de influência em outras, ou seja, a de Cambé e a de São Paulo. Para as demais, essas áreas se tornaram um tan to menores (Figura 10).

A empacotadora de Piracicaba passa a ser abastecida de açúcar por usinas do próprio município, uma vez que usi nas como as de n9s 5 e 14, localizadas em Piracicaba, incluiram em sua programação a produção de açúcar superior. Assim, para a safra 1974/75, as usinas de outros municípios não precisariam enviar açúcar para Piracicaba, como indicaram os fluxos ótimos da safra 1973/74.

Para a empacotadora de São Paulo, o número de ori gens decresceu, mostrando também uma diminuição de sua área de oferta. Para esta safra, os fluxos Ótimos indicam uma concorrência entre as empacotadoras de Piracicaba e de São Paulo pelo n<br>เว açucar das usinas localizadas em Piracicaba. Deve-se ressaltar que a oferta desse tipo de açúcar se apresenta mais do que sufi ciente para abastecer as empacotadoras, mesmo que estas processem a quantidade máxima de sua capacidade; portanto a concorrência existente entre essas empacotadoras deve se apresentar mais intensa quanto ao aspecto referente a epoca de abastecime<u>n</u><br>to lo que pode ser contornado por um órgão centralizador de co<del>r</del> to, o que pode ser contornado por um órgão centralizador de comercialização, como a Copersucar.

As áreas de influência das empacotadoras de Ribei rão Preto, Sertãozinho, Jau e Catanduva apresentaram-se bem delimitadas. A área de mercado da empacotadora de Anápolis limi ta-se com a de Catanduva, sendo que as usinas localizadas em Ja boticabal situam-se no limite entre os dois mercados para a safra  $1974/75$ .

A empacotadora de Cambé é a que apresenta maior superfície de influência, recebendo açúcar nas regiões de Arara quara, Jaú e do Sudoeste do Estado. Nota-se que, nesta safra, as usinas que deveriam enviar açúcar para Jaú nao deveriam abas tecer, simultaneamente, a empacotadora de Cambé, como ocorreu no programa ótimo para a safra 1973/74, indicando que não deveria haver influência da empacotadora de Cambé sobre o abastecimento de Jaú.

4.3. Modalidade de Transporte

Em todas as rotas, o transporte rodoviário foi o meio utilizado na transferência de açúcar das usinas para as empacotadoras, tanto na safra 1973/74 como na 1974/75.

Essa solução já era esperada, uma vez que em todas as rotas o transporte rodoviário apresentava um valor menor que o ferroviário.

A alternativa ferroviária foi incluída para que se dispusesse, através da análise de pós-otimização, de informa ções acerca das modificações necessárias nos fretes, para que o transporte ferroviário fosse o utilizado nas rotas da solução Ótima.

Os resultados indicaram que as diminuições neces sárias para que o transporte ferroviário se tornasse competitivo ao rodoviário deveriam ser de cerca de 100% no mínimo.

Entretanto, com a crescente crise de combustíveis derivados do petróleo, e com a efetivação dos planos da re de ferroviária paulista de estender terminais ferroviários a todas as usinas, a relação entre os fretes ferroviário e rodoviário deverá se modificar, merecendo um estudo mais detalhado que verifique a viabilidade econômica do transporte do açúcar superior das usinas às empacotadoras por meio ferroviário.

4.4. Custo de Transporte

A solução Ótima para a safra 1973/74 apresenta um custo total de transporte de Cr\$12.660.801,00 sendo que 13.119.441 sacos de açúcar deveriam ser transportados das usinas às empacotadoras. Comparando-se esta cifra com o custo mé dio de transporte efetivamente gasto nesta safra, que foi de Cr\$1,0568 por saco, tem-se como resultado uma economia de Cr\$1.203.971,10 (9,5%) o que vem demonstrar que os fluxos reais --- -- podem ser reprogramados no sentido de se reduzirem as despesas de transporte.

Para a safra 1974/75 estabeleceu-se um programa otimo de distribuição que resultará a num acusto distribuição que resultará a num a custo distribuição distrib total de Cr\$19.369.190,45 , na pressuposição de que o valor dos fretes .<br>não será alterado durante a safra nao sera alterado durante a safra.

Um tipo de análise que pode ser feita sobre o custo de transporte é aquela fornecida pela coluna intitulada "reduced cost" da saída do computador. Essa coluna apresenta significado econômico para todas as variáveis que, na solução Ótima, apresentem-se em seu limite superior ou inferior, pois o "reduced cost" indica de quanto diminuiria o custo total por unidade de medida se a restrição limitante de cada variável fos se removida.

A Tabela 6 apresenta informações .sobre o "reduced cost" referente à safra 1973/74. No caso das empacotadoras, se os limites fixados de processamento fossem aumentados ou diminuídos, haveria uma redução no custo total em todas elas. Deve se salientar que para as empacotadoras de São Paulo, Cambé e

Tabela 6 - Redução no Custo Total por Saco Adicional Produzido ou �rocessado em Usinas

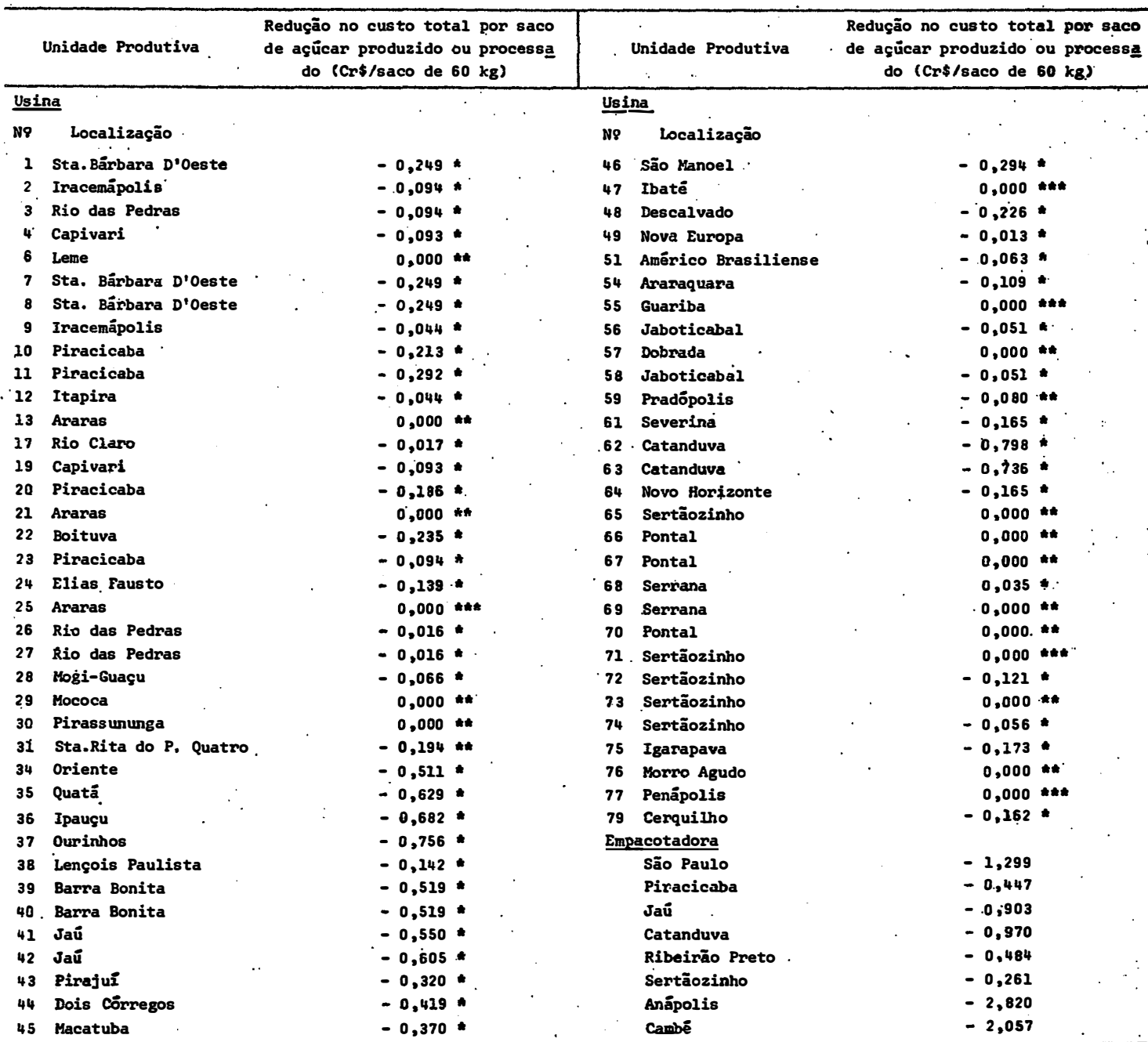

e Empacotadoras Pertencentes à Copersucar - Safra 73/74.

**tt Indica que na solução Ótima a quantidade encontra-se no limite superior.** \*\* **Indica que na solução** ótima **a quantidade encontra-se no limite inferior.** \*\*\* **Indica que na solução ótima a quantidade encontra-se no nível "intermediário.**  Anápolis, que se encontram fora da região produtora de açucar, a remoção dos limites fixados para seu abastecimento, acarreta uma redução unitária no custo total, superior à que ocorre com as outras empacotadoras. Esse fato vem dar a indicação de que, sob o aspecto do custo de transporte usina-empacotadora, a loca lização dessas empacotadoras não é a mais adequada, se elas forem abastecidas apenas por usinas paulistas cooperadas. No caso da empacotadora de São Paulo, não há possibilidade de ser ela abastecida por usinas mais próximas que as existentes, fato este que não ocorre com a de Anápolis e a de Cambé.

A possível transferência de quantidades a serem processadas, destas, para outras empacotadoras, levaria a uma diminuição do custo total de transporte de açúcar superior entre usinas e empacotadoras.

Para as usinas nas quais toda a produção é manda da para as empacotadoras, haverá, em todos os casos, uma reduçao no custo total se uma unidade a mais pudesse sair dessa usi i<br>11 na, ou seja, se ela produzisse mais açucar superior do que efetivamente produziu. Para algumas usinas, a diminuição do custo total por unidade a ser acrescentada à produção, resulta em um decréscimo do custo total, sensivelmente mais alto que o de outras usinas. Essas usinas são as da região sudeste do Estado, que, pelo fluxo Ótimo, abastecem a empacotadora de Cambé,as da região próxima à empacotadora de Catanduva, e as usinas próximas à empacotadora de Jau. produção, com relação às demais, poderia haver no custo total. Se essas usinas aumentassem sua diminuição

Portanto, se o objetivo for o de buscar uma dimi nuição do custo de transporte do açúcar superior das usinas para as empacotadoras, atenção especial deve ser dada às empacota doras citadas, no sentido de transferir parte da quantidade pro cessada nessas unidades para outras empacotadoras, ou então de aumentar a produção de açúcar em regiões próximas a essas empacotadoras.

Quanto às usinas que apresentam um valor no "reduced cost" relativamente elevado em termos negativos, a aten ção deveria ser voltada para aumentar sua capacidade de produçao de açúcar cristal superior, uma vez que disso resultaria uma diminuição do custo total de transporte entre usinas e empacota doras.

Para as usinas em que a solução Ótima indica que nao se mande nenhuma quantidade de seu açúcar para as empacotadoras, na maioria dos casos, um decréscimo na quantidade a ser mandada resultaria numa redução de custo de Cr\$0,00/unidade.

Para a programação proposta para a safra 1974/75, a solução ótima tem os valores do "reduced cost" apresentados no Quadro 7. As empacotadoras de São Paulo, Cambé e Anápolis foram as que apresentaram os valores negativos mais altos, como aconteceu para os resultados da safra 1973/74. A empacotadora de Catanduva também mostrou um aumento no seu "reduced cost" com relação à safra anterior.

Isto vem mostrar novamente que sob o aspecto da minimização do custo de transporte de açúcar superior da usina para as empacotadoras, essas. três localizações de empacotadoras não são as mais adequadas, devendo haver uma redução no custo total com a transferência de parte de quantidades a serem empacotadas nelas, para outras empacotadoras do Estado. Entretanto, uma reprogramação na quantidade empacotada por empacotadora deveria levar em conta, também, o custo de transporte entre esta unidade e os centros de consumo.

Para as usinas localizadas em Oriente, Quatá, Ipauçu e Ourinhos que servem a empacotadora de Cambé, o aumento da quantidade de açucar superior em sua programação, viria redu zir o custo total de transporte, em valores relativamente mais altos que as demais. Atenção especial deveria ser dada a essas usinas no sentido de se modificar sua programação visando o aumento da produção do tipo de açúcar cristal superior.

# Tabela 7 - Redução no Custo Total por Saco Adicional Produzido ou Processado em

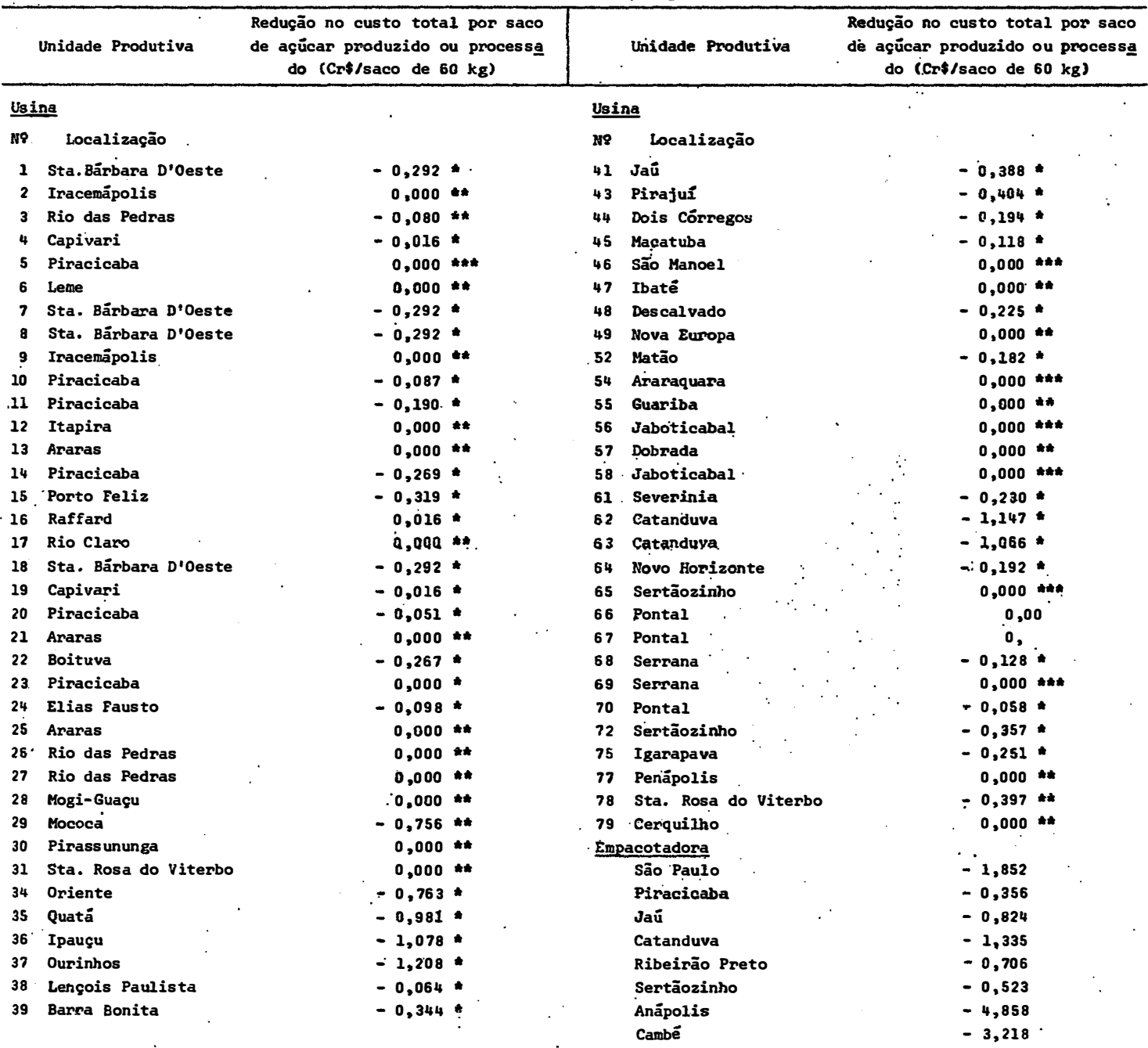

Usinas e Empacotadoras Pertencentes à Copersucar - Safra 74/75.

\* Indica que a solução está no limite superior.

\*\* Indica que a solução está no limite inferior.

\*\*\* Indica que a solução está no nível intermediário.

4.5. Análise PÓs-Õtima da Solução

4.5.1. Safra 73/74

As Tabelas 8, 9, 10 e 11 apresentam os principais aspectos da análise de pôs-otimização da programação estabelecida para a safra 1973/74.

A Tabela 8 mostra o aumento do custo total por unidade de açúcar transportada em rotas alternativas, dado em Cr\$/saco de 60 kg, e também os limites de quantidade para os quais os aumentos especificados são válidos.

Deve-se observar que nesse quadro aparecem, na coluna "aumento do custo total", valores positivos, nulos ou as terisco. Os valores positivos, como o que aparece para a rota de Iracemápolis ( 2) - São Paulo, indicam que a cada saco de açúcar que foi mandado de Iracemâpolis para a empacotadora de São Paulo, o custo total de transporte aumentara em Cr\$0,05/saco, até uma quantidade total de 299.415 sacos. Valores nulos indi cam que apesar da rota em questão não ter entrado na solução Ótima, ela se constitui numa r9ta de uso indiferente, pois se substituir outra que consta da solução ótima não provocará qual quer aumento no custo total de transporte. Nessa categoria si tuam-se as rotas: Araras (13 e 21) - São Paulo, Sertãozinho (73) - Ribeirão Preto.

O asterisco marcado em algumas rotas, na coluna "aumento do custo total" está representando o fato de, pela rota em questão, já se estar transportando o limite máximo da produção de açúcar superior da usina envolvida, não sendo possf vel, portanto, qualquer acréscimo na quantidade a ser transportada por ela.

As rotas que acarretam um pequeno aumento no custo total, caso forem usadas, estão marcadas com um sinal "+" na coluna 11Aumento do Custo Total". Na impossibilidade de se atender o programa Ótimo proposto, elas seriam as mais indicaTabela 8

Aumento no Custo Total por Saco de Açucar Transportado por Meio Rodoviario em Rotas Alternativas e Respectivo Limite de Quantidade-Safra 1973/74

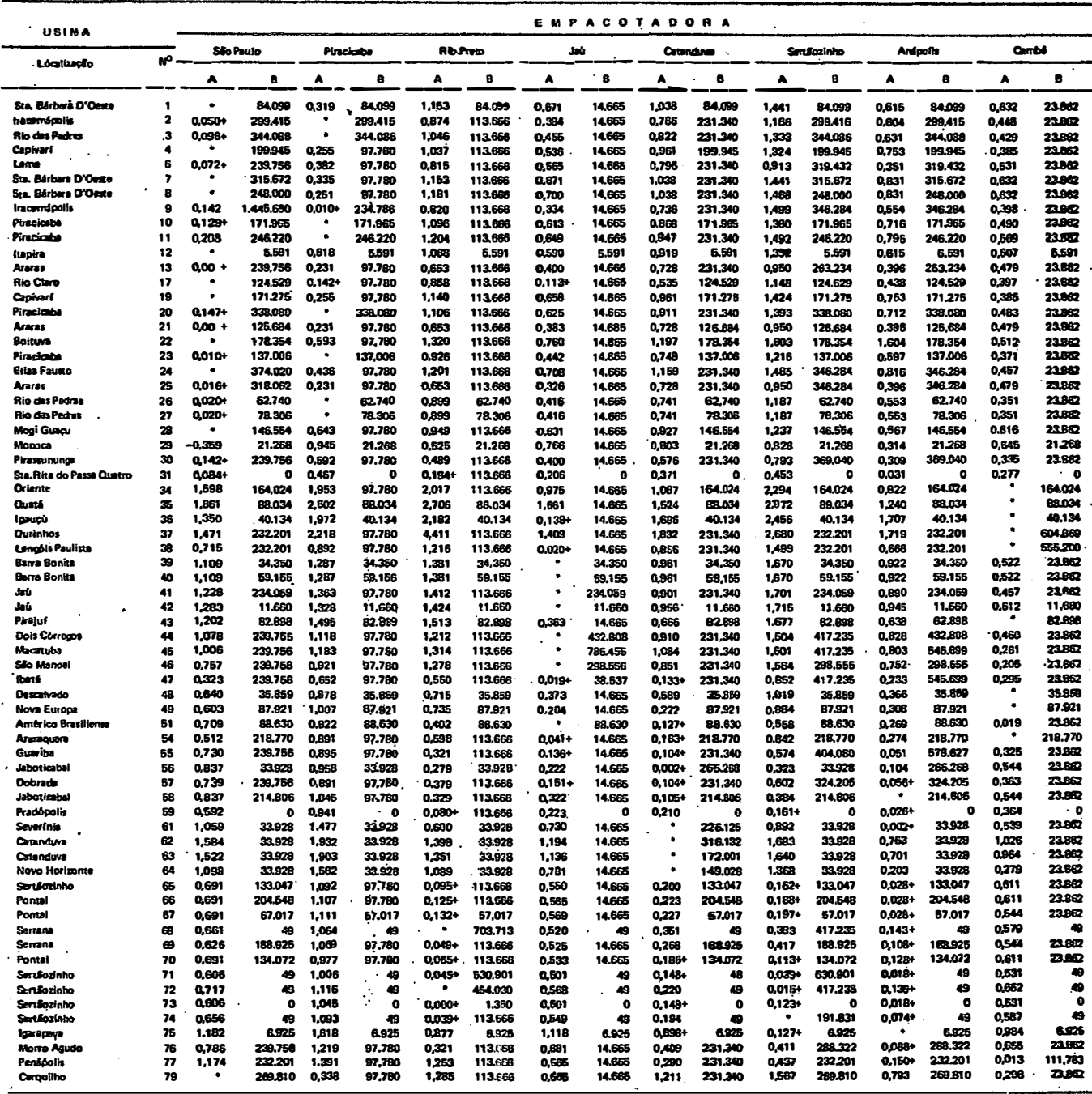

. : Indica que a atividade se encontra no limite máximo permitido.

- + : Indica rotas alternativas que acarretam aumentos unitários menores que Cr\$0,20/saco de 60 kg no custo total de transporte.
- A: Aumento no custo total (Cr\$/saco 60 kg).
- B : Quantidade limite para a qual o aumento é válido (sacos 60 kg).

das para substituir qualquer uma das rotas da solução ótima, até os limites de quantidade correspondentes ao aumento unitário do custo total, quando não existem rotas de uso indiferente.

Uma outra observação que poderia ser feita a respeito desse quadro é a de que as rotas Iracemápolis (9) - Piracicaba e Iracemápolis (9) - São Paulo são substitutas en tre si, pois todo o açúcar superior produzido pela usina 9 de veria ser enviado a esses dois destinos. Assim a cada unida de adicional que for transportada para São Paulo, deverá **haver** uma diminuição da quantidade enviada para Piracicaba. Para com pensar, outras usinas que enviam açúcar para São Paulo e para Piracicaba deveriam, respectivamente, diminuir e aumentar suas remessas para essas localidades. O mesmo fato ocorre com as rotas de Jaboticabal (56) - Catanduva e Jaboticabal (56) - Aná polis.

Deve-se salientar, ainda, que para algumas rotas existentes na solução ótima, como Araras (25) - São Paulo, Ibaté - Jaú, Sertãozinho ( 71) - Ribeirão Preto, Penápolis - Cam bê, Sertãozinho ( 71) - Sertãozinho e Guariba - Anápolis, há sobras de açúcar na usina, que se usadas em outras rotas acarretariam o custo indicado no quadro 7.

A Tabela 9 mostra a variação unitária no custo total se for deixado de transportar açúcar em cada uma das rotas dadas pela solução Ótima.

Na coluna correspondente à variação unitária do custo total, aparecem valores positivos ou nulos. Os valores positivos indicam que se uma unidade do produto deixar de ser transportada pela rota em questão, haverá um aumento no custo total igual ao valor indicado na tabela. Esse aumento unitário será válido até que a quantidade transportada atinja o limite dado pela coluna ao lado. Assim, a cada saco de 60 kg que deixar de ser transportado pela rota Elias Fausto (24)  $\blacksquare$ - São Paulo, haverá um acréscimo de Cr\$0,139 no custo total, até que a quantidade transportada por essa rota baixe de
|                                             |        | Variação Uni                      | Quantidade limite  |                               |        | Varizão Uni    | Ountidade limite  |
|---------------------------------------------|--------|-----------------------------------|--------------------|-------------------------------|--------|----------------|-------------------|
|                                             |        | tária                             | na qual a variação |                               |        | tária          | na qual avariação |
| ROTA                                        |        | do Custo                          | unitária do custo  | <b>ROTA</b>                   |        | do Custo       | utitária do custo |
|                                             |        | <b>Total</b>                      | total é válida     |                               |        | <b>Total</b>   | total é válida    |
|                                             |        | $(Cr\hat{G}/\hat{B}c.60\hat{G}c)$ | (sacce de 60 kg)   |                               |        | (Cr\$/sc.60kg) | (sacos de 60 kg)  |
| Sta. Barbara D'Oeste (1) - SP $\frac{1}{2}$ |        | 0,249                             | o                  | Barra Bonita (40)             | - JÀ   | 0.519          | $\mathbf{0}$      |
| Sta. Birbara D'Oeste (7) - SP               |        | 0,249                             | 0                  | Dois Corregos (44)            | $ JA$  | 0.419          | 0                 |
| Sta. Birbara D'Oeste (8) - SP               |        | 0,249                             | o                  | Hacatuba (45)                 | - JA   | 0,261          | 762.593           |
| Boiruva (22)                                | $-$ SP | 0,235                             | 0                  | São Manoel (46)               | - JA   | 0,205          | 274.694           |
| Cerguilho (79)                              | - SP   | 0,162                             | o                  | Américo Brasilierse (51) - JA |        | 0,019          | 64.768            |
| Elias Fausto (24)                           | $-SP$  | 0,139                             | 27.736             | Ibaté (47)                    | - JA   | 0,020          | $\bullet$         |
| Capivari (4)                                | $-SP$  | 0,093                             | 0                  | Catanduva (62)                | - CA   | 0,763          | 282.204           |
| Capivari (19)                               | $-SP$  | 0,093                             | 0                  | Catanduva (63)                | $-ca$  | 0,701          | 138.073           |
| Mogi-Guagu (28)                             | $-$ SP | 0,066                             | O                  | Severinia (61)                | - CA   | 0,002          | 192.197           |
| Iracenicolis (9)                            | $-SP$  | 0.010                             | 1.210.864          | Novo Harizante (64)           | - CA   | 0,165          | 115.100           |
| Itapira (12)                                | - SP   | 0.044                             | 0                  | Jaboticabal (56)              | - CA   | 0,104          | 92.865            |
| Rio Claro (17)                              | $-$ SP | 0.017                             | o                  | Sertãozinho (74)              | - SE   | 0,039          | 78.165            |
| Araras (25)                                 | $- SP$ | 0.000                             | O                  | Sertizzinho (71)              | - SE   | 0.015          | 36.795            |
| Piracicaba (11)                             | $-PI$  | 0,208                             |                    | Igarapava (75)                | - AN   | 0,127          | $-397.155$        |
| Pirecicaba (10)                             | $-PI$  | 0,129                             |                    | Jaboticabal (56)              | - AN   | 0,002          | $-192.197$        |
| Piracicaba (20)                             | $-PI$  | 0,147                             |                    | Jaboticabal (58)              | – AN   | 0,051          | $\mathbf{0}$ .    |
| Iracmárolis (2)                             | - PI   | 0,050                             | ٠                  | Guariba (55)                  | – AN   | 0,018          | 545.699           |
| Rio das Pedras (3)                          | $-PT$  | 0,094                             | O                  | Ourinhos (37)                 | - മ    | 0,754          | 372.668           |
| Piracicaba (23)                             | - PI   | 0,010                             | ٠                  | Ipaugu (36)                   | $-$ CB | 0,682          | 0                 |
| Ireceminolis (9)                            | $-PI$  | 0.142                             | -26.749            | Quata (35)                    | - ദ    | 0.629          | 0                 |
| Rio das Pedras (26)                         | $-PI$  | 0.016                             | 0                  | Oriente (34)                  | $-$ CB | 0.511          | 0                 |
| Rio das Pedras (27)                         | - PI   | 0,016                             | o                  | Pirajui <sup>(43)</sup>       | $-$ CB | 0,320          | 0                 |
| Sertãozinho (72)                            | $-RP$  | 0,015                             | 36.795             | Descalvado (48)               | $-$ CB | 0,226          | O                 |
| Serrena (68)                                | - RP   | 0,035                             | 703.664            | Lençois Paulista (38)         | $-$ CB | 0,020          | 540,535           |
| Sertãozinho (71)                            | – ਸ਼ਾ  | 0.000                             | 112.316            | Arerequare (54)               | - CB   | 0,041          | 204.105           |
| Jau (42)                                    | $-$ JA | 0,512                             | $-12.206$          | Nova Europa (49)              | - CB   | 0,013          | 0                 |
| Jau (41)                                    | $-$ JA | 0,457                             | 210.197            | Penápolis (77)                | $-$ CB | 0,019          | 0                 |
| Barra Bonita (39)                           | – JA   | 0,519                             | 0                  |                               |        |                |                   |
|                                             |        |                                   |                    |                               |        |                |                   |

Tabela 9 - Variações Unitárias no Custo Total de Transporte da Programação Ótima<br>Resultantes de Diminuições nas Quantidades Transportadas de Açucar e Respectivos Limites de Quantidade Safra 73/74.

1/ SP, PI, RP, JA, CA, AN e CB são empacotadoras de São Paulo, Piracicaba, Ribeirão Preto, Jau, Catanduva, Anapolis e Cambé, respectivamente.

374-.020 para 27.736 sacos. No caso da rota Santa Bárbara D'Oeste (1) - São Paulo, haverá um acréscimo de Cr\$0,249 por sa co de 60 kg que deixe de ser transportado por essa rota, até que essa rota seja completamente posta de lado (coluna da quan tidade igual a 0,0).

Valores nulos na coluna do preço indicam que não haverá decréscimo nem acréscimo no custo total por unidade a ser transportada nessa rota, até a quantidade limite indicada na coluna ao lado.

Deve-se ressaltar que não aparecem valores nega tivos na coluna "variação unitária do custo total", indicando que nenhuma rota poderia ser alterada de maneira a diminuir o custo total de transporte.

As Tabelas 10 e 11 mostram o comportamento das variáveis em questão, frente ao acréscimo e à diminuição dos fretes.

Na primeira e na segunda colunas da Tabela 10, aparecem o número e a localização das usinas cooperadas que pro duziram açúcar na safra 1973/74; as colunas seguintes são encabeçadas pelas empacotadoras, sendo que para cada uma delas aparecem o frete atual, limite mínimo do frete a partir do qual a quantidade dada pela solução Ótima se modifica e a quantidade máxima permitida se o frete atual passar para o limite míni mo do frete. Para a rota Iracemápolis ( 2) - São Paulo, por exemplo, se o frete baixar de Cr\$1,255 para Cr\$1,205 por saco de 60 kg, a quantidade a ser transportada por essa rota deverá aumentar de 0 (zero) para 299.415 sacos de açucar.

Comparando-se as colunas "Frete Atual" e "Limite Mínimo do Frete", ocorrem as seguintes situações na Tabela 10:

a) uma diminuição no frete eleva a quantidade transpor tada: · por essa rota. Como se pode observar, em muitos casos uma pequena diminuição no frete faz com que uma quantidade con siqerável de sac9s passe para aquela rota. Os casos em que

Tabela 10 - Variações nas Quantidades Transportadas Frente a Diminuições nos Fretes<br>Rodovianios - Safra 73/74.

| <b>USINA</b>                                           |                | <b>São Pa</b> ulo     |                          |                        | <b>Piracicaba</b>      |                  |                      | Ribeirão Prato  |                           |                  | ئەد                         | E M P A C O T A D O R A |                |                   |                       |                | Sertéozinho        |                    |                   |                 |                     |                | Center         |                  |
|--------------------------------------------------------|----------------|-----------------------|--------------------------|------------------------|------------------------|------------------|----------------------|-----------------|---------------------------|------------------|-----------------------------|-------------------------|----------------|-------------------|-----------------------|----------------|--------------------|--------------------|-------------------|-----------------|---------------------|----------------|----------------|------------------|
| ەبەر<br>Localização                                    | A              | 8                     | Ċ                        | ∷ A                    | . В                    | C.               | A                    | 8               | c                         |                  |                             | c                       |                | Catandow          | c                     |                |                    |                    |                   | <b>Anápotis</b> |                     |                |                | c                |
| 1.Sta.Bårbare D'Oeste                                  | 1,050          |                       | • 84 099 0.517           |                        | 0.198                  | 84 099           | 1,388                | 0,236           | 84 099                    | A<br>1,326       | 8<br>0.654                  | 14685                   | ۰A             | 8                 | 84 099                | ٠A.<br>1,463   | B<br>0.012         | c<br>84 099        | 3,402             | в<br>2.671      | c<br>84 099         | 2,440          | 1,608          | 23862            |
| 2. Iracamano lis                                       | 1,265          | 1,205+                | 299 415 0.353            |                        |                        | 299 415          | 1,264                | 0,300           | 113666                    | 1,193            | 0,000                       | 14 665                  | 1,769<br>1,662 | 0,721<br>0.878    | 231 340               | 1.333          | 0,167              | 299 416            | 3,330             | 2.726           | 299 415             | 2,411          | 1,963          | 23862            |
| 3. Rio des Podras                                      | 1,303          | 1,205+                | 340 086 0.353            |                        | ٠                      | 344 000          | 1,438                | 0.390           | $-113666$                 | 1,264            | 0.808                       | 14865                   | 1.803          | 0.878             | 231340                | 1,500          | 0.167              | 344 088            | 3.357             | 2,726           | 344 085             | 2.392          | 1,963          | 23862            |
| 4.Copiver (                                            | 1,208          |                       | 199 946 0.609            |                        | 0,354                  | 97780            | 1,428                | 0.391           | 113686                    | 1.346            | 0,810                       | 14 666                  | 1.838          | <b>0.677</b>      | 199945                | 1.492          | 1,168              | 199945             | 3,480             | 2,727           | 199945              | 2,349          | 1,984          | 23862            |
| 6. Lema                                                | 1,371          | $1.299 +$             | 239 756                  | 0.829                  | 0.447                  | 97780            | 1.099                | 0.484           | 113 668                   | 1,489            | 0.903                       | 14865                   | 1.769          | 0.970             | 231<br>340            | 1,174          | 0,261              | 391 432            | 3.171             | 2,820           | 319 432             | 2666           | 2,057          | 23882            |
| 7.Sts, Barbara D'Oeste<br><b>B.Ste.Birbara D'Oesta</b> | 1.050          |                       | 315 672 0.533            |                        | 0.198                  | 97 760           | 1,380                | 0.235           | 113 666                   | 1.325            | 0,854                       | 14665                   | 1.759          | 0.721             | 231 340               | 1.453          | 0.012              | 315 672            | 3,402             | 2,671           | 315672              | 2.440          | 1,608          | 23 862           |
| 9. Iracemápolia                                        | 1.050<br>1,255 | 1,113                 | 248.000<br>1445 650      | 0.449<br>0.403         | 0.198<br><b>0.393+</b> | 97780<br>224 786 | 1,418<br>1,260       | 0.238<br>0.440  | 113666<br>113660          | 1,354<br>1,193   | 0.654<br>0.859              | 14 666<br>14 685        | 1.769<br>1.662 | Q.721<br>0,926    | 231<br>340<br>231 340 | 1,480<br>1,716 | 0.012<br>0.217     | 248 000<br>346284  | 3,402<br>3.330    | 2.571<br>2,776  | 248000<br>346 284   | 2.440<br>2.411 | 1,008<br>2,013 | 23862<br>23862   |
| 10.Phacicatus                                          | 1,216          | ,086                  | 171965                   | 0.234                  |                        | 171 966          | 1,367                | 0.271           | 113 668                   | 1,303            | 6.G90                       | 14 8 8 5                | 1.626          | 0.767             | 171 885               | 1.428          | 0.048              | 171 965            | 3,323             | 2.607           | 171965              | 2,334          | 1,844          | 23 062           |
| 11.Piracicaba                                          | 1.216          | 1.007                 | 245 220                  | 0.168                  |                        | 246220           | 1,300                | 0.192           | 113666                    | 1,260            | 0.611                       | 14065                   | 1,626          | 0.676             | 231340                | 1,461          | -0.031             | 240 220            | 3.323             | 2.628           | 246 220             | 2.334          | 1.766          | 23662            |
| 12.itapira                                             | 1,255          |                       | 6 591                    | 0.919                  | 0,403                  | 6 S91            | 1,508                | 0,440           | 6 69 1                    | 1,449            | 0.650                       | 6591                    | 1,848          | 0.926             | 5591                  | 1,589          | 0,217              | 5591               | 3,391             | 2,776           | 5 691               | 2.020          | 2.013          | 5591             |
| 13. Araras                                             | 1.299          | .280+                 | 239 768 0,678            |                        | 0.447                  | 97 780           | 1,137                | 0.484           | 113665                    | 1.303            | 0.803                       | 14655                   | 1,698          | 0.970             | 231 340               | 1,211          | 0.281              | 263 234            | 3.216             | 2,920           | 263 234             | 2538           | 2,057          | 23 862           |
| 17. Rio Claro<br>19.Caphon                             | 1,282          | ٠<br>٠                | 124529 0.672             |                        | 0,430                  | 97780            | 1,326                | 0.467           | 113 666                   | 0.999            | 0.888                       | 14 685                  | 1.488          | 0.963             | 124529                | 1,392          | 0.244              | 124 529            | 3.241             | 2.803           | 124 529             | 2,437          | 2,040          | 23 862           |
| 20.Piracicalos                                         | 1,206<br>1,260 | 1.113                 | 171 275 0,609<br>339,080 | 0.261                  | 0,384                  | 97780<br>338 080 | 1,531<br>1.404       | 0.301<br>0,298  | 113 668 1,469<br>113 060  | 1,342            | 0.810<br>0.717              | 14 665<br>14 665        | 1,838<br>1.695 | 0.877<br>0.784    | 171 276<br>231<br>340 | 1,592<br>1.468 | 0.168<br>0.076     | 171 276<br>338 060 | 3.480<br>3,346    | 2.727<br>2.834  | 171275<br>339 090   | 2,349<br>2.334 | 1,864<br>1,871 | 23882<br>23 862  |
| 21, 4 m                                                | 1,299          | .299.                 | 125 884 0,678            |                        | 0.447                  | 97 780           | 9,137                | 0.484           | 113 666                   | 1.288            | 0,903                       | 14 665                  | 1,698          | 0,970             | 125 884               | 1,211          | 0,281              | 125684             | 3,218             | 2.820           | 125 684             | 2,536          | 2.057          | 23 862           |
| 22. Boiture                                            | 1.084          |                       | 178 354 0,806            |                        | 0,212                  | 97 780           | 1,569                | 0.249           | 113 666                   | 1.428            | 0.669                       | 14 685                  | 1.932          | 0.735             | 178 354               | 1,629          | 0,028              | 178354             | 3,649             | 2.581           | 178 354             | 2.334          | 1.822          | 23 002           |
| 23 Piracicabe                                          | 1,216          | $1,206+$              | 137 006                  | 0.363                  |                        | 137 006          | 1,318                | 0,390           | 113666                    | 1,251            | 0.009                       | 14685                   | 1,675          | 0.B78             | 137 006               | 1.383          | 0.167              | 137006             | 3.323             | 2,726           | 137006              | 2.334          | 1,983          | 23662            |
| 24.Elias Feurto                                        | 1.180          |                       | 374 020 0.744            |                        | 0,308                  | 97780            | 1,548                | 0,345           | 113 566 1,472             |                  | 0.764                       | 14 665                  | 1.930          | 0.831             | 231<br>340            | 1.607          | 0.122              | 346 284            | 3.497             | 2.681           | 346 284             | 2.376          | 1,918          | 23862            |
| 25.Artm                                                | 1.229          | $1.283+$              | 318,062 0,678            |                        | 0,447                  | 97,780           | 1,137                | 0.484           | 113 666                   | 1,229            | 0.903                       | 14 665                  | 1,598          | 0.970             | 231 340               | 1,211          | 0.251              | 346 284            | 3.216             | 2.820           | 346 2B4             | 2,536          | 2.05.          | 23 862           |
| 26. Rio das Padras<br>27, Rio des Podras               | 1,303<br>1,303 | 1.283+<br>1,283+      | 62740<br>78 300          | 0.431<br>0.431         | ٠                      | 62.740           | 1,361                | 0.468           | 62 740 1.303              |                  | 0.987                       | 14 565                  | 1,035          | <b>0.954</b>      | 62740                 | 1,432          | 0,245              | 62740              | 3,357             | 2.804           | 62740               | 2.392          | 2.041          | 23862            |
| 28.Mogi Guacu                                          | 1,233          |                       | 48 554                   | 1,024                  | 0,381                  | 78 JOS<br>97 780 | 1,367<br>1,387       | 0.468<br>0,418  | 78 300<br>113 666 1.468   | 1,303            | 0.887<br>0.837              | 14 665<br>14 665        | 1.695<br>1,931 | 0.954<br>0.904    | 78 306<br>48 654      | 1,432<br>1.432 | 0.245<br>0,195     | 78 306<br>148 SS4  | 3.357<br>3.321    | 2,804<br>2.754  | 78 30 6<br>148 554  | 2.392<br>2.ED7 | 2.041<br>1,991 | 23862<br>23682   |
| <b>29.Magna</b>                                        | 1,658          | 1,299                 | 21 268                   | 1,392                  | 0.447                  | 21 268           | 1,009                | 0.484           | 21 268 1,669              |                  | 0.903                       | 14 665                  | 1.773          | 0.970             | 21 268                | 1,039          | 0.201              | 21 268             | 3.134             | 2,820           | 21268               | 2.702          | 2,057          | 21268            |
| 30. Pinasunawa                                         | 1,441          | 1,209                 | 239,756                  | 1,039                  | 0.447                  | 97 700           | 0,973                | 0.404           | 113666                    | 1.303            | 0.903                       | 14665                   | 1.646          | 0.970             | 231 340               | 1,064          | 0,261              | 389040             | 3,129             | <b>2.8201</b>   | 369040              | 2,392          | 2,067          | 23862            |
| 31.Ste, filte do Pam Quatro                            | 1.577          | 1.433                 |                          | 0 1,108                | 0,641                  | o                | 0,678                | 0.484           | 113 666                   | 1,303            | 1,007                       | o                       | 1.635          | 1.164             | o                     | 0.900          | 0.455              | o                  | 3,046             | 3.0141          | o                   | 2,329          | 2,261          | o                |
| 34.Oriente                                             | 2,386          | 0.7RR                 | 164 024 1.889            |                        | 0.064                  | 97 760           | 1,990                | -0.027          | 113 656                   | 1.367            | 0.392                       | 14 666                  | 1.546          | 0.459             | 164,024               | 2.044          | -0,250             | 164024             | 3,131             | 2.309           | 164024 1,546        |                |                | 164 024          |
| 35.Quant<br>36, Ipeuçu                                 | 2,631<br>1,922 | <b>0,670</b><br>0,617 | 88034<br>40134           | 2.420<br>-1.737        | -0.182<br>-0.238       | 88 034<br>40134  | 2.561<br>1,984       | 0.145<br>-0.199 | 1934 1.935<br>40134 1,359 |                  | 0.274<br>0.221              | 14 665<br>14 665        | 1,866<br>1,984 | 0.341<br>0.288    | 88 034<br>40 134      | 2.604<br>2,035 | $-0.368$<br>-0.421 | 88034<br>40134     | 3.431<br>3,845    | 2.191<br>2,138  | 88034<br>40 134     | 1.428<br>1,376 |                | 86 O.JA<br>40134 |
| 37, Ourint os                                          | 2,016          | 0,645                 | 232 201                  | 1,909                  | -0,307                 | 97 780           | 2,141                | 0.270           | 113 669                   | 1.658            | 0.14A                       | 14 6 65                 | 2,048          | 0.216             | 231 340               | 2.187          | 0,493-             | 232 201            | 3,785             | 2.066           | 232 201             | 1,303          |                | 604 BB9          |
| 3B. Lencols Paulints                                   | 1.872          | 1.167                 | 232 201                  | 1.197                  | 0.336                  | 97780            | 1,558                | 0.342           | 113 656                   | 0.781            | 0.7614                      | 14666                   | 1.684          | 0.828             | 231 340               | 1.618          | 0.119              | 232 201            | 3.346             | 2.678           | 232 201             | 1.915          |                | 566 200          |
| 39, Berra Bonita                                       | 1,889          | 0.780                 | 34350                    | 1,215                  | -0.072                 | 34 350           | 1,346                | -0.035          | 34360                     | 0.384            |                             | 34 350                  | 1,432          | 0.481             | 34 350                | 1,412          | --0,258            | 34 350             | 3.223             | 2,301           | 34 350              | 2,060          | 1,538          | 23662            |
| 40. Sens Bonite                                        | 1.829          | 0,780                 | 69 155 1.215             |                        | -0.072                 | 59 155           | 1,340                | 0.035           | 59 155                    | 0.334            |                             | 59 155                  | 1.432          | 0.451             | 59 156                | 1,412          | $-0.258$           | 59155              | 3,223             | 2.301           | 59 155              | 2.080          | 1,538          | 23862            |
| 41.Jaú                                                 | 1,977          | 0.749                 | 230 USS                  | 1,200                  | -0.103                 | 97 780           | 1.340                | 0.006           | 113 666                   | 0.353            |                             | 234 059                 | 1.321          | 0.420             | 231 340               | 1.412          | $-0.289$           | 234 059            | 3,160             | 2.270           | 234 059             | 1.964          | 1,507          | 23862            |
| 42.Jaú<br>43 Pirajú                                    | 1.977<br>2.181 | 0.094<br>0,979        | <b>11 660</b><br>62898   | 1,170<br>1,622         | -0.156<br>0,127        | 11 660<br>82098  | 1.303<br>1,677       | 0.121<br>0,164  | 11660<br>82888            | 0.298<br>0.946   | 0.583                       | 11660<br>14 6 65        | 1,321<br>1,316 | 0.365<br>0.650    | 11 660<br>82 898      | 1.371<br>1,518 | $-0.344$<br>-0.069 | 11 GBO<br>82898    | 3,160<br>3.138    | 2.215<br>2,500  | 11660<br>62<br>898  | 1,964<br>1,737 | 1.452          | 11660<br>82898   |
| . 14, Dals Corregen                                    | 1,958          | 0.680                 | 239756                   | 1,148                  | 0,026                  | 97 780           | 1,277                | 0.065           | 113 668                   | 0.484            |                             | 432 608                 | 1.461          | 0.551             | 231<br>340            | 1.346          | -0,158             | 417235             | 3,229             | 2.401           | 432,808             | 2.998          | 1,838          | 23 662           |
| 45, Macetuba                                           | 1,935          | 0,929                 | 230756                   | 1,280                  | 0.077                  | 97790            | 1.428                | 0,114           | 113660                    | 0.633            |                             | 788 455                 | 1,684          | 0.600             | 231 340               | 1.492          | -0,109             | 417 235            | 3.753             | 2.450           | 545 699             | 1,946          | 1,687          | 23682            |
| 46.5Ko Manuel                                          | 1,762          | 1,005                 | Z39 756                  | 1.074                  | 0.153                  | 87 760           | 1.488                | 0.190           | 113 669                   | 0,509            |                             | 298 656                 | 1,527          | 0.678             | 231<br>340            | 1,531          | -0,033             | 298 658            | 3.278             | 2,626           | 298 558             | 1,968          | 1,783          | 23862            |
| 47,1 <b>bet</b>                                        | 1.622          | 1,299                 | 239 756                  | 1999                   | 0.477                  | 97 780           | 1.034                | 0.484           | 113666 0,903              |                  | 0.8841                      | 38 527                  | 1.103          | 0.978             | 231 340               | 1.113          | 0.261              | 417 235            | 3.053             | 2,820           | <b>646 699</b>      | 2.352          | 2.057          | 23862            |
| 48. Descalvado<br>49.Nove Europe                       | 1,713<br>1,889 | 1,973<br>1,286        | 36 BS9<br>87 921         | 1,099<br>1,441         | 0.221<br>0.434         | 35 859<br>87 921 | 0.973<br>1,206       | 0,258<br>0,471  | 35 RSD<br>87 921          | 1.050<br>1,094   | 0.662<br>0.890              | 14665<br>14655          | 1.333<br>1,179 | 0.746<br>0.957    | 35 869<br>87931       | 1.054<br>1,132 | 0.035<br>0,248     | 35 859<br>87 921   | 2,960<br>3,115    | 2,594<br>2,807+ | 35 869<br>87 821    | 1.831<br>2.044 | ٠              | 36 859<br>87 921 |
| 51.Américo Brasiliana                                  | 1,946          | 1,236                 | BS 980                   | 1.206                  | 0.384                  | 88 630           | 0.823                | 0.421           | 88 630                    | 0.840            |                             | 88 G36                  | 1.034          | 0.907             | 86 630                | 0.766          | 0.188              | 88 630             | 3,026             | 2.767+          | 88830               | 2.013          | 1,984          | 23862            |
| 54.Aranzquara                                          | 1,702          | 1,190                 | 218 7 7 0                | 1,229                  | 0,330                  | 97 760           | 0.973                | 0,375           | 113666                    | <b>0.835</b>     | 0,794+                      | 14685                   | 1,024          | 0,861             | 218 770               | 0.994          | 0.152              | 218 770            | 2,985             |                 | 2,711+ 218 770      | 1.948          |                | 218 770          |
| 55.Guerijas                                            | 2,029          | 1,299                 | 239 758                  | 1.342                  | 0.447                  | 97 780           | <b>Q.BOS</b>         | 0.484           | 113 666                   | 1,039            | 0.903+                      | 14 665                  | 1.074          | 0.970             | 231<br>340            | 0.835          | 0.261              | 404 OBO            | 2.820             |                 | 2,769+ 679 827      | 2,333          | 2.067          | 23862            |
| <b>E6.Jaboticsbet</b>                                  | 2,065          | 1.248                 | 33 9 20                  | 1,354                  | 0,396                  | 33926            | 0,712                | 0.433           | 33928 1,074               |                  | 0.552                       | 14 665                  | 0.919          | 0.917+            | 265 268               | 0.533          | 0,210              | 33 9 28            | 2.703             |                 | 2.665+265268        | 2.550          | 2,008          | 23882            |
| 57.Dobrada                                             | 2,039          | 1,299                 | 239 756                  | 1.338                  | 0.447                  | 97760            | 0.863                | 0,484           | 113666 1.054              |                  | 0,903                       | 14665                   | 1,074          | 0.970             | 231<br>340            | 0.863          | 0,281              | 324 205            | 2.876             |                 | 2,820+324205        | 2.420          | 2.057          | 23862            |
| <b>68.Joborkabel</b><br>59.Pradópolis                  | 2085<br>1,971  | 1,248<br>1,379        | <b>214 808</b><br>0      | 1.441<br>1,400         | 0.396<br>0,627         | 97 780<br>ŋ      | 0.762<br><b>DESI</b> | 0,433<br>0,484  | 113 666 1,174<br>113666   |                  | 0.852<br>0.983              | 14 865<br>O             | 1,024<br>1,260 | 0.819<br>1,050    | <b>214 BOS</b><br>ŋ   | 0.594<br>0.492 | 0,210<br>0.341     | 214 805<br>O       | 2.789<br>2.692    | 2,900           | 214 806<br>o        | 2,560<br>2,501 | 2,006<br>2.137 | 23862            |
| <b>81.Severinin</b>                                    | 2193           | 1,134                 | 33928                    | 1.769                  | 0.282                  | 33 828           | 0,919                | 0,319           | 33 928                    | 1,200<br>1,468   | 0,739                       | 14665                   | 0.905          |                   | 228 126               | 0.988          | 0.098              | 33928              | 2.657             | 2.665+          | 33928               | 2.431          | 1,892          | 23882            |
| 62, Cetanduva                                          | 2.085          | 0,501                 | 33 9 ZB                  | 1.58                   | -0.351                 | 33 028           | 1,084                | 0.314           | 33 928                    | 1,209            | 0,105                       | 14 685                  | 0.172          |                   | 316 132               | 1.148          | -0.537             | 33928              | 2,785             | 2,022           | 33928               | 2.285          | 1,259          | 23962            |
| <b>63.Catanduva</b>                                    | 2,085          | 0,563                 | 33 928                   | 1.814                  | 0.289                  | 33 IQB           | 1,090                | 0,262           | 33 SZG                    | 1,363            | 1,187                       | 14665                   | 0.734          |                   | 172 001               | 1.165          | -0.475             | 33928              | 2,785             | 2,084           | 33928               | 2.286          | 1.321          | 23862            |
| 64 Novo Horizonts                                      | 2.232          | 1,134                 | 37 928                   | 1.564                  | 0.262                  | 33928            | 1,409                | 0.319           | 33 928                    | 1.619            | 0,783                       | 14 665                  | 0.806          |                   | 149 028               | 1.464          | 0.096              | 33928              | 2.858             | 2,555+          | 33920               | 2.171          | 1,892          | 23862            |
| <b>Ch.SenSounto</b>                                    | 1,900<br>      | 1,299                 | 133047                   | 1,539                  | 0.447                  | 97 780           | 0.679                | 0.434           | 113668 1,453              |                  | 0,903                       | 14 665                  | 1,170          | 0.977             | 133 047               | 0.413          | 0,261              | 133047             | 2,843             |                 | 2.020+133047        | 2,868          | 2,057          | 23 862           |
| <b>S.Pontal</b><br>67, Pontal                          |                | 1,990 1.299           | 67 017 1,558             |                        | 0,447                  | 57017            | 0,816                | 0,484           | 113                       | <b>000 1/108</b> | 0.943<br>57 017 1,472 0,903 | .<br>14866              | 93             | ww<br>1,197 0,970 | 57 017                | 0,468          | 0,261              | zu.<br>67017       | 2,843             |                 | 2,820+ 57-017       | 2,801          | 2,057          | 23 862           |
| <b>68.Serans</b>                                       |                | 1,926 1,264           | 49                       | 1,478                  | 0,412                  | 49               | 0,449                |                 | 703 713 1,388             |                  | 0,868                       | 63                      | 1,286          | 0,935             | 49                    | 0,609          | 0,226              | 417235             | 2,928             | 2,785+          | 49                  | 2,601          | 2,022          | 40               |
| <b>69.Serrane</b>                                      |                | 1,926 1,299           | 188926 1,518             |                        | 0,447                  | 97 780           | 0,533                | 0,484           | 113 666 1,428             |                  | 0,903                       | 14686                   | 1,238          | 0,970             | 189925                | 0,678          | 0,261              | 188926             | 2,928             |                 | 2,820+ 188 925      | 2,601          | 2,067          | 23 M2            |
| 70, Fontal                                             | 1,950          | 1,299                 | 134072 1,424             |                        | 0,447                  | 97 780           | `0,549               | 0,484           | 113 668 1,438             |                  | 0,903                       | 14 666                  | 1,166          | 0,970             | 134 072               | 0,374          | 0,261              | 134 072            | 2,848             |                 | 2,820+ 134 072      | 2,668          | 2,057          | 23 082           |
| 71.S <del>a dozin</del> o                              | 1,905          | 1,299                 |                          | 49 IAB                 | 0,447                  | 49               | 0,484                | 0,400+          | 530901 1,404              |                  | 0,903                       | 49                      | 1,118          | 0,970             | 49                    | 0,261          | 0.222              | 830901             | 2,838             | 2,820+          | 49                  | 2,568          | 2,067          | 48               |
| 72.Ser Gazhika                                         | 1,535          | 1,178                 |                          | 49 1,441               | 0,326                  | 49               | 0,363                |                 |                           | 45,4 030         |                             | 1,350 0,782 49          | 1,060          | 0,849             | 49                    | 0,155          | 0,140+             | 417236             | 2,938             | 2,599+          | 49                  | 2,580          | 1,936          | 49               |
| 73.Serti ainto                                         |                | 1,906 1,799           |                          | 0 1,492                | 0,447                  | ۰                | 0,484                | 0,484+          |                           | 1350 1,404       | 0,903                       | o                       | 1,118          | 0,970             | 0                     | 0,384          | 0,201              | 0                  | 2,838             | 2,820*          | o                   | 2,560          | 2,067<br>2,001 | £<br>⇔           |
| 74.Serafozinho<br>75.1gerapaya                         | 1,899          | 1,243<br>2,308 1,126  |                          | 40 1,434<br>6925 1,992 | 0,301<br>0,274         | ⇔<br>6026        | 0,467<br>1,128       | 0.428+<br>0,311 | 113 668 1,396             | 8925 1,848       | Q.B47<br>0,730              | 49<br>8925              | 1,108<br>1,096 | 0,814<br>0,797    | 49<br>6925            | 0,205<br>0,216 | 0,000              | 191 831<br>8925    | $-2,830$<br>2,647 | 2,764+          | 49<br>8926          | 2,588<br>2,360 | 1,884          | 6926             |
| 76.Morro Agudo                                         | 2,085          | 1,299                 | 239 756 1,596            |                        | 0,447                  | 97780            | 0,008                | 0,484           | 113 886 1,864             |                  | Q.903                       | 14 666                  | 1,379          | 0,970             | 231 340               | 0,672          | 0,261              | 288322             | 2,908             |                 | 2,820* 268 322      | 2,712          | 2,057          | 23 862           |
| 77.Penipole                                            | 2,473          | 1,299                 | 232201 1,838             |                        | 0.447                  | 97 780           | 1,737                | 0,484           | 113 866 1,469             |                  | 0,903                       | 14665                   | 1,260          | 0,970             | 231 340               | 0,698          | 0,281              | 232 201            | 2,970             |                 | 2,820+ 232 201      | 2,057          | 2,000+         | 111783           |
| 79, Carguilho                                          | 1,137          | ÷.                    | 200810 0.023             |                        | 0,206                  | 97780            | 1,007                | 0,322           | 113666 1,396 0,741        |                  |                             | 14663                   |                | 2,019 0,808       | 231 340               | 1,668          | 0,099              | 269810             | 3,451             | 2,658           | 269810 2,193 1,896+ |                |                | 23802            |

- A : Frete Atual, em Cr\$;
- B : Frete Minimo, em Cr\$;
- C : Quantidade Transportada quando o frete atingir o mínimo, em sacos de 60 kg;
- Indica rotas que entrariam na solução ótima se os fretes diminuissem até 10%;  $+$ : Indica que a atividade se encontra no limite máximo permitido.

diminuições menores que 10% levam à inclusão de determinado fluxo na solução otima estão assinalados com um sinal "+" na coluna "Limite Mínimo do Frete";

b) mesmo que o frete permaneça constante, poderá haver um aumento na quantidade transportada pela rota em questão. Como exemplo, temos o caso do fluxo Araras (13) - São Paulo, para o qual, mesmo que o frete fique a Cr\$1,299, uma quantidade máxima de 239.756 sacos de 60 kg poderá ser transportada, sem que isso altere o custo total da solução Ótima. Isso se deve ao fato dessa rota ser alternativa de uso indiferente para a solução Ótima, o mesmo ocorrendo com Araras (21) - São Pau lo e Sertãozinho (73)-Ribeirão Preto;

c) em alguns casos aparecem valores negativos na coluna do preço mínimo; isto indica que o frete deveria atingir valores negativos para que a quantidade estipulada na coluna ao lado passasse a fazer parte da solução Ótima;

d) os asteriscos que aparecem na coluna do preço mínimo indicam que mesmo com diminuição muito grande do frete, não seria possível aumentar a quantidade transportada por essa ro ta, uma vez que a quantidade atual que por ela segue, corresponde à produção total da usina origem.

Na coluna da quantidade aparecem valores positi vos e valores nulos. Os valores positivos estão indicando que quando o frete atual baixar para o limite mínimo de frete, deverá ocorrer um aumento da atividade na solução otima; os va lores nulos mostram que, mesmo que ocorra a diminuição especificada para o frete, nenhuma quantidade será acrescida à rota.

Da apreciação dessa Tabela pode-se concluir sobre a estabilidade da solução ótima frente a diminuição do pre ço. Como se observa em alguns casos, um pequeno decréscimo no frete provocaria uma modificação na quantidade da solução Ótima, sendo pequeno o número de rotas onde ocorre essa situa çao. Isso indica que a solução Ótima é relativamente estável à diminuição nos fretes, para a maioria das rotas.

Por outro lado, o grande numero de rotas substi tutas para as da solução Ótima, quando ocorrem decréscimos nos fretes, indica muitas possibilidades para as quais, uma modifi caçao no custo de transporte, contribuiria para o decréscimo do custo mínimo.

O comportamento da quantidade programada das ro tas da solução ótima frente ao aumento no frete pode ser anali sado pela Tabela 11. Um acréscimo no frete, conforme mostram as colunas 1 e 2 da tabela, tem como consequências:

a) a quantidade transportada baixa para o valor especi ficado na coluna 3 (valores positivos e menores que os apresen tados na solução Ótima);

b) a rota é excluída da solução Ótima (valores nulos ou negativos na coluna da quantidade);

c) a quantidade mínima será excessivamente grande em valores negativos (asterisco na coluna da quantidade).

Da análise geral do aumento no valor do frete necessário para que haja uma modificação na solução ótima, con clui-se que para a maioria das rotas os acréscimos necessários nos fretes são relativamente pequenos. Marcados com um sinal "+" na coluna "Limite Máximo do Frete", encontram-se as rotas da solução Ótima nas quais um acréscimo menor que 10% levam a uma diminuição na quantidade transportada. Isto indica uma instabilidade relativa da solução Ótima frente aos acréscimos nos fretes unitários. Deve-se salientar aqui, que o grande número de rotas alternativas pode estar causando essa instabilidade, pois para qualquer rota programada que não possa ser atendida, dispõe-se de muitas outras alternativas.

| ROTA                                        |        | Frete<br>Atual<br>దాళి | Frete ·<br>$H_{\rm DMD}$<br>$C*$ | Quantidade quando<br>o frete atingir o<br>máximo<br>(sacos de 60 kg) | ROTA                                            |        | $\alpha$ \$            | Frete Frete<br>Atual Maximo<br>Cr\$ | Quantidade quando<br>o frete atingir o<br>maximo<br>$(sacos de 60 \text{ kg})$ |
|---------------------------------------------|--------|------------------------|----------------------------------|----------------------------------------------------------------------|-------------------------------------------------|--------|------------------------|-------------------------------------|--------------------------------------------------------------------------------|
| Sta. Barbara D'Oeste (1) - SP $\frac{1}{2}$ |        | 1,050                  | 1,300                            | 0                                                                    | Jau (42)                                        |        | $-$ JA $0,298$ $0,811$ |                                     | $-12.202$                                                                      |
| Capivari (4)                                | $- SP$ | 1,206                  | $1,300^*$                        | U                                                                    | Dois Corregos (44)                              |        | $-$ JA $-$ 0,484 0,904 |                                     | 0                                                                              |
| Sta, Barbara D'Oeste (7) - SP               |        | 1,050                  | 1,300                            | 0                                                                    | Macatuba (45)                                   |        | $-$ JA $0.533$ $0.795$ |                                     | 762.694                                                                        |
| Sta. Barbara D'Oeste (8) - SP               |        | 1,050                  | 1,300                            | 0                                                                    | São Manoel (46)                                 |        | $-$ JA $0,609$ $0,815$ |                                     | 274.694                                                                        |
| Iracemápolis (9)                            | $- SP$ | 1,255                  | $1,266$ <sup>+</sup>             | 1,210,864                                                            | $\Delta$ (47)                                   |        |                        | $-$ JA 0,903 0,924 <sup>+</sup>     | o                                                                              |
| Itapira (12)                                | $- SP$ |                        | 1,255 1,300                      | 0                                                                    | Americo Brasiliense $(:.)$ - JA $0,804$ $0,860$ |        |                        |                                     | 64.768                                                                         |
| Rio Claro (17)                              | - SP   |                        | $-1,282$ 1,300 <sup>+</sup>      | 0                                                                    | Jaboticabal (56)                                |        | $-CA$ 0,919 1,024      |                                     | $-92.865$                                                                      |
| Capivari (19)                               | - SP   |                        | $1,206$ $1,300$                  | O                                                                    | Severinia (61)                                  |        |                        | $-CA$ 0,805 0,808                   | 192.197                                                                        |
| Boituya (22)                                | - SP   |                        | 1,064 1,300                      | 0                                                                    | Catanduva (62)                                  |        | $-CA$ 0,172 0,936      |                                     | 282.204                                                                        |
| Elias Fausto (24)                           | $- SP$ | 1,160                  | 1,300                            | 27.736                                                               | Catanduva (63)                                  |        | $-CA$ 0,234 0,936      |                                     | 138.073                                                                        |
| Araras (25)                                 | - SP   | 1,299                  | $1,299$ <sup>*</sup>             | O                                                                    | Novo Horizonte (64)                             |        | $-CA$ 0,805 0,971      |                                     | 115.100                                                                        |
| Mogi-Guaçu (28)                             | - SP   | 1,233                  | $1,300^+$                        | 0                                                                    | Sertaozinho (71)                                | $-$ SE |                        | 0,261, 0,277                        | $-36.795$                                                                      |
| Cerquilho (79)                              | - SP   | 1,137                  | 1,300                            | 0                                                                    | $f_{\text{c}}$ : tāozinho $(74)$                | $-$ SE | $0,205$ $0,245$        |                                     | 78.165                                                                         |
| Iracemipolis (2)                            | $-PI$  | 0,353                  | 0,404                            | ۰                                                                    | Guariba (55)                                    | $-M -$ |                        | $2,820$ $2,839$ <sup>T</sup>        | 545.699                                                                        |
| Rio das Pedras (3)                          | $-PI$  | 0,353                  | 0.448                            | Ð                                                                    | Jaboticabal (56)                                | $- AN$ | 2,769                  | $2,772$ <sup>+</sup>                | $-192.197$                                                                     |
| Iracemapolis (9)                            | $-PI$  |                        | 0,403 0,546                      | $-28.749$                                                            | Jaboticabal (58)                                | - AN   | 2,769                  | 2,821                               | 0                                                                              |
| Piracicaba (10)                             | $-$ PI |                        | 0,234 0,364                      | ۰                                                                    | Igarapava (75)                                  | $-$ AN | 2,647                  | $2,775$ <sup>T</sup>                | $-397.155$                                                                     |
| Piracicaba (11)                             | $-PI$  |                        | 0,155 0,364                      | ٠                                                                    | Oriente (34)                                    |        | $-$ CB 1,546           | 2,058                               | 0<1                                                                            |
| Piracicaba (20)                             | $-PI$  |                        | 0,261 0,409                      | ٠                                                                    | Quatá (35)                                      |        | $-CB$ 1,428            | 2,058                               | 0                                                                              |
| Piracicaba (23)                             | $-PI$  |                        | $0.353$ $0.364$ <sup>T</sup>     | ٠                                                                    | Ipaucu (36)                                     | $-$ CB | 1,375 2,058            |                                     | o                                                                              |
| Rio das Pedras (26)                         | $-PI$  |                        | $0,431$ $0,448$ <sup>+</sup>     | O                                                                    | $0$ urinhos $(37)$                              | $-$ CB | 1,303 2,058            |                                     | 372.668                                                                        |
| Rio-das Pedras (27)                         | $-PI$  |                        | $0,431$ $0,448$ <sup>+</sup>     | 0                                                                    | Lençois Paulista (38)                           | $-$ CB |                        | 1,915 1,915                         | 540.535                                                                        |
| Serrana (68)                                | - RP   |                        | 0,449 0,485                      | 703.664                                                              | Pirajui $(43)$                                  | $-CB$  | 1,737 2,058            |                                     | 0                                                                              |
| Sertãozinho (71)                            | $-RP$  |                        | $0,484$ $0,484$ <sup>+</sup>     | 112.316                                                              | Descalvado (48)                                 | $-$ CB |                        | 1,831 2,058                         | 0                                                                              |
| Sertãozinho (72)                            | - RP   |                        | $0,363$ $0,379$ <sup>+</sup>     | 36.795                                                               | Nova Europa (49)                                | $-$ CB | 2,044                  | 2,058                               | o<br>÷.                                                                        |
| Barra Bonita (39)                           | - JA   |                        | 0.334 0.904                      | $\mathbf{0}$                                                         | Araraquara (54)                                 |        | $-$ CB 1,948           | $1,990$ <sup>T</sup>                | 204,105                                                                        |
| Barra Bonita (40)                           | - JA   |                        | 0,384 0,904                      | 0                                                                    | Penapolis (77)                                  | $-$ CB | 2,057                  | 2,077                               | 0                                                                              |
| Jau (41)                                    | - JA   |                        | $0,353$ $0,811$                  | 210.197                                                              |                                                 |        |                        |                                     |                                                                                |

Tabela 11 - Variações nas Quantidades Transportadas pelos Fluxos Ótimos Frente a Aumentos nos Fretes Rodoviários - Safra 73/74.

1/ SP, PI, JA, CA, RP, SE, AN e CB sao as empacotadoras de São Paulo, Piracicaba, Jau, Catanduva, Ribeirão Preto, Sertãozinho, Anápolis e Cambé, respectivamente.

+ Indica rotas que se modificariam se os fretes aumentassem de menos de 10%.

4.5.2. Safra 74/75

As Tabelas 12 e 13 resumem alguns dos aspectos da análise de pós-otimização para a programaçao ótima do trans porte de açúcar superior na safra 1974/75.

A Tabela 12 mostra a variação unitária que ocor reria no custo total de transporte devido a modificações nas quantidades 9timas a serem transportadas. Da análise da Tabe la verifica-se que, para qualquer acréscimo ou decréscimo nas quantidades transportadas pelo fluxo Ótimo haverá um custo positivo por unidade adicional em todas as rotas, exceto um acréscimo na rota da usina 5, localizada em Piracicaba, para a empacotadora de São Paulo, que se trata, no caso, de uma rota de uso indiferente.

A Tabela 13 mostra as modificações na solução otima, causadas por um aumento ou uma diminuiçao nos fretes atualmente pagos pelo transporte Como se nota, acréscimos relativamente pequenos nos preços, ocasionaram a ex clusão de certas rotas da programação otimizada, ou então, a diminuição da quantidade transportada, indicando certa instabi lidade da solução em relação aos acréscimos dos fretes. Dimi nuições nos preços para as rotas pelas quais não se está trans portando o máximo permitido (marcadas com \*), também acarretariam modificações na solução.

A Tabela 14 mostra o aumento no custo total por unidade adicional em rotas alternativas. Se não fosse possível seguir os fluxos dados pela solução Ótima, deveria ser escolhida, nesta Tabela, as rotas alternativas para as programadas.

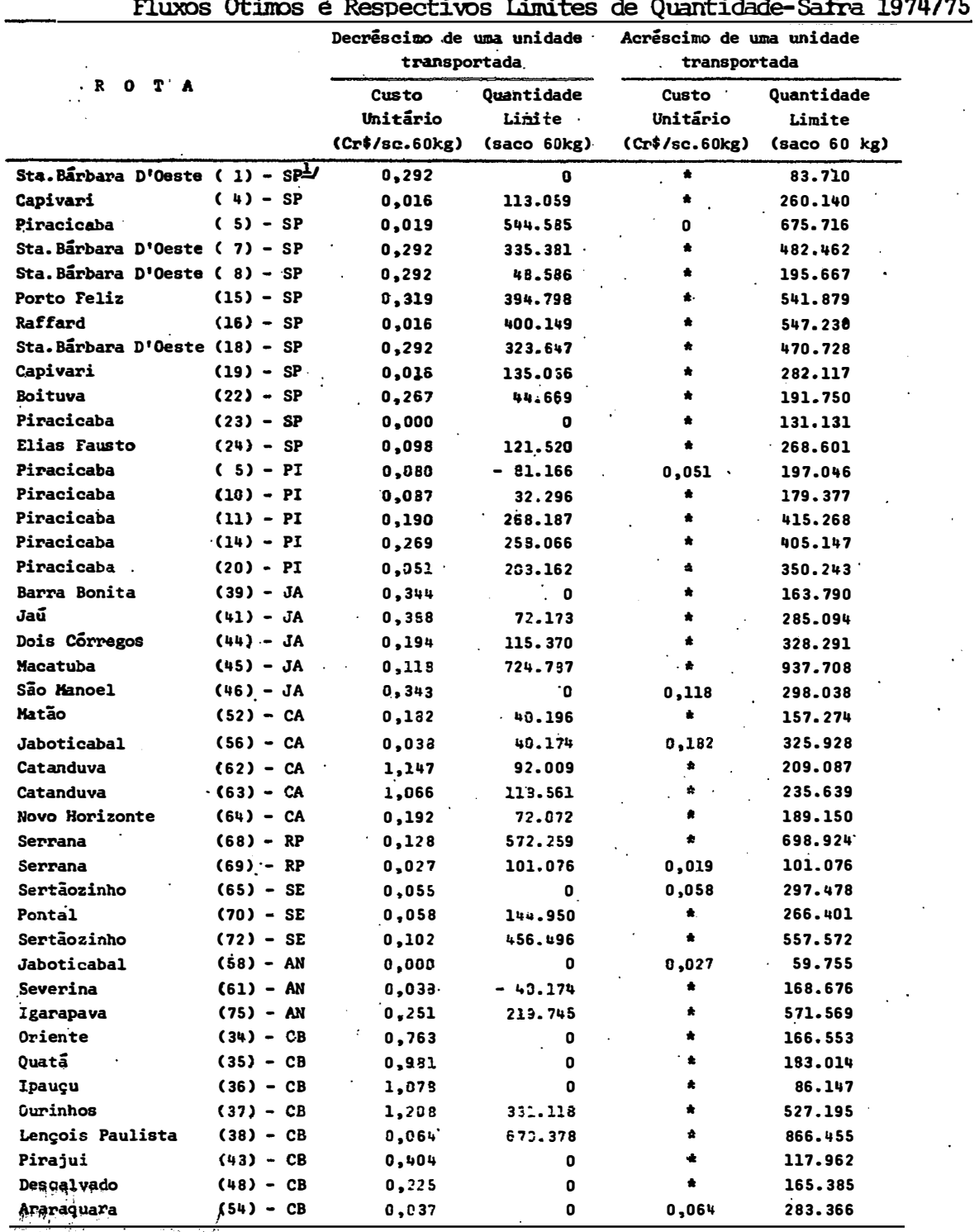

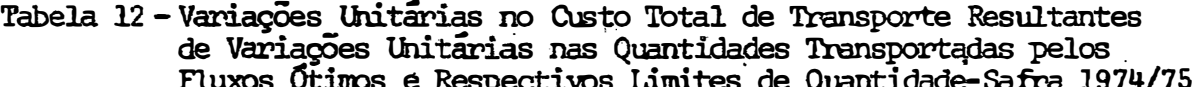

 $\bullet$  .  $\bullet$ 

*1:.J* **SP** = **São** Pa�.f **�I � P.iracicaba;\_JA = Jaú; rA = Ca!anduva; RP** = **Ribeirão \_** <sup>1</sup> Preto; SE = Sertãozinho; AN = Anapolis; CB = Cambe.

\* Indica q� l·transportada pela.rota em questão a quantidade total **do** açúcar **�tpduzido** pela **usina.**

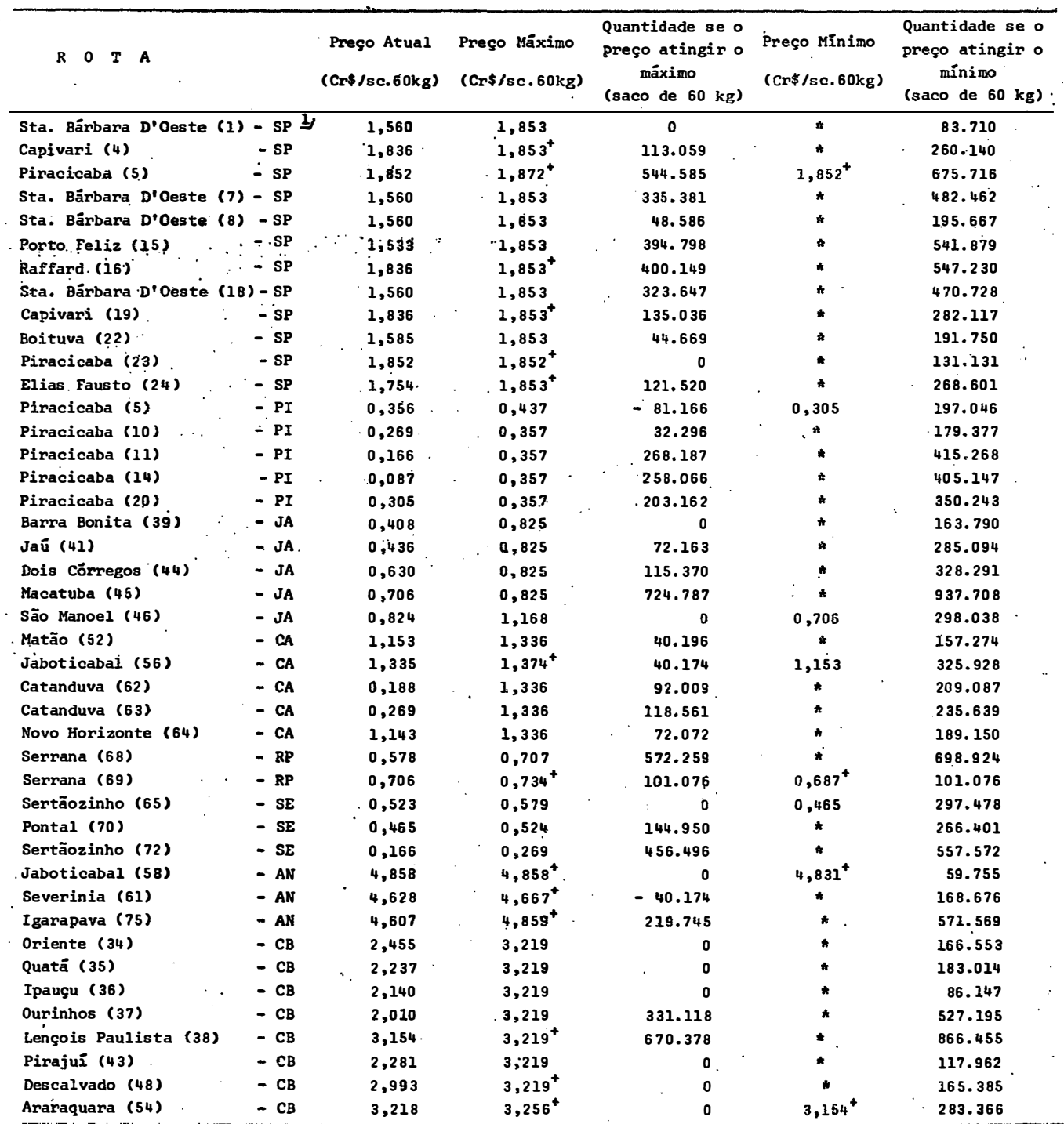

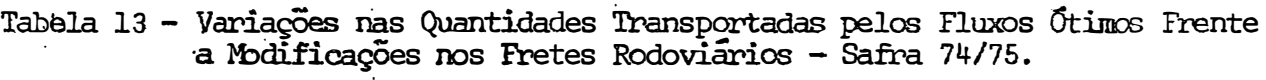

**}d SP = São Paulo;• PI** = **Piracicaba; JA** = **Jaú; CA** = **Catanduva; RP = Ribeirão Preto; SE = Sertãozinho; AN** = **Anápoli�; CB = Carru:,ê.** 

\* Indica que se está transportando a quantidade máxima permitida para a rota.

**+ Indica rotas que sairiam ou entrariam na solução ótina. se os fretes aumen**tassem ou diminuissem de 10<mark>%, r</mark>espectivamente.

-73-

Tabela 14 - Rotas Alternativas para a Solução Ótima - Safra 74/75  $\frac{1}{2}$ 

| $R$ 0<br>T<br><b>A</b>    |                                   | Aumento do<br>Custo Total<br>Cr\$/saco 6.0kg saco 60kg | Quantidade<br>Limite | R 0 T A                       |                                | Aumento do<br><b>Custo Total</b><br>Cr\$/saco 60kg | Quantidade<br>Linite<br>saco 60kg |
|---------------------------|-----------------------------------|--------------------------------------------------------|----------------------|-------------------------------|--------------------------------|----------------------------------------------------|-----------------------------------|
| <b>Iracemápolis (2)</b> . | - SP $\bar{2}$                    | 0,072                                                  | 200 055              | Serrana (68)                  | $-$ CA                         | 0,429                                              | 126665                            |
| Piracicaba (5)            | - SP                              | 0,000                                                  | 675 716              | Pontal (70)                   | - CA                           | 0,469                                              | 121 481                           |
| Leme(6)                   | - SP                              | 0.281                                                  | 235 654              | <b>Sta.Rita P.Quadro (31)</b> | RP                             | 0.230                                              | 101 076                           |
| Iraoemapolis (9)          | - SP                              | 0,072                                                  | 544 585              | <b>Guariba (55)</b> .         | - RP                           | 0;437                                              | 101 076                           |
| Piracicaba (10)           | <b>SP</b><br>$\bullet$            | 0,087                                                  | 179 377              | <b>Jaboticabal (56)</b>       | RP                             | 0,283                                              | 101 076                           |
| Piracicaba (11)           | SP <sub>1</sub><br>$\blacksquare$ | 0,190                                                  | 415 268              | Jaboticabal (58)              | $- RP$                         | 0,367                                              | 101 076                           |
| Itapira (12)              | <b>SP</b><br>$\blacksquare$       | 0,072                                                  | 425 084              | <b>Sertãozinho (65)</b>       | - RP                           | 0,072                                              | 101 076                           |
| Araras (13)               | - SP                              | 0,150                                                  | 213 113              | Pontal (66) -                 | <b>RP</b><br>$\blacksquare$    | 0,118                                              | 101 076                           |
| Piracicaba (14)           | - SP                              | 0,269                                                  | 405 147              | Pontal (67).                  | $- RP$                         | 0,130                                              | 101 076                           |
| Rio Claro (17)            | <b>SP</b><br>$\bullet$            | 0,119                                                  | 191 285              | Serrana (69)                  | – RP                           | 0,019                                              | 101 076                           |
| <b>Piracicaba (20)</b>    | SP<br>$\bullet$                   | 0.131                                                  | 350 243              | Pontal (70)                   | <b>RP</b><br>۰.                | 0,082                                              | $-101$ 076                        |
| Araras (21)               | $-SP$                             | 0,150                                                  | 251 932              | Sertaozinho (72)              | - RP                           | 0,102                                              | 101 076                           |
| Araras (25)               | <b>SP</b><br>$\blacksquare$       | 0,150                                                  | 544 585              | <b>Sta.Rosa Viterbo (75)</b>  | <b>RP</b><br>-                 | 0,397                                              | 101 076                           |
| Rio das Padras (26)       | - SP                              | 0,158                                                  | 186 131              | Jaboticabal. (56)             | $-$ SE                         | 0,183                                              | 17 078                            |
| Rio das Pedras (27)       | ∽ SP                              | 0,158                                                  | 115 114              | <b>Jaboticabal (58)</b>       | SE<br>$\overline{\phantom{0}}$ | 0,278                                              | 176 027                           |
| <b>Mogi Guacu (28)</b>    | - SP                              | 0,032                                                  | 154 258              | Sertaozinho (65)              | - SE                           | 0,058                                              | 297 478                           |
| Pirassununga (30)         | - SP                              | 0.408                                                  | 450 550              | Pontal $(66)$                 | $-$ SE                         | 0,055                                              | 176 027                           |
| Iracemápolis (2)          | $-PI$                             | 0,080                                                  | 49 965               | Pontal (67)                   | - SE                           | 0,068                                              | 173 795                           |
| Rio das Pedras (3)        | - PI                              | 0,080                                                  | 49 965               | Serrana (68)                  | - SE                           | 0,429                                              | 126 665                           |
| <b>Capivari (4)</b>       | $-PI$                             | 0,484                                                  | :49 965              | Serrana (69).                 | - SE                           | 0,413                                              | 126 665                           |
| Piracicaba (5)            | $-PI$                             | 0.051                                                  | 197 046              | Matão (52)                    | - AN                           | 0,401                                              | 59 755                            |
| Iracemápolis (9)          | $-PI$                             | 0,153                                                  | 49 965               | Araraquara (\$4)              | <b>- AN</b>                    | 0.445                                              | 59 755                            |
| Rio Claro (17)            | PI<br>$\blacksquare$              | 0.410                                                  | 49 965               | Guariba (55).                 | - AN                           | 0,105                                              | .59 755                           |
| Capivari (19)             | $-PI$                             | 0,484                                                  | 49 965               | Jaboticabal (56)              | - AN                           | 0,000                                              | 59 755                            |
| Piracicaba (23)           | - PI                              | 0,080                                                  | 49<br>965.           | Dobrada (57)                  | $- AN$                         | 0,219                                              | 59 755                            |
| Rio das Pedras (26)       | - PI                              | 0,195                                                  | 49965                | Jaboticabal (58)              | - AN                           | 0,027                                              | 755<br>$\cdot$ 59                 |
| Rio das Pedras (27)       | - PI                              | 0,195                                                  | 49 965               | Novo Horizonte (64)           | $- AN$                         | 0,365                                              | 59 755                            |
| Lencois Paulista (38) -   | JA                                | 0,343                                                  | 85 117               | Sertãozinho (65)              | - AN                           | 0,162                                              | 59 755                            |
| São Manoel (46)           | <b>JA</b><br>$\bullet$            | 0,118                                                  | 298 038              | Pontal (66)                   | $- AN$                         | 0,162                                              | 755<br>59                         |
| $Phi (47)$                | - JA                              | 0,483                                                  | 85 117<br>$\sim$     | Pontal (67)                   | – AN                           | 0,162                                              | 59 755                            |
| Araraquara (54)           | <b>JA</b><br>ò.                   | 0,368                                                  | 85 117               | Serrana (68)                  | - AN                           | 0,456                                              | 59 755                            |
| Ibaté (47)                | $- CA$                            | 0,319                                                  | 208 850              | Serrana (69)                  | - AN                           | 0,328                                              | 59 755                            |
| Nova Europa (49)          | CA<br>$\bullet$                   | 0.452                                                  | 196 219              | Pontal (70)                   | - AN                           | 0,220                                              | 59 755                            |
| Araraquara (54) -         | CA<br>$\blacksquare$              | 0.181                                                  | 196 219              | Sertãozinho (72)              | $- AN$                         | 0.499                                              | 59 755                            |
| Guariba (55)              | CA<br>$\bullet$                   | 0,268                                                  | 208 850              | Penapolis (77)                | $- AN$                         | 0,415                                              | 59 755                            |
| Jaboticabal (56)          | CA<br>۰.                          | 0,182                                                  | 325 928              | <b>Jauี (41)</b>              | - CB                           | 0.419                                              | 87 289                            |
| Dobrada (57)              | CA<br>$\blacksquare$              | 0,268                                                  | 208 850              | Dois Corregos (44)            | - CB                           | 0,485                                              | 87 289                            |
| Jaboticabal (58)          | CA<br>$\blacksquare$              | 0,181                                                  | 208 850              | Macatuba (45)                 | - CB                           | 0,118                                              | 87 289                            |
| Severinia (61)            | CA<br>$\bullet$                   | $Q$ , 038                                              | 168 676              | São Manoel (46)               | - CB                           | 0,037                                              | 87 289                            |
| Sertãozinho (65)          | CA<br>. –                         | 0,435                                                  | 121 451              | Nova Europa (49)              | - CB                           | 0,187                                              | 87 289                            |
| Pontal (66)               | CA<br>$\bullet$                   | 0,476                                                  | 208 850              | Araraquara (54)               | - CB                           | 0,064                                              | 283 366                           |
| Pontal (67)               | CA<br>$\blacksquare$              | 0,068                                                  | 173 795              | Penapolis (77)                | $-$ CB                         | 0,212                                              | 87 289                            |

1, Neste quadro estão apresentadas as rotas que, se adotadas, acarretariam um aumento no custo total inferior a Cr\$0,50 por saco de 60 kg transportado.

2/ SP = São Paulo; PI = Piracicaba; JA = Jaú; CA = Catanduva; RP = Ribeirão Preto; SE = Sertãozinho; AN = Anápolis; CB = Cambé.

CAPÍTULO 5 - CONCLUSÕES

Analisando-se as áreas de mercado das empacotado ras e o preço-sombra destas, concluiu-se que as empacotadoras de Cambé, de Anápolis e de São Paulo não estariam bem localizadas sob o ponto de vista da minimização do custo de transporte de açucar cristal superior das usinas às empacotadoras, pois:

1. as superfícies de mercado para essas empacota doras apresentaram-se extensas e com grande dispersão de unidades fornecedoras;

2. para essas empacotadoras o custo total diminuiria em valores maiores que para as demais se fossem reduzidas as quantidades processadas;

3. para as usinas que deveriam abastecer Cambé, as diminuições no custo total de transporte resultantes do aumento de sua produção de açúcar apresentaram-se maiores que as verificadas para as demais usinas relacionadas nas programações Ótimas.

Assim sendo, se fosse aumentada a produção de açu car cristal superior em usinas próximas às empacotadoras de Cam bé, de Anápolis e de São Paulo, e/ou diminuída as quantidades empacotadas nelas, haveria um decréscimo no custo total de trans porte nas programações otimizadas.

Deve-se ressaltar que essa conclusão baseia-se unicamente no transporte de açúcar entre as usinas e as empacotadoras. Para um estudo mais completo sobre o assunto deveria ser incluída a distribuição de açúcar das empacotadoras para os centros de consumo.

As soluções apresentaram-se relativamente estáveis frente a diminuições nos fretes, e relativamente instáveis aos acréscimos destes, pois:

1. acréscimos menores que 10% nos fretes levaram a modificações em um número considerável de rotas;

2. diminuições menores que 10% nos fretes acarre taram modificações em poucas rotas das soluções otimizadas;

3. as soluções Ótimas apresentaram poucas rotas alternativas de uso indiferente.

O transporte rodoviário foi a modalidade utiliza da em todas as rotas, sendo necessárias diminuições maiores que 100% nos fretes ferroviários das rotas de custo mínimo para que esta modalidade concorresse com a rodoviária. A crise crescente **de** combustíveis derivados do petróleo e a efetivação de planos de se estender terminais ferroviários para todas as usinas deverão acarretar uma mudança na situação.

Comparando-se o valor do custo total de transpor �e da solução otimizada e o custo real para a safra 73/74, temse que, se a programação otimizada tivesse sido adotada nesta safra, haveria uma economia de 9,5% nas despesas de transporte, o que vem demonstrar que os fluxos vigentes poderiam ser gramados no sentido de se reduzir para a Cooperativa os em transporte. repro gastos

### **SUMMARY**

The present study deals with the optimization of transportation flows of crystal sugar produced by the State of São Paulo sugar mills which are members of the COPERSUCAR (Sugar & Alcohol Cooperative), and sent to the Copersucar packing units. The importance of rationalizing this flow is realized when one considers that during the 1973/74 harvest season the volume of sugar sent to these packing units amounted to 23.5% of total production in the State of São Paulo. From this, it can be foreseen that optimization of the distribution flows of this sugar may result in considerable reduction in the transportation costs involved.

The method employed for the optimization of the distribution of sugar was the linnear programming transportation model. Adapting this model to the designation problem, allows the determination of the alternative markets (packing units) to which the producers (sugar mills) should send their production, as well as, implicity,establishes market areas of each packing unit.

The basic data for the application of this model, that is, the supply of crystal sugar per sugar mill, the demand for crystal sugar per packing unit and the highway transportation freights between the sugar mills and the packing units, were obtained at the Copersucar. The railway freight

from the sugar mills to the packing units object of this study were calculated based on price lists of Ferrovias Paulistas S.A. and Rede Ferroviária Federal S.A.

Optimum flows of distribution of crystal sugar from sugar mills to packing units during the 73/74 and 74/75 harvest seasons were established from the results obtained, highway transportation being the means utilized in all routes.

The optimized solutions were relatively stable with respect to decreases and relatively unstable with respect to increases in freight costs.

Total cost of the optimized distribution of crystal sugar in the 73/74 harvest season was 9.5% lower than the actual distribution cost in that season, which indicates that it could have been programmed so as to reduce transportation charges.

Market areas of each packing unit were delimited based on transportation flows and were not much dispersed in the two seasons, with the exception of the packing units of Cambé and Anápolis. In terms of transportation cost from sugar-mill to packing unit, these two packing units and **the** São Paulo unit, also, are not geographically well located since unit decreases in total cost resulting from removal of limit on amount to be processed are higher for them than for the other packing units.

#### BIBLIOGRAFIA

- AMARO, Antonio A., José F.G. da SILVA, M. Candida C. PERES e Donald W. LARSON, 1973. "Desenvolvimento da Citricultura e Localização de Novas Indústrias para Processamento no Es tado de São Paulo". Universidade de São Paulo, Escola Superior de Agricultura "Luiz de Queiroz", Dept9 de Ciências Sociais Aplicadas, Piracicaba, Série Pesquisa, nº 21, 78 p.
- BAWDEN, D.L. e R.C. HAIDACHER, 1970. "Conceptual and Empirical Issues in Estimating Transfer Charges". American Journal of Agricultural Economics. Wisconsin, 18:60-69.
- BRASIL. Instituto do Açúcar e do Álcool, 1972. Endereços das Usinas Produtoras de Açúcar e de Álcool do Estado de São Paulo.
- BRASIL. Instituto do Açúcar e do Álcool, 1973. Resolução n9 2074 de 30 de maio de 1973 - Aprova o Plano de Safra de 1973/74.
- BRASIL. Instituto do Açúcar e do Álcool, 1974. Posição Final da Safra 73/74.
- BRESSLER, R.G. Jr. e R.A. KING, 1970. Markets Prices and Interregional Trade. New York, Wiley, 426 p.
- DANTZIG, G.B., 1951. "Application of the Simplex Method to a Transportation Problem". In: KOOPMANS, T.G. ed. Activity Analysis of Production and Allocation, New York, p. 359 - $-373.$
- DANTZIG, G.B., 1958. Linear Programming and Extensions. New Jersey, Princeton University Press, 632 p.
- DORFMAN, R., P.A.SAMUELSON e R.SOLOW, 1958.Linear Programming and Economic Analysis. New York, McGraw-Hill, 527 p.
- ESTACIO, F.B.S., 1961. Técnicas de Programação Linear. Lisboa, Fundação Calouste Gulbenkian, 214 p.
- FERGUSON, C.E., 1969. Microeconomy Theory. Illinois, Richard D. Irwin, 521 p. Homewood,
- FERROVIAS PAULISTASS.A., São Paulo, fev. 1974. Distâncias Quilométricas das Estações da FEPASA aos Respectivos Entronca mentos. Circular DIRCO nº 14-74.
- FERROVIASPAULISTASS.A., São Paulo, set. 1974. Quadro de Distâncias Quilométricas para Aplicação de Tarifas.
- FERROVIAS PAULISTAS S.A., São Paulo, set. 1973. Serviço Rodoviá rio Auxiliar.
- FERROVIAS PAULISTAS S.A., São Paulo, mar. 1973. Serviço Rodoviá rio Auxiliar. Circular DIRCO n9 48-73.
- FERROVIAS PAULISTAS S.A., São Paulo, jan. 1974. Serviço Rodovia rio Auxiliar. Circular DIRCO n9 04-74.
- FERROVIASPAULISTASS.A., São Paulo, fev. 1974. Serviço Rodoviá rio Auxiliar. Circular DIRCO n9 19-74.
- FERROVIASPAULISTASS.A., São Paulo, mar. 1974. Serviço Rodoviá rio Auxiliar. Circular DIRCO n9 39-74.
- FERROVIASPAULISTASS.A., São Paulo, abr. 1974. Serviço Rodoviá rio Auxiliar. Circular DIRCO n9 62-74.
- FERROVIAS PAULISTAS S.A., São Paulo, fev. 1973. Tarifa Quilométrica de Passageiros, Animais e Mercadorias.
- FERROVIAS PAULISTASS.A., São Paulo, mar. 1974. Tarifa Quilométrica de Passageiros, Animais e Mercadorias.
- FERROVIAS PAULISTASS.A., São Paulo, mar. 1974. Transporte de de Mercadorias em Lotação de Vagão - Novas Razões Quilométricas. Circular DIRCO n9 42-74.
- FIGUEIREDO, Nelly M.S. de, J.F.S. da SILVA e E.M. NEVES, 1974. "Minimização de Custo do Transporte de Álcool". Boletim Agricultura em São Paulo, Secretaria da Agricultura, Insti tuto de Economia Agrícola, São Paulo, Tomo I, p. 177-198.
- HEADY, Earl O. e W. CANDLER, 1969. Linear Programming Methods. 6a. ed., USA., The Iowa State University Press, 597 p.
- HURT, Verner G. e T.E. TRAMEL, 1966. "Alternative Formulations of the Transhipment Problem". Journal of Farm Economics, Wisconsin, 47:763-773.
- JOHSUA, Isaac, 1966. "Application de la programmation linéaire à la production sucriere cubaine". Études Rurales, École Pratique des Hautes Études n9 33, Sorbonne, p. 43-57.
- JUDGE, G.G. e T.D. WALLACE, 1958. "Estimation of Spacial Price Equilibrium Models". Journal of Farm Economics, Wisconsin, '+0: 801-820.
- LANGE, Oskar, 1967. Introdução à Econometria, 2a. ed., Tradução da 2a. ed. polonesa. Brasil, Fundo de Cultura, 374 p.
- PRADO JR., Caio, 1967. História Econômica do Brasil, 10a. ed., São Paulo, Ed. Brasiliense; 354 p.
- PUCCINI, A.L., 1972. Introdução à Programação Linear. Rio de Janeiro, Ao Livro Técnico, 252 p.
- QUEDA, Oriovaldo, 1972. A Intervenção do Estado e a Agro Indústria Açucareira Paulista. Universidade de São Paulo, Escola Superior de Agricultura "Luiz de Queiroz", Piracica ba, 173 p. (tese de doutoramento).

REDE FERROVIÁRIA FEDERAL S.A., Brasil (1973). Tarifas Gerais 5 .

REDE FERROVIÁRIA FEDERAL S.A., Brasil (1974). Tarifas Gerais 6.

- SÃO PAULO, Secretaria da Agricultura. Instituto de Economia Agrícola, 1972. Desenvolvimento da Agricultura Paulista. São Paulo, 319 p.
- SÃO PAULO, Secretaria da Agricultura. Instituto de Economia Agrícola, 1974. Prognóstico 74/75, São Paulo, 198 p.
- SNODGRASS, M.M. e C.E. FRENCH, 1957. "Simplified Presentation of Transportation Problem Procedure in Linear Programming". Journal of Farm Economics, Wisconsin, 36:40-47.
- TAKAYAMA, T. e G.G.JUDGE, 1971. Spatial and Temporal Price and Allocation Models. Amsterdan, North Holland, 528 p.

WALKER, F.E., 1964. Transporation and Spatiàl Equilibrium Models for Inter-Regional Analysis. Apresentado em Southerm Farm Management Research Committee Workshop, New Orleans, 21 p.

## $A \quad P \quad \widehat{E} \quad N \quad D \quad I \quad C \quad E$

APÊNDICE 1 - OFERTA DE AÇUCAR

### Tabela 1 - Quantidade Produzida Açúcar Superior na Safra 1973/74 e Quantidade Programada para a Safra 1974/75 - Usinas Cooperadas de São Paulo.

N<sup>o</sup> 1  $\mathcal{P}$ 3 4 5 6 7 8 9 10 11 12 13 14 15 16 17 18 19 20 21 22 23 24 25 26 27 U s i n a Localização Sta. Bárbara D'Oeste Iracemápolis Rio das Pedras Capivari Piracicaba Leme Sta. Bárbara D'Oeste Sta. Bárbara D'Oeste Iracemâpolis Piracicaba Piracicaba Itapira Araras Piracicaba Porto Feliz Rafard Rio Claro Sta. Bárbara D'Oeste Capivari Piracicaba Araras Boituva Piracicaba Elias Fausto Araras Rio das Pedras Rio das Pedras Safra 1973/74 84.099 299.415 344.086 199.945  $\Omega$ 319.432 315.672 248.000 1.445.650 J.. 171.965 246.220 5.591 263.234 o o o 124.529 o 171. 275 338.080 125.684 178.354 137,006 374.020 586.040 62.740 78.306 Safra 1974/75 83.710 200.055 348.166 260.140 741. 631 235.654 482.462 195.669 1.021.706 179.377 415.268 425.084 213.113 405.147 541.879 547.230 191. 285 470.728 202:.117 350.243 251.932 191. 750 131.131 268.601 1.591.847 186.131 115.114

Unidade: saco de 60 kg

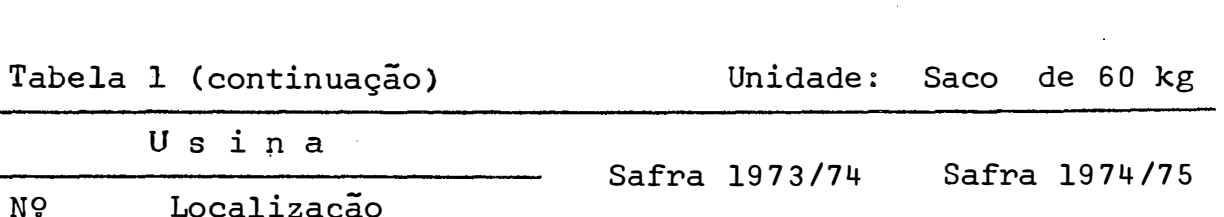

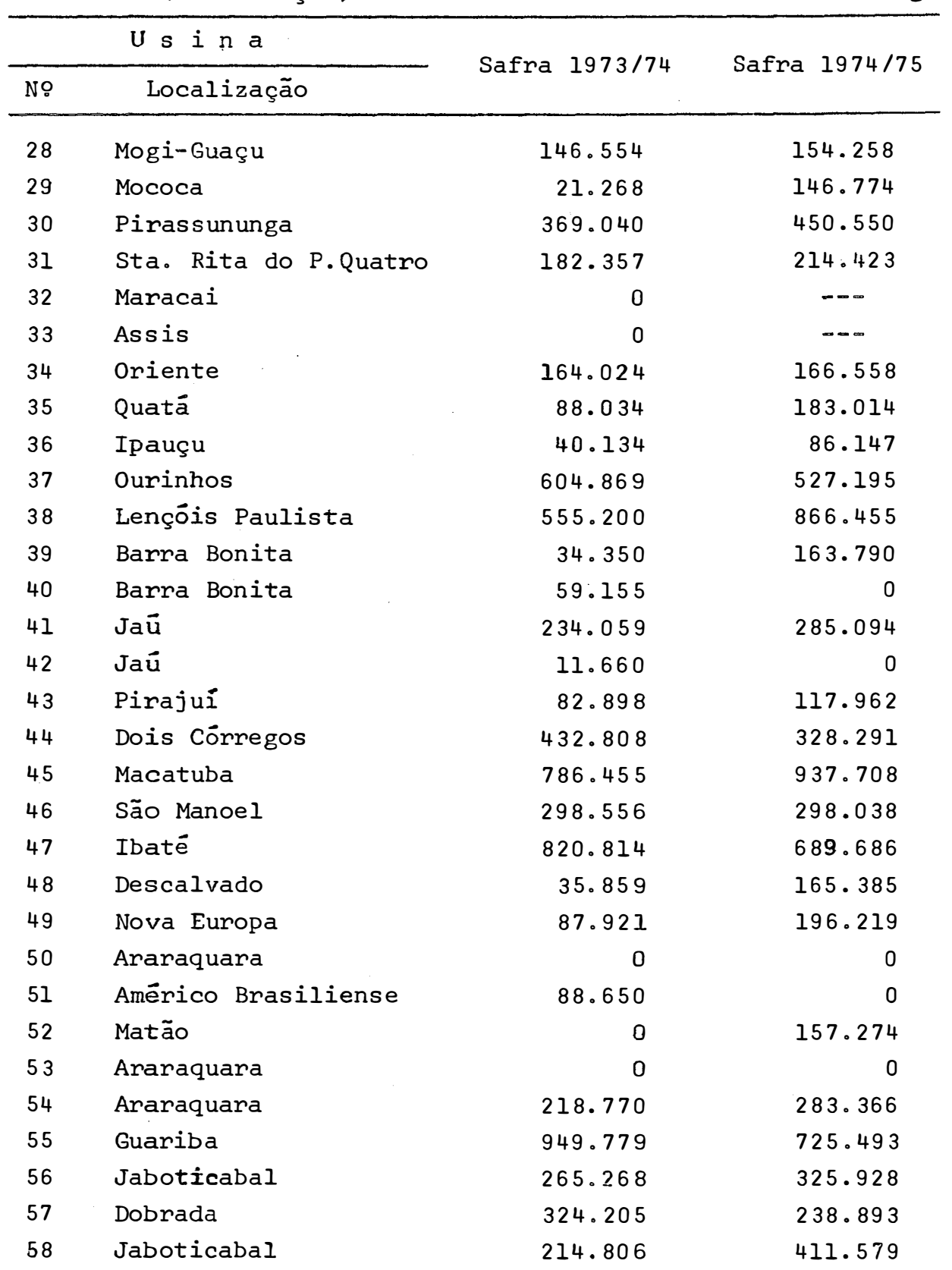

 $\frac{1}{2}$ 

|    | Tabela 1 (continuação) | Unidade:      | Saco de 60 $kg$ |  |  |  |
|----|------------------------|---------------|-----------------|--|--|--|
|    | Usina                  |               |                 |  |  |  |
| Иô | Localização            | Safra 1973/74 | Safra 1974/75   |  |  |  |
| 59 | Pradopolis             | 877.350       | 0               |  |  |  |
| 60 | Ariranha               | 0             | $\mathbf 0$     |  |  |  |
| 61 | Severina               | 226.125       | 168.676         |  |  |  |
| 62 | Catanduva              | 316.132       | 209.087         |  |  |  |
| 63 | Catanduva              | 172.001       | 235.639         |  |  |  |
| 64 | Novo Horizonte         | 149.028       | 189.150         |  |  |  |
| 65 | Sertãozinho            | 133.047       | 297.478         |  |  |  |
| 66 | Pontal                 | 204.548       | 367.221         |  |  |  |
| 67 | Pontal                 | 57.017        | 173.795         |  |  |  |
| 68 | Serrana                | 703.713       | 698.924         |  |  |  |
| 69 | Serrana                | 188.925       | 227.741         |  |  |  |
| 70 | Pontal                 | 134.072       | 266.401         |  |  |  |
| 71 | Sertãozinho            | 530.950       |                 |  |  |  |
| 72 | Sertãozinho            | 454.030       | 557.572         |  |  |  |
| 73 | Sertãozinho            | 1.350         | 0               |  |  |  |
| 74 | Sertãozinho            | 191.831       | 0               |  |  |  |
| 75 | Igarapava              | 6.925         | 571.569         |  |  |  |
| 76 | Morro Agudo            | 288.322       |                 |  |  |  |
| 77 | Penapolis              | 256.063       | 232.962         |  |  |  |
| 78 | Sta. Rosa do Viterbo   | 646.188       | 517.536         |  |  |  |
| 79 | Cerquilho              | 269.810       | 207.119         |  |  |  |
|    |                        |               |                 |  |  |  |

APÊNDICE 2 - DEMANDA DE AÇUCAR

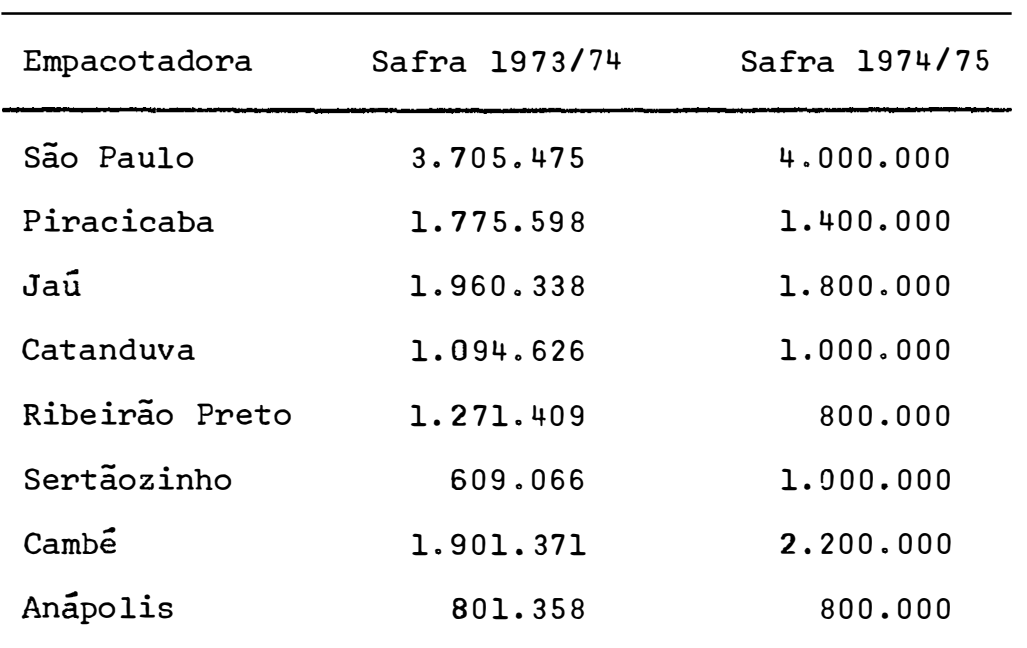

Tabela 1 - Quantidades Demandadas pelas Empacotadoras

nas Safras 73/74 e 74/75

Unidade: Saco de 60 kg

Fonte: Copersucar.

APÊNDICE 3 - FRETES RODOVIÁRIOS ENTRE AS USINAS PAULISTAS FILIADAS À COPERSUCAR E AS EMPACOTADORAS

Unidade: Cr\$/saco 60 kg

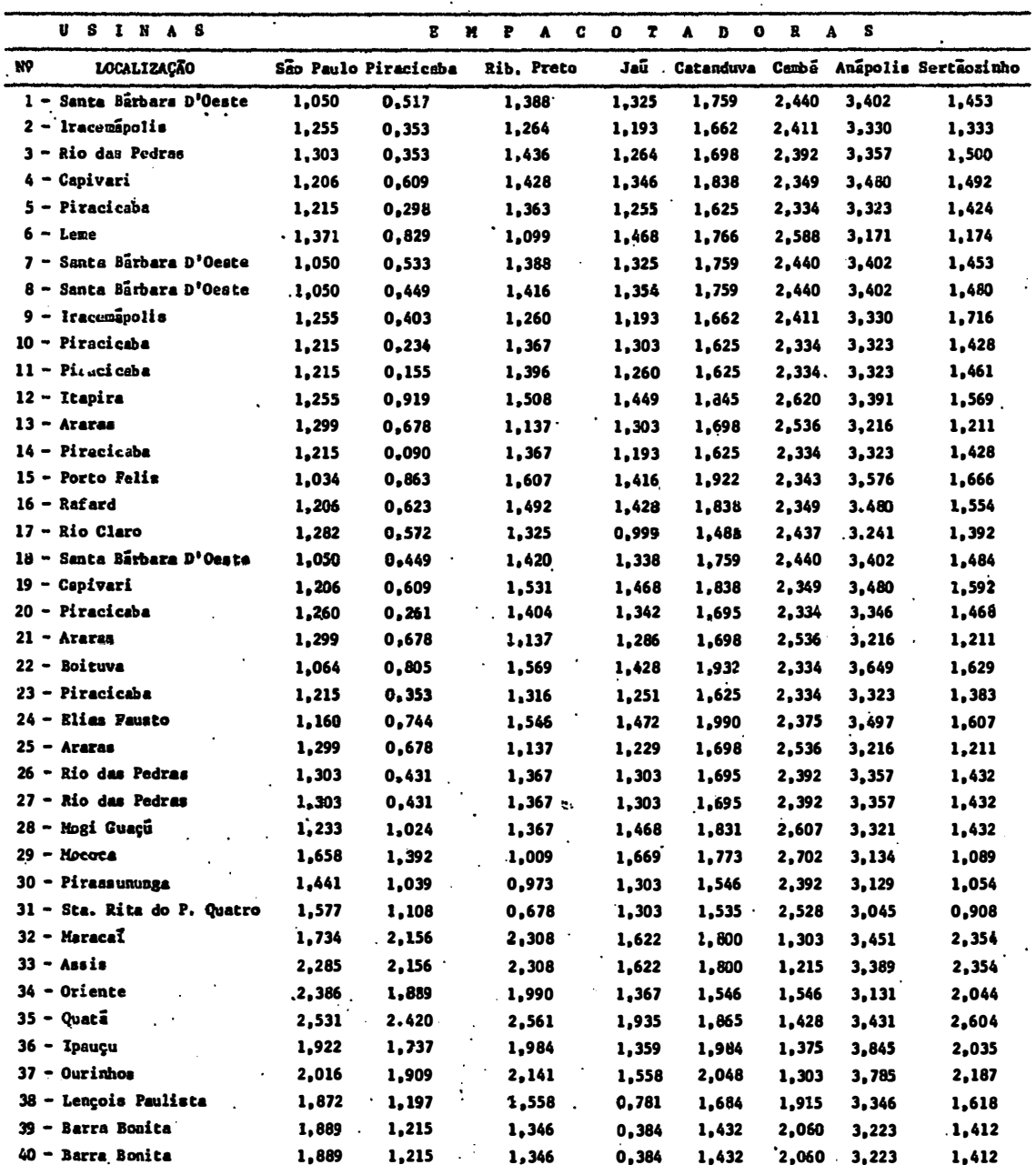

 $\ddot{\phantom{a}}$ 

 $\mathcal{A}$ 

 $\ddot{\phantom{a}}$ 

 $\ddot{\phantom{a}}$ 

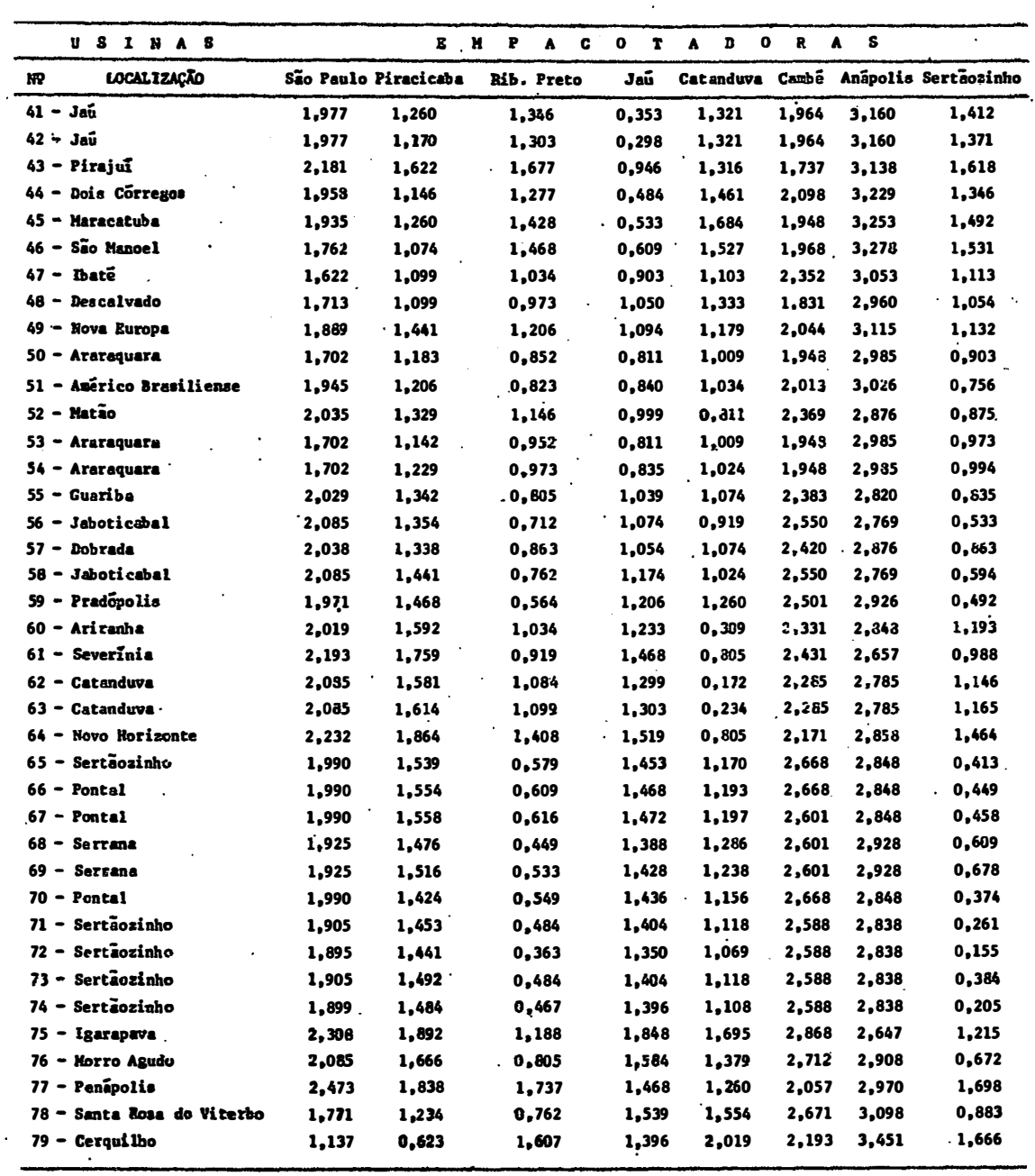

Tabela 2- Fretes Rodoviários entre as Usinas Paulistas filiadas a Coper sucar e as Empacotadoras - Safra 74/75

Unidade: Cr\$/saco 60 kg

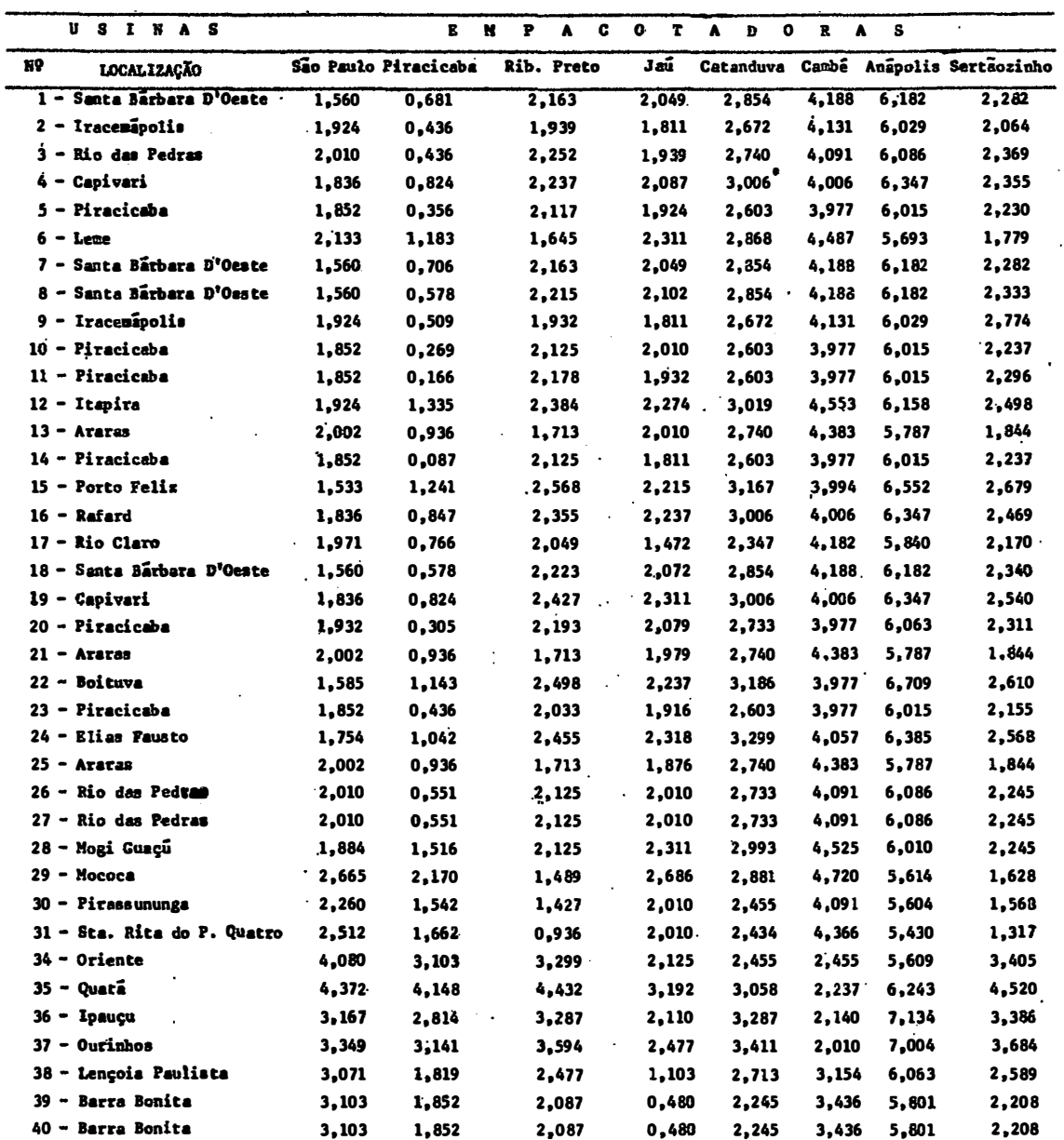

Tabela 2 (Continuação)

 $\sim 10^{11}$ 

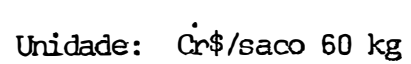

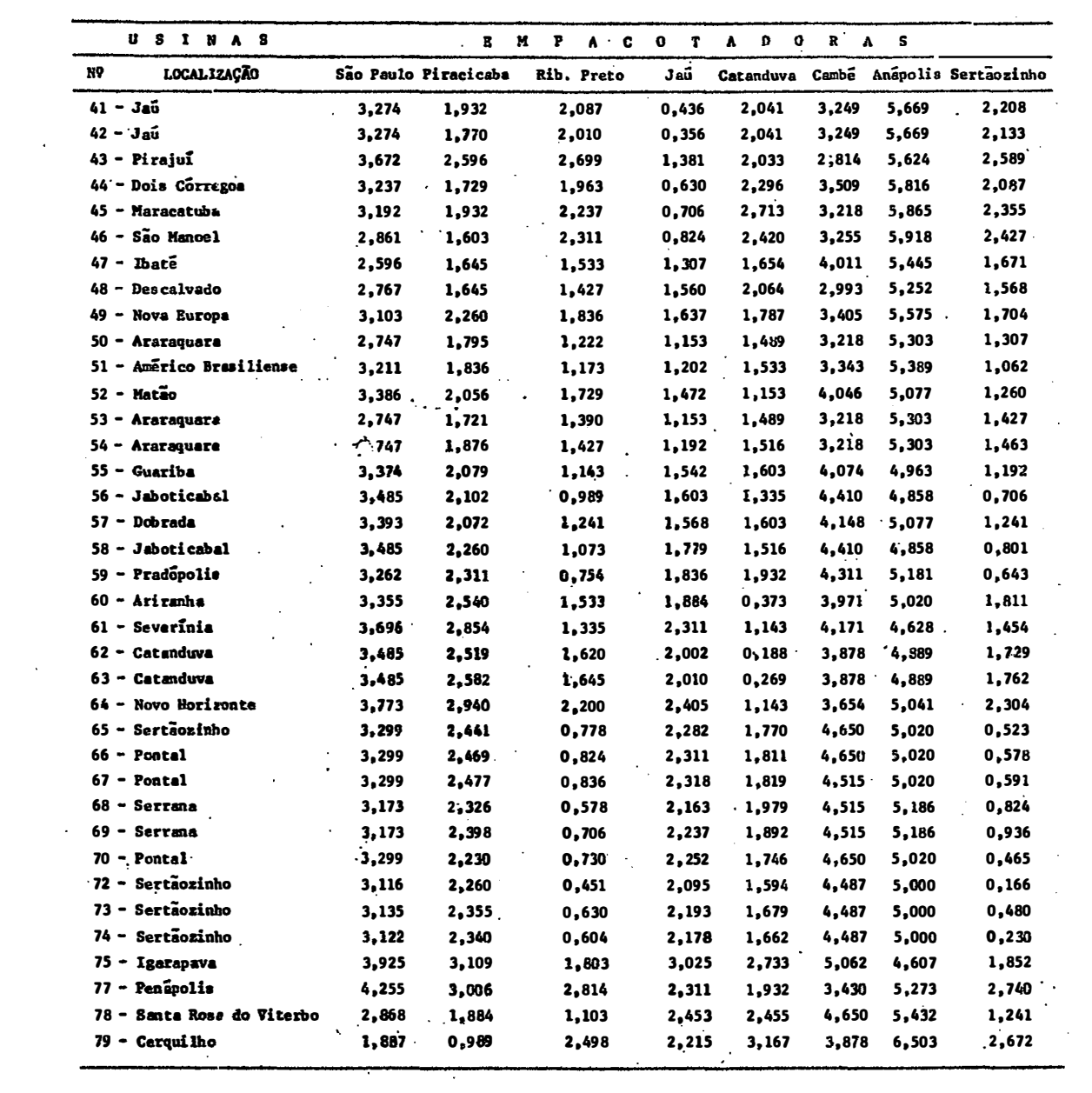

 $\mathcal{L}_{\mathcal{A}}$ 

APÊNDICE 4 - FRETES FERROVIÁRIOS ENTRE AS USINAS PAULISTAS FILIADAS À COPERSUCAR E AS EMPACOTADORAS

Tabela 1 - Fretes Ferroviários entre as Usinas Paulistas filiadas a Copersucar e as Empacotadoras - Safra 73/74

Unidade: Cr\$/saco 60 kg

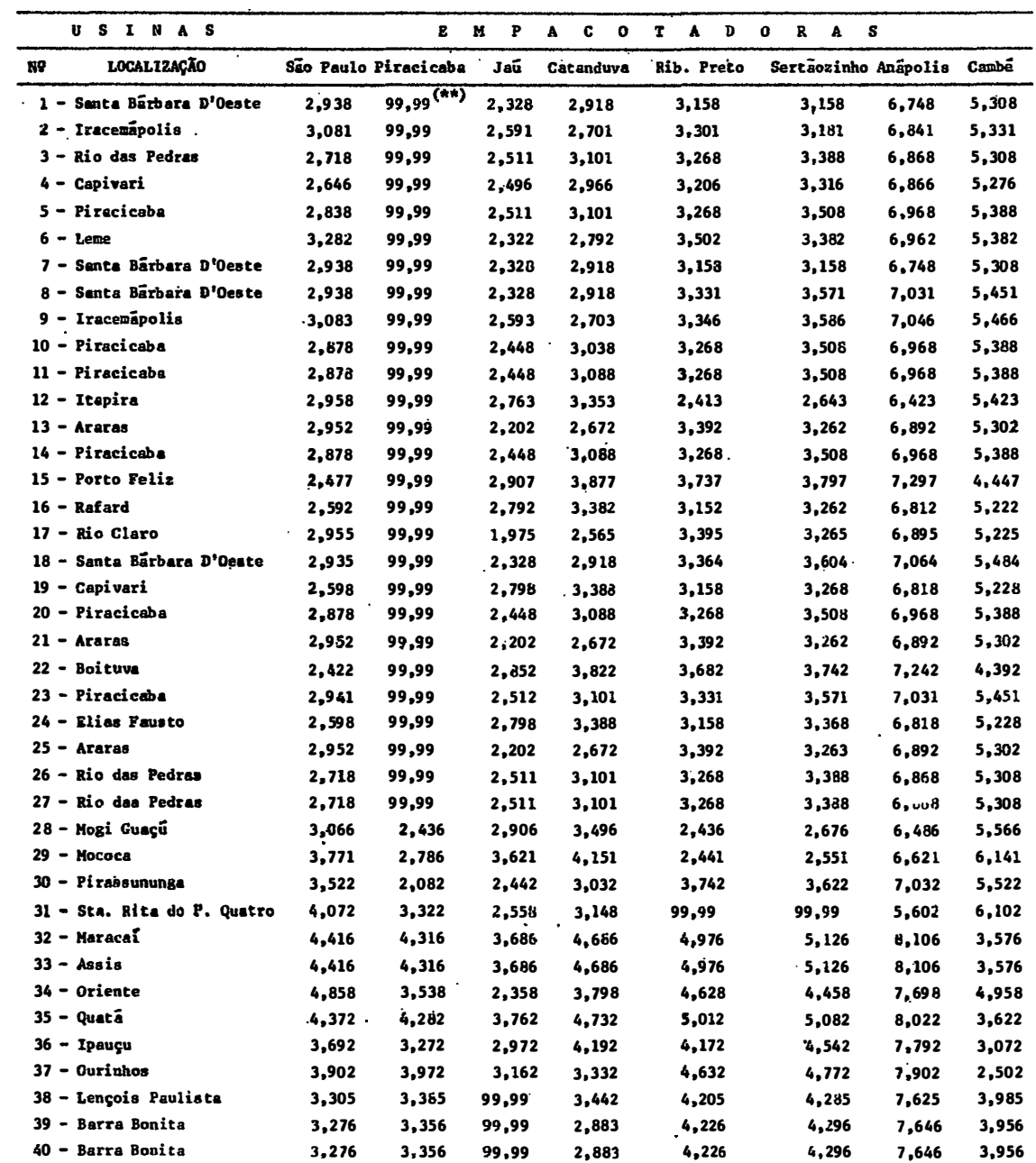

Tabela 1 (Continuação)

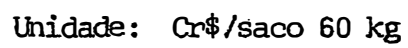

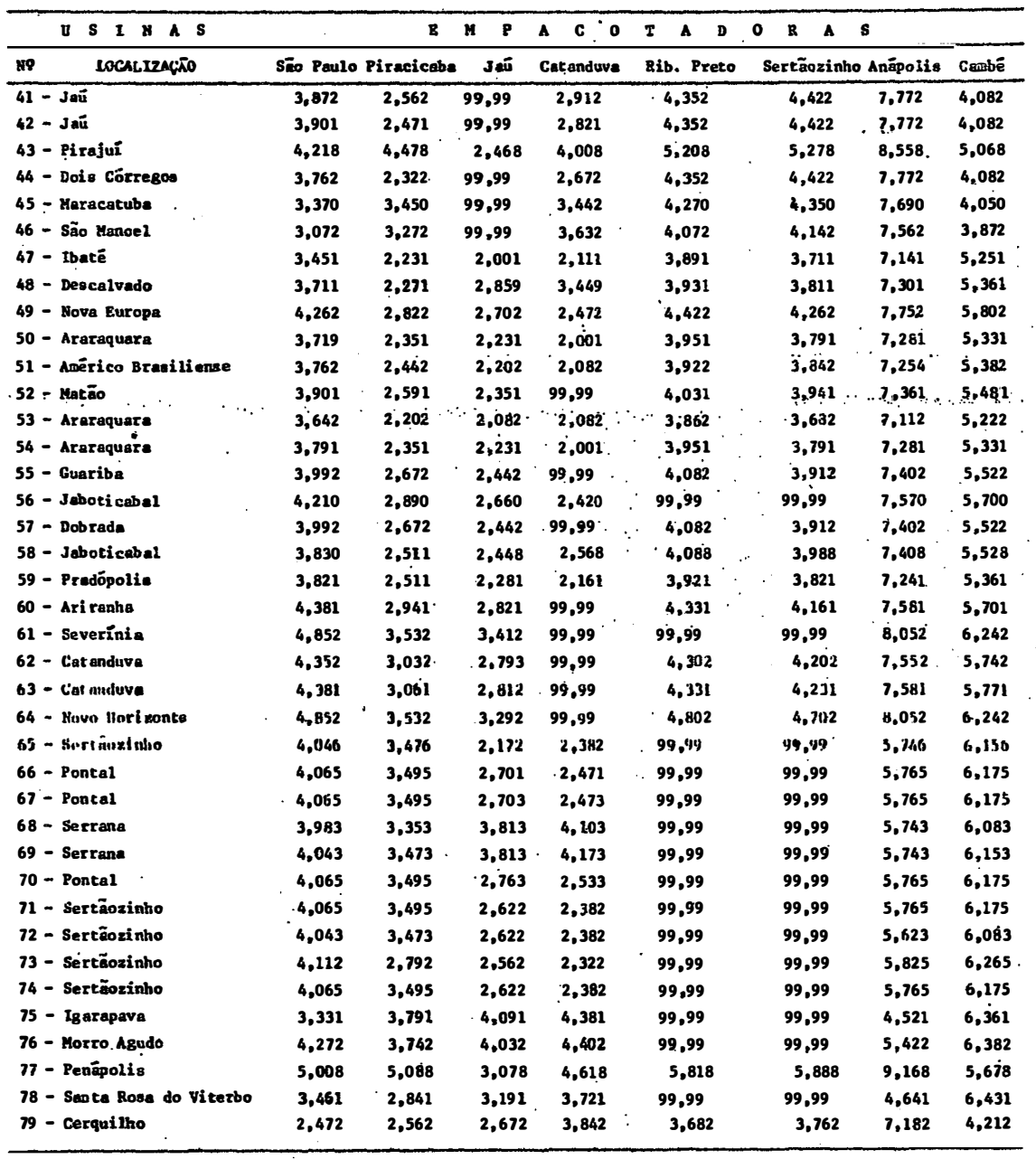

- (\*) Para o calculo dos fretes foram utilizadas as tabelas relacionadas no final deste Apêndice.
- (\*\*) Os fretes de valor 99,99 foram atribuidos com o intuito de tornar proibitivas as rotas em questão.

# Tabela 2 - Fretes Ferroviários entre as Usinas Paulistas filiadas à Copersucar e as Empacotadoras - Safra 74/75

Unidade: Cr\$/saco 60 kg

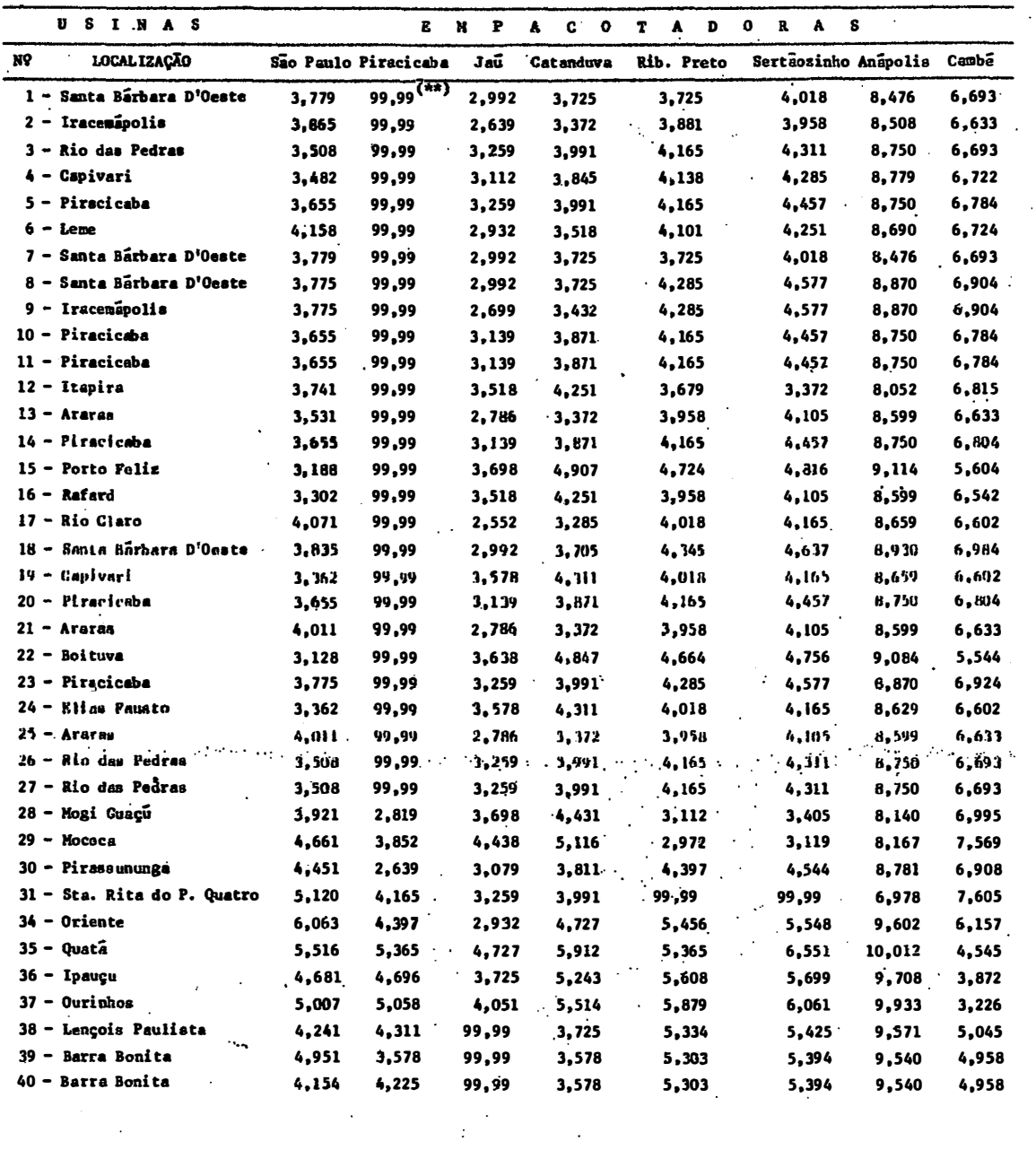

Tabela 2 (Continuação)

 $\bar{z}$ 

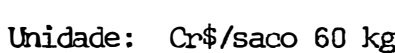

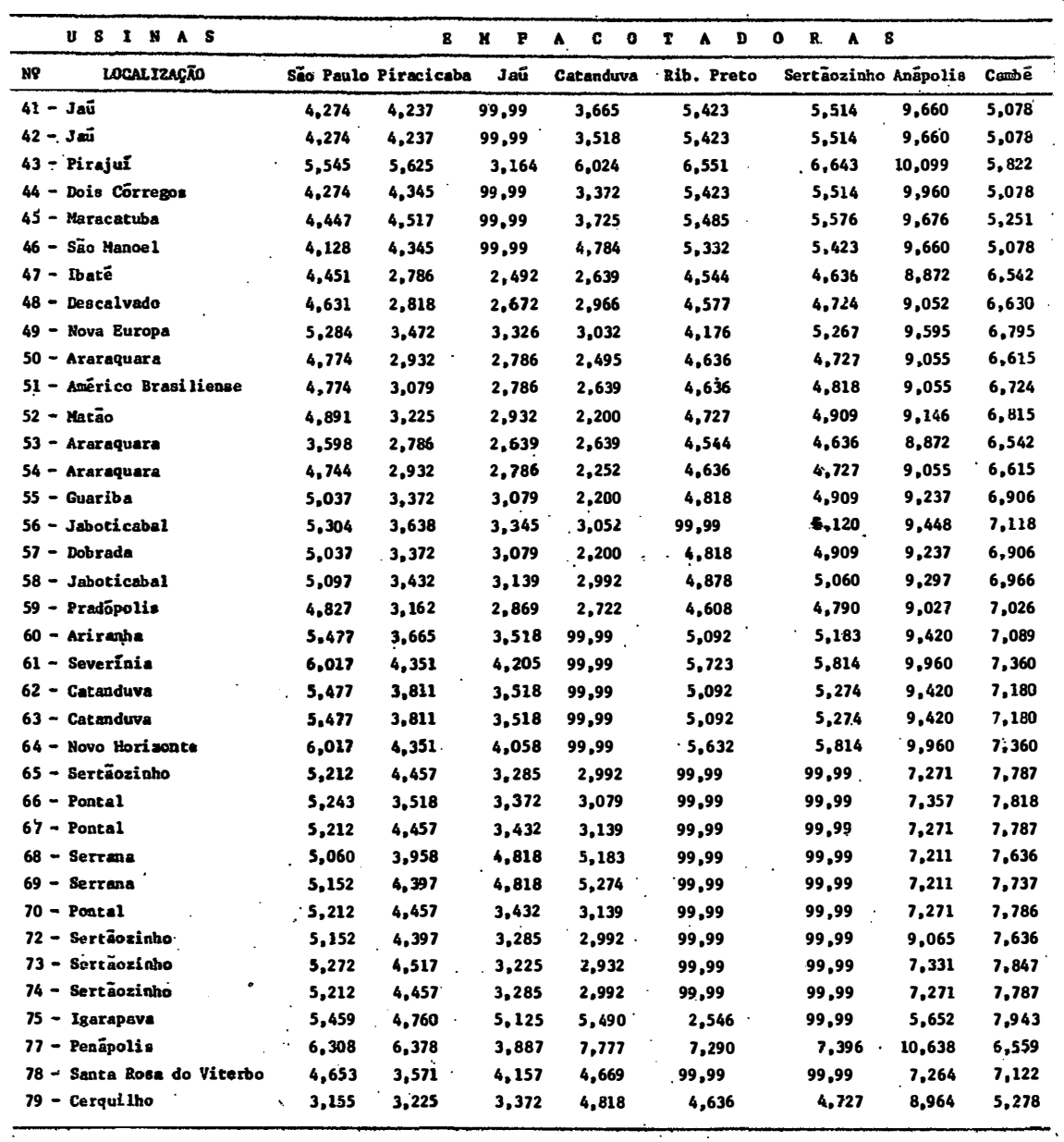

(\*) Para o calculo dos fretes foram utilizadas as tabelas relacionadas no final deste Apêndice.

(\*\*) Os fretes de valor 99,99 foram atribuidos com o intuito de tornar proibitivas as rotas em questão.
#### TABELAS UTILIZADAS

Para a determinação do valor de cada componente necessário para o cálculo do frete ferroviário, utilizou-se das seguintes tabelas fornecidas pela FEPASA e pela Rede Ferro viária Federal:

# Distância

- 1 FEPASA Quadro de Distâncias Quilométricas para Aplicação de Tarifas. Em vigor a partir de 19 de setembro de 1974.
- 2 FEPASA Distâncias Quilométricas das Estações da FEPASA aos respectivos entroncamentos. Circular DIRCO n9 014-74. Em vigor a partir de 01/03/74.
- $3 R.F.F.S.A.$  Tarifas Gerais 5.

## Frete Rodoviário Auxiliar

- 1 FEPASA Circular DIRCO nº 48-73. Em vigor a partir de 01/06/73.
- 2 FEPASA Serviço Rodoviário Auxiliar. Em vigor a partir de 16/10/73.
- $3$  FEPASA Circular DIRCO nº 04-74. Em vigor a partir de 01/02/74.
- 4 FEPASA Circular DIRCO nº 19-74. Em vigor a partir de 01/03/74.
- 5 FEPASA Circular DIRCO nº 39-74. Em vigor a partir de 01/04/74.

### Tarifa Ferroviária

- 1 FEPASA Tarifa Quilométrica de Passageiros, Animais e Mercadorias. Em vigor a partir de 19 de fevereiro de 1973.
- 2 FEPASA Tarifa Quilométrica de Passageiros, Animais e Mercadorias. Em vigor a partir de 19 de março de 1974.
- $3$  FEPASA  $-$  Circular DIRCO n? 042-74. Em vigor a partir de 19 de abril de 1974.
- $4 R.F.F.S.A.$  Tarifas Gerais 5.
- $5 R.F.F.S.A.$  Tarifas Gerais 6. Em vigor a partir de 01/04/74.

#### Carretos de Entrega

- 1 FEPASA Serviço Rodoviário Auxiliar. Em vigor a partir de 16/10/73.
- $2$  FEPASA Circular DIRCO nº 04-74. Em vigor a partir de 16/01/74.